# Game Control

Ken-Yi Lee

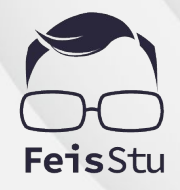

**Game Programming, Fall 2020 @ National Taiwan University**

# Game Programming

- Rendering
- Looping and control
- Math
- Behaviour and navigation (AI)
- Physics
- Animation and effects
- Networking

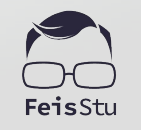

# Game Programming

- **Rendering**
- Looping and control
- Math
- Behaviour and navigation (AI)
- **Physics**
- Animation and effects
- Networking

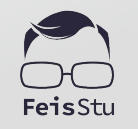

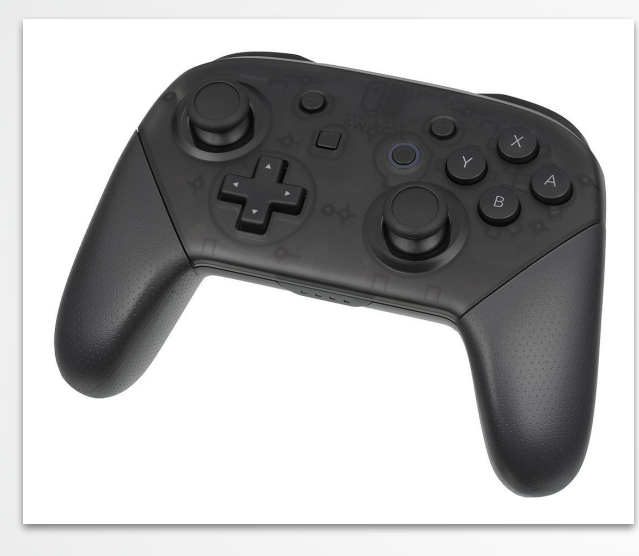

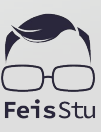

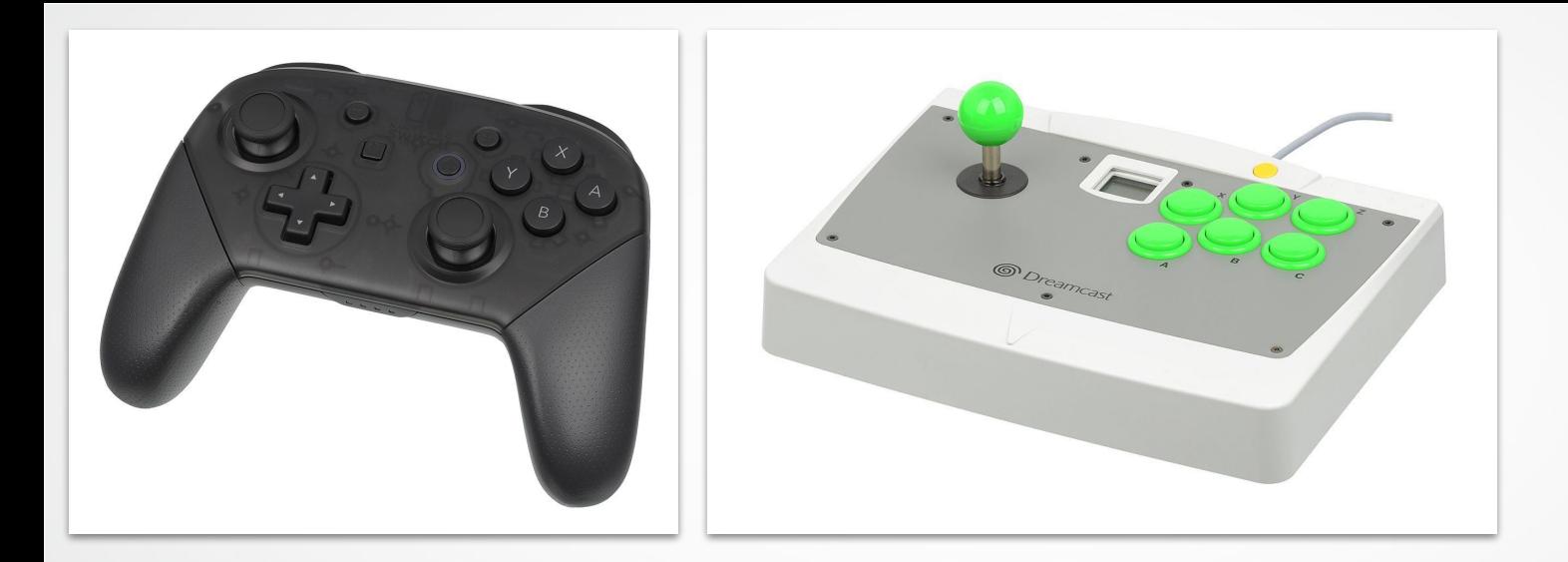

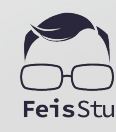

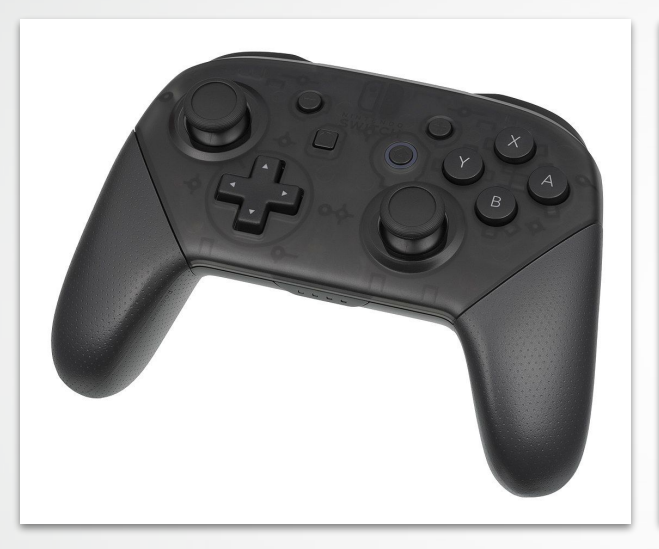

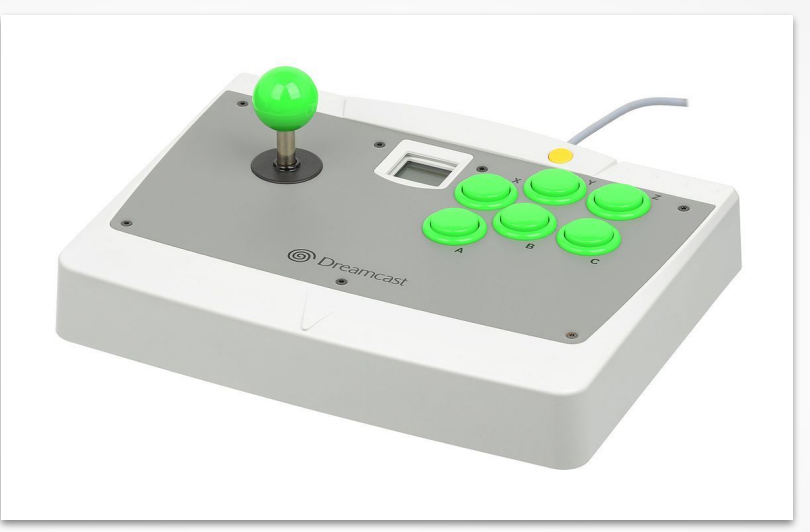

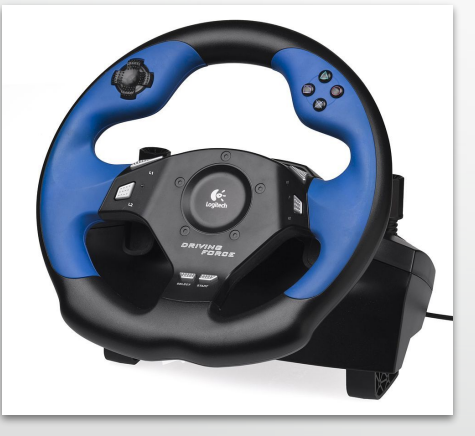

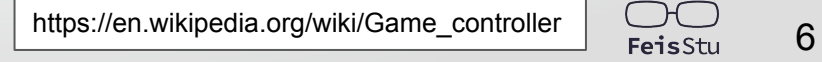

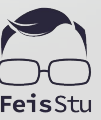

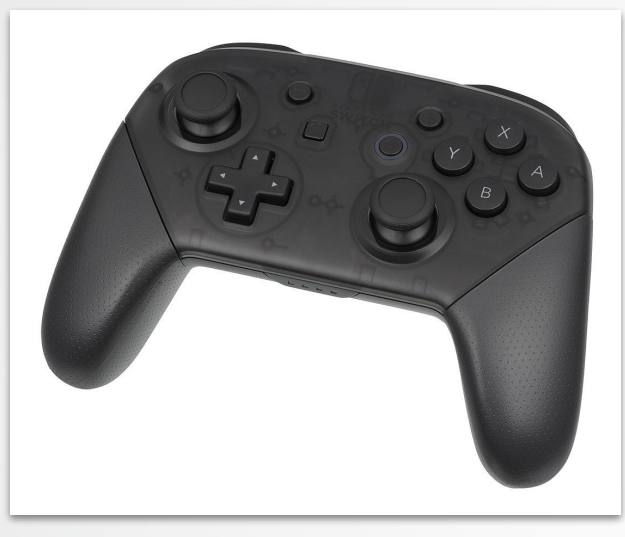

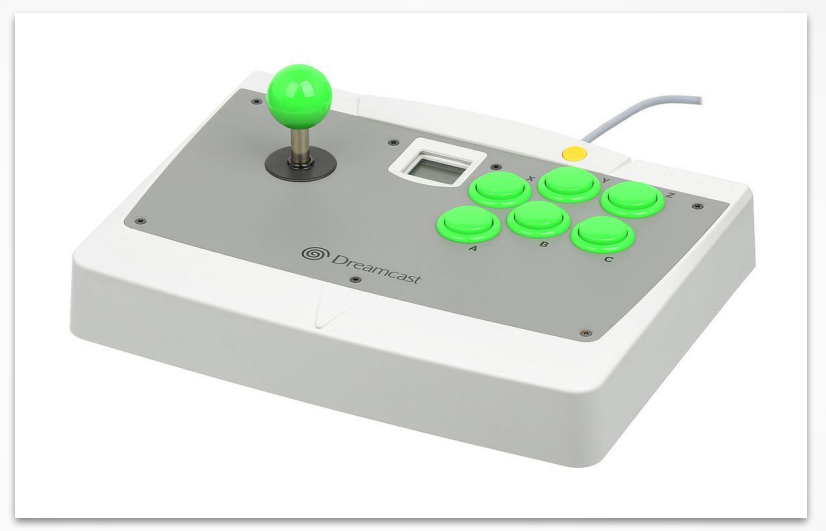

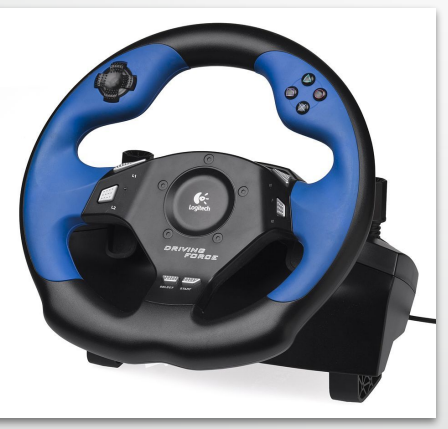

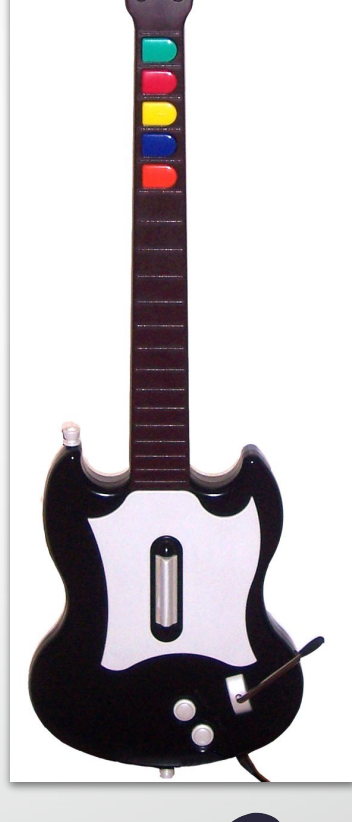

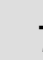

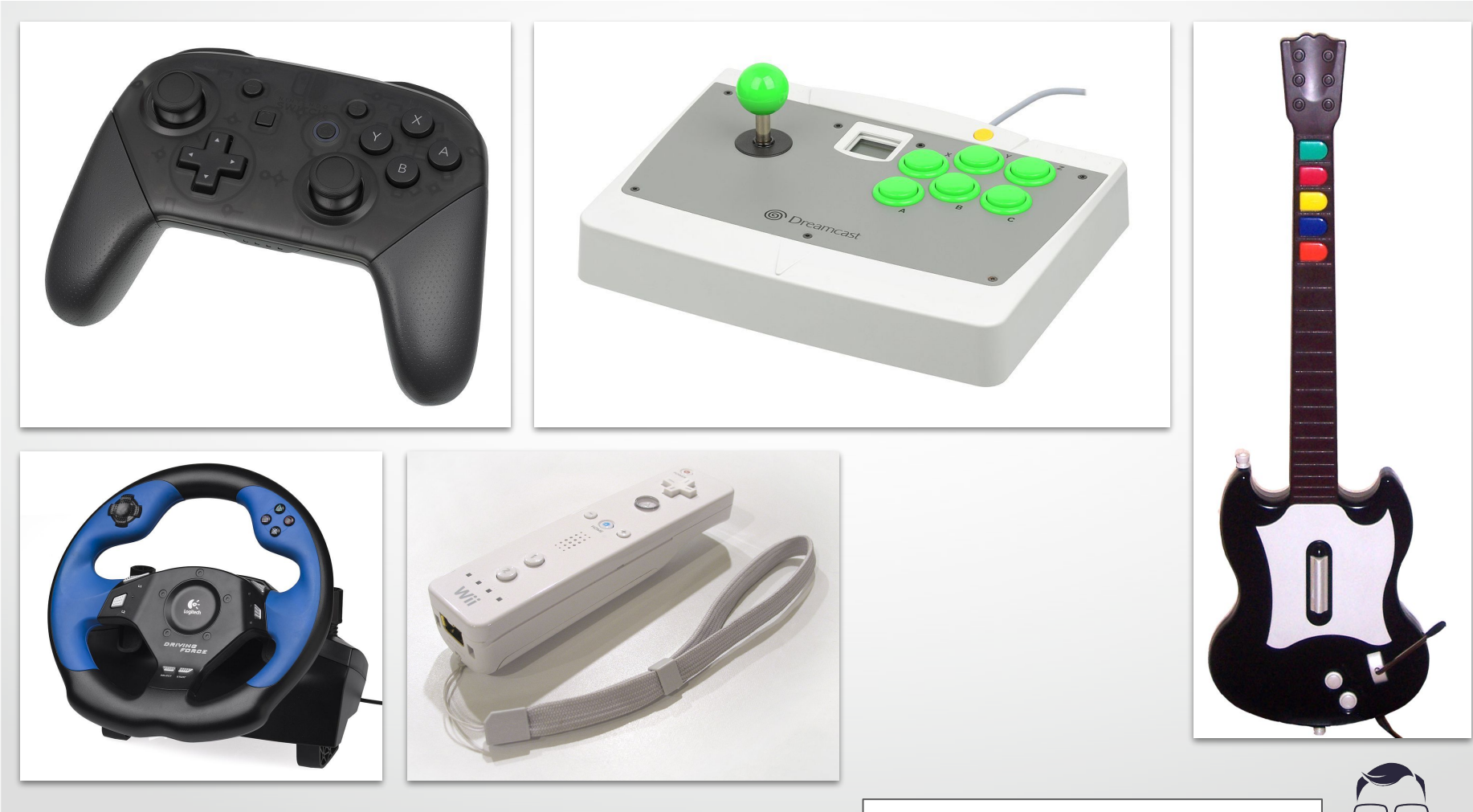

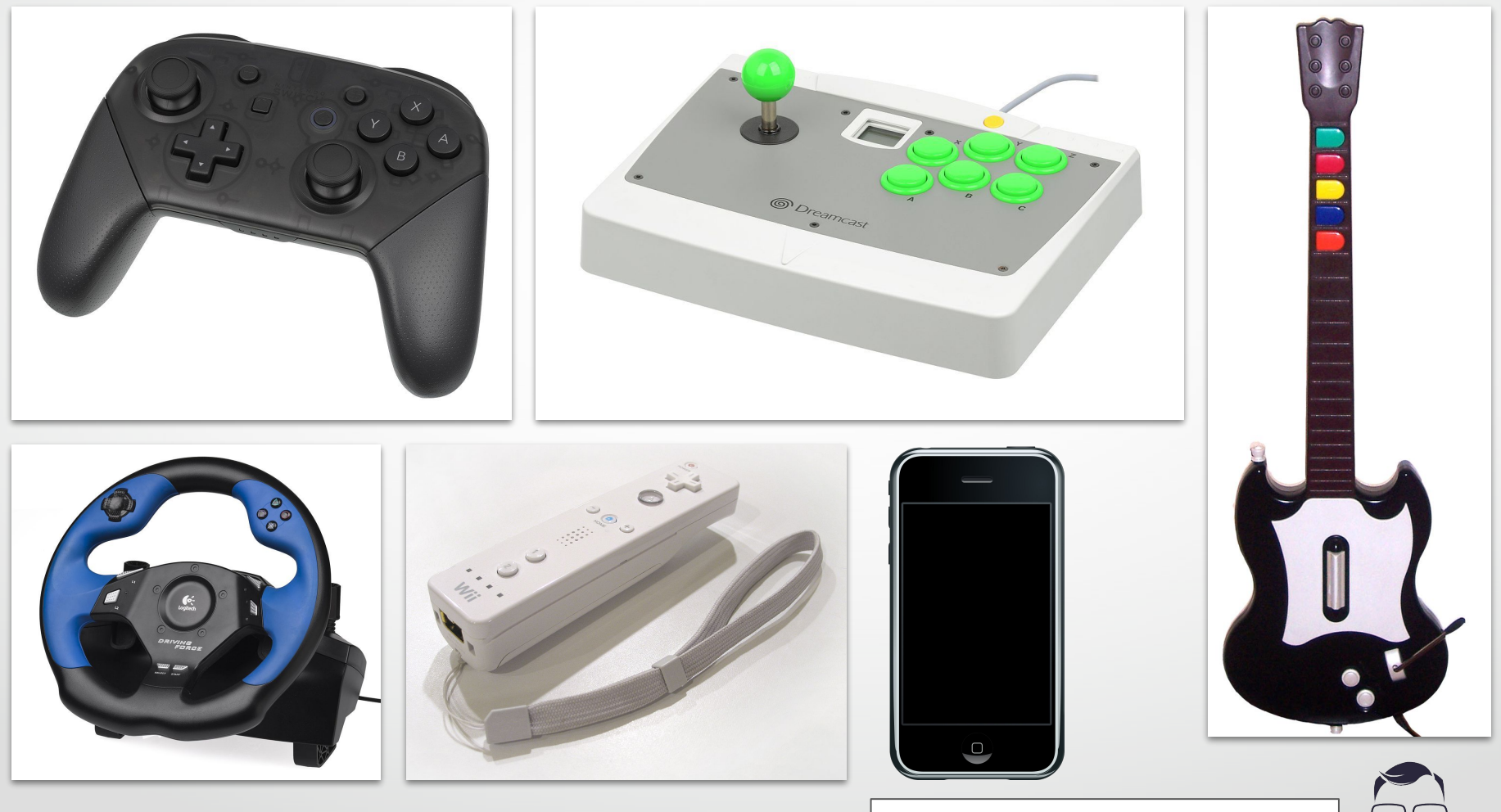

[https://en.wikipedia.org/wiki/Game\\_controller](https://en.wikipedia.org/wiki/Game_controller) <br>
PeisStu 9

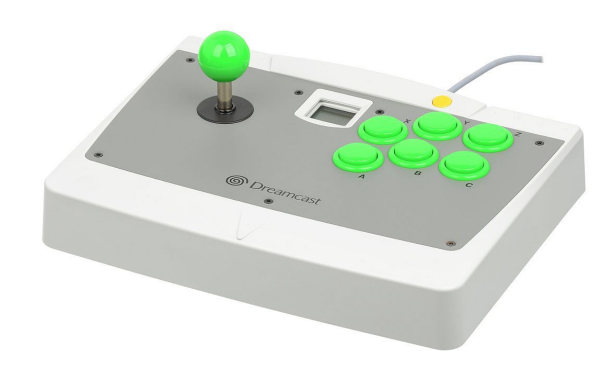

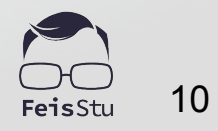

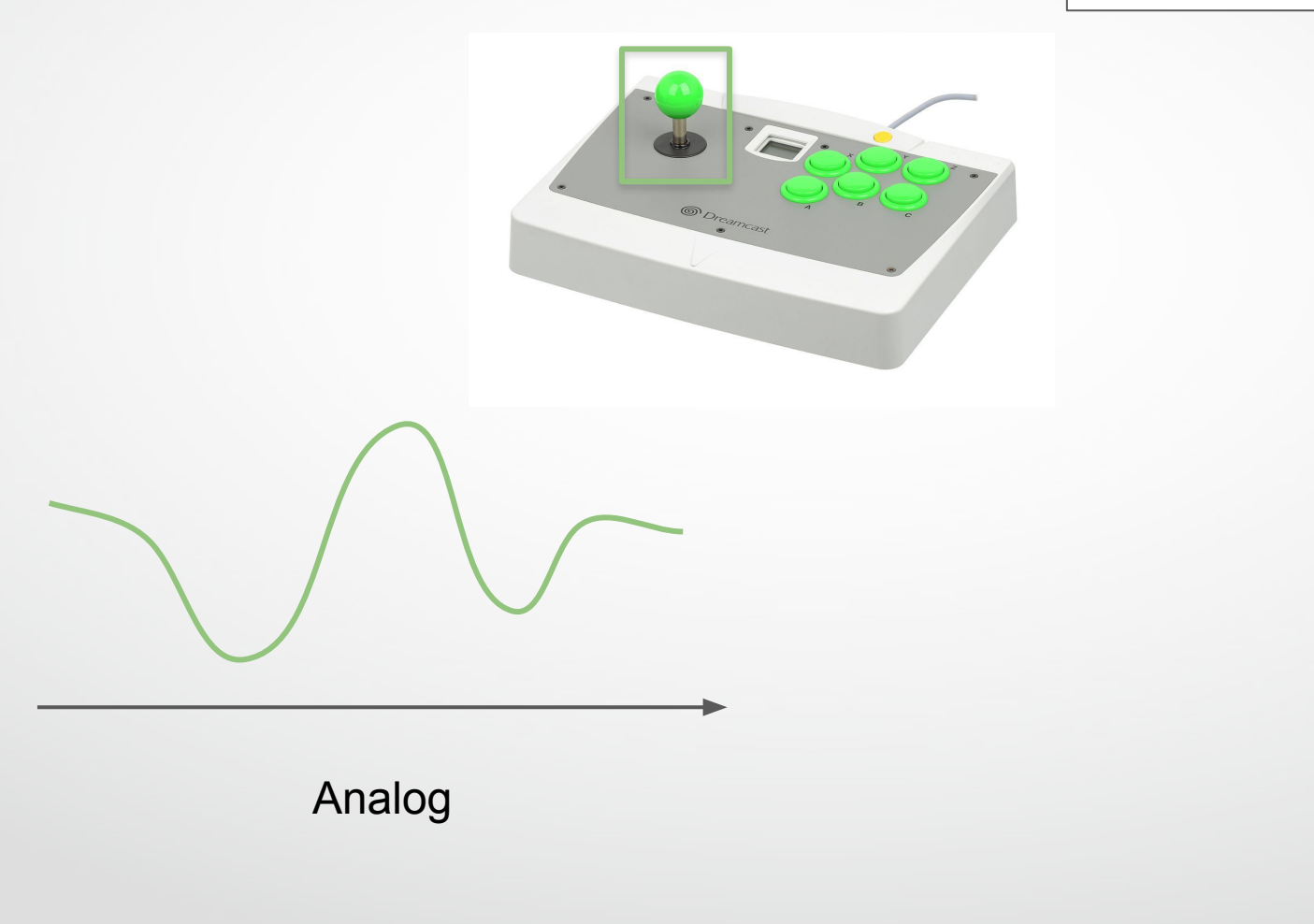

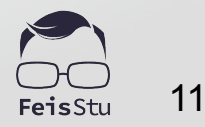

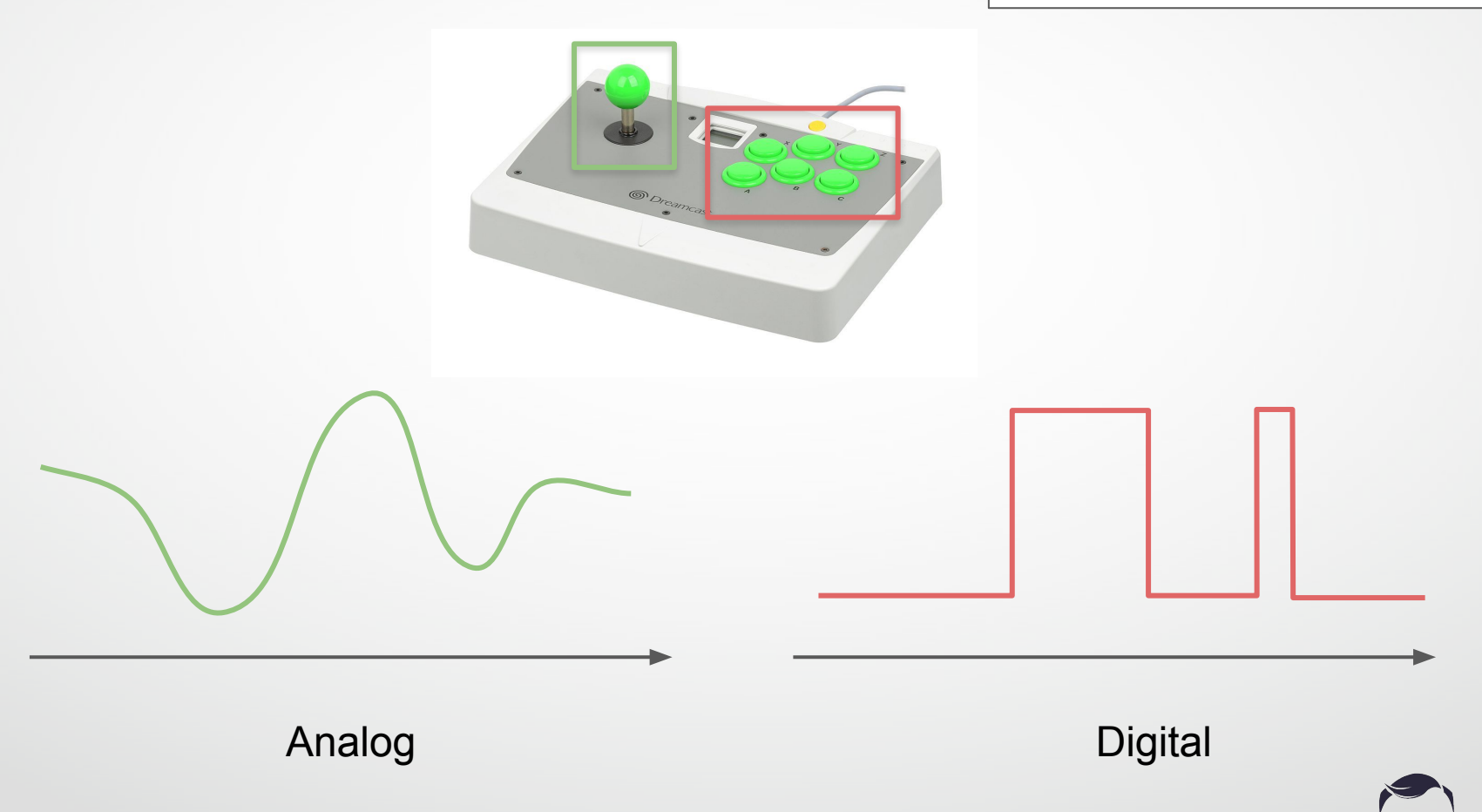

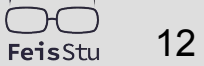

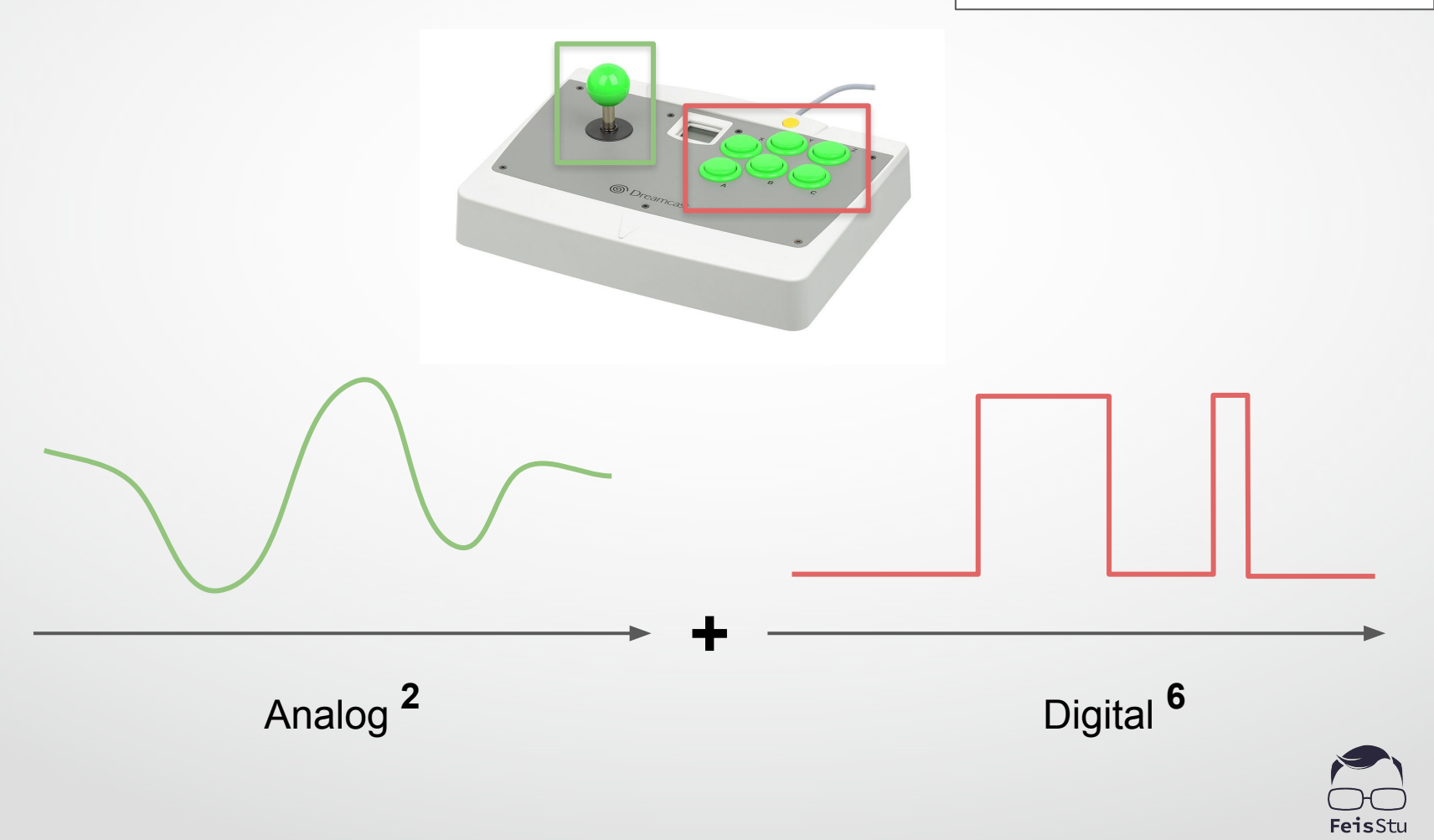

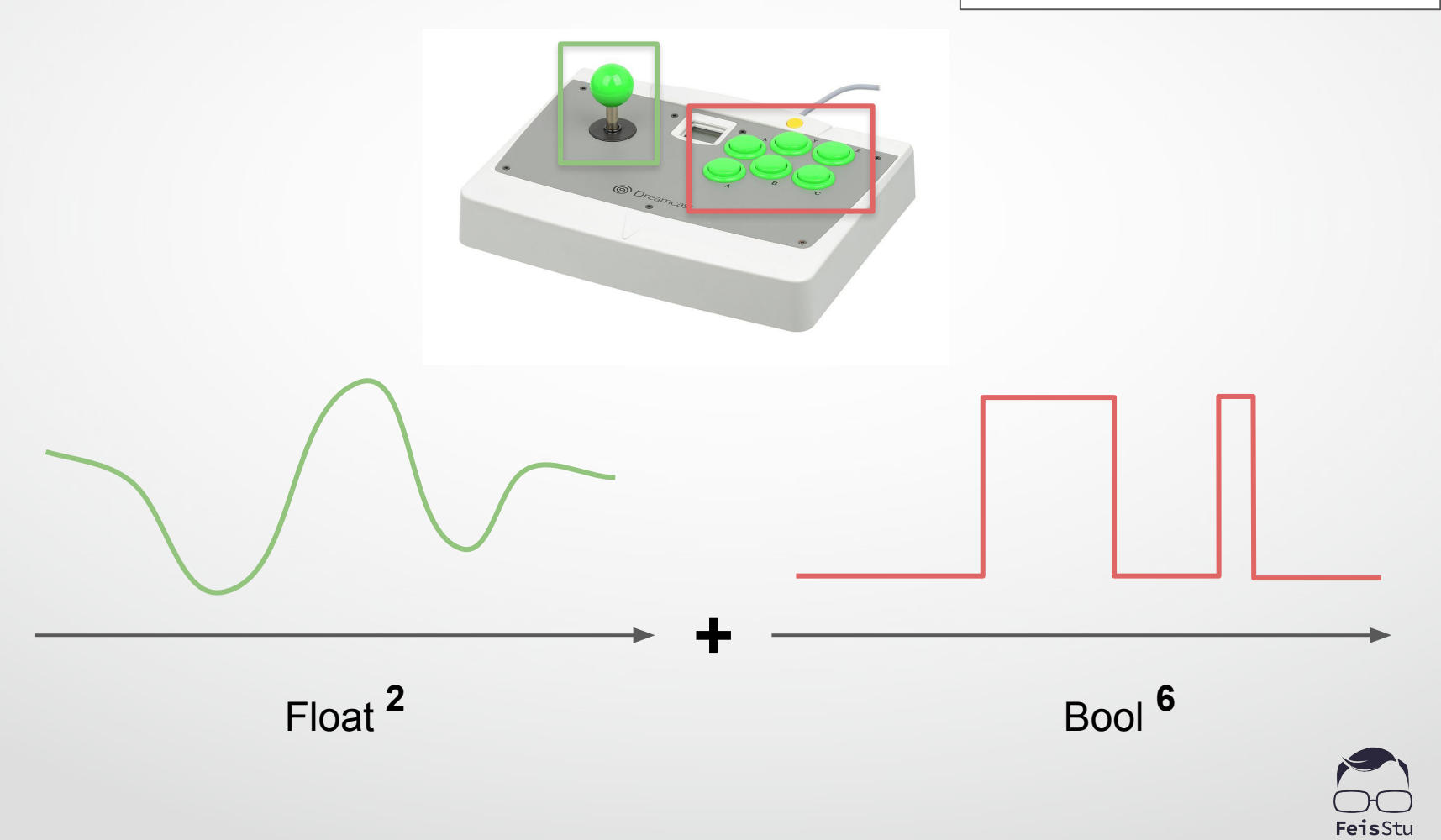

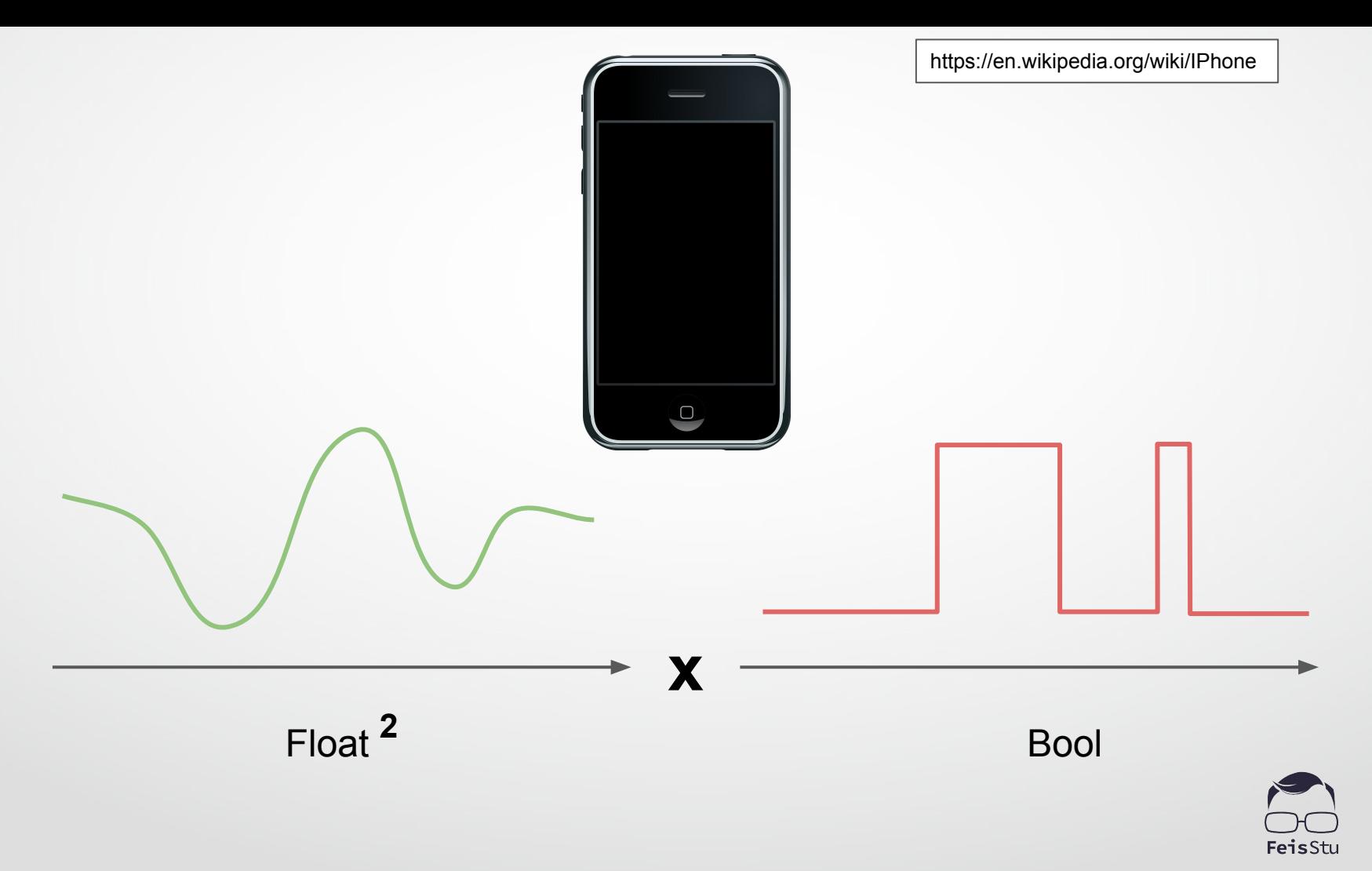

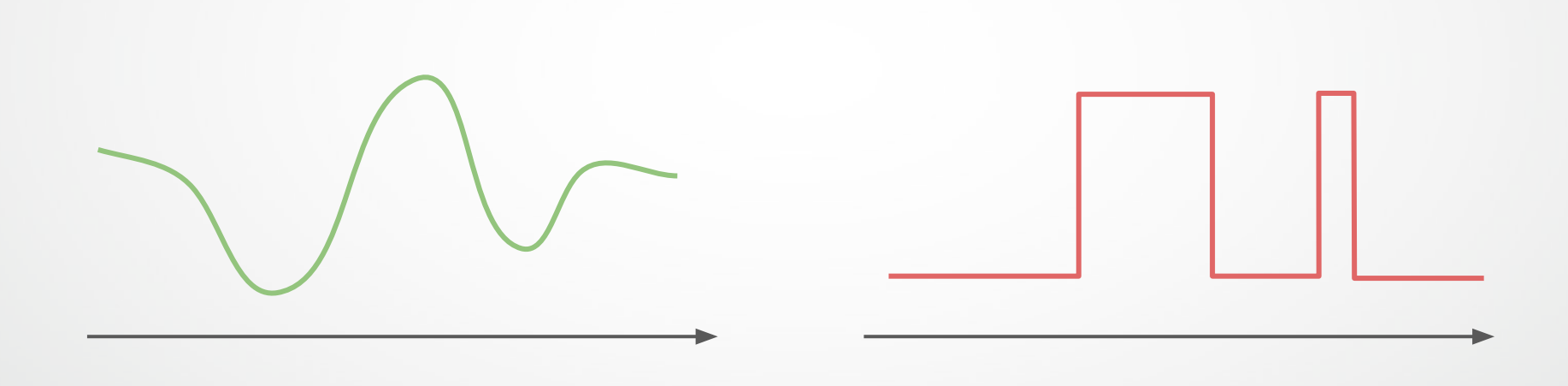

Float

**Bool** 

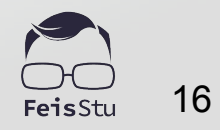

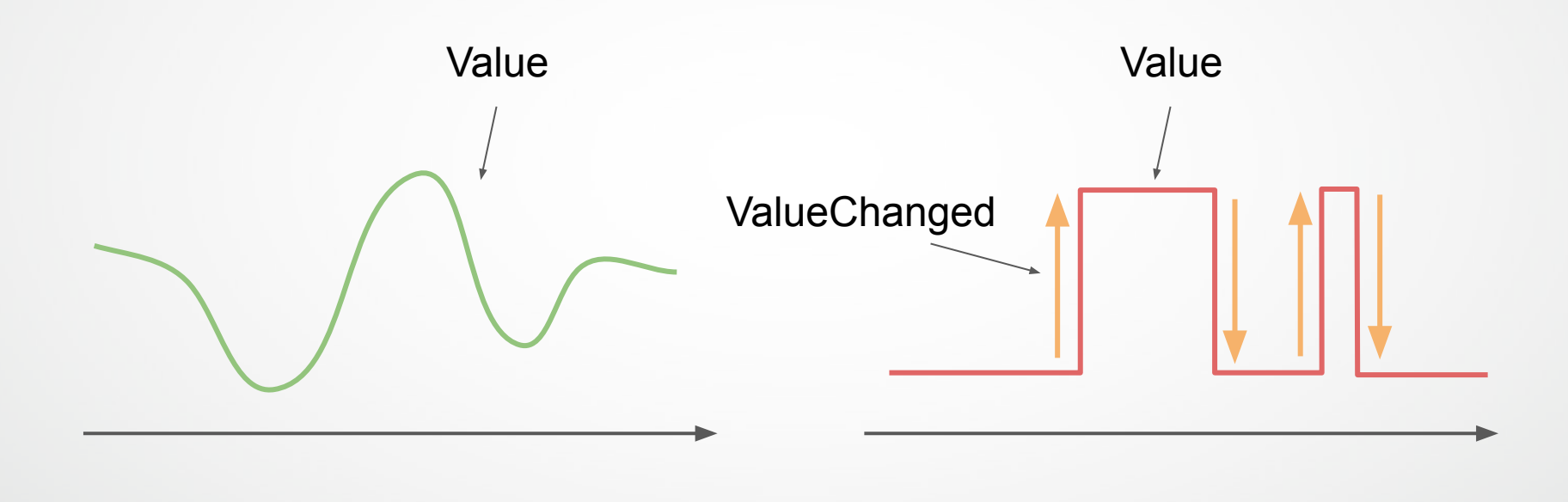

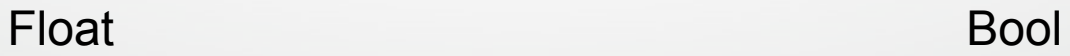

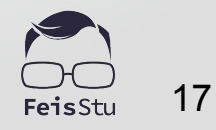

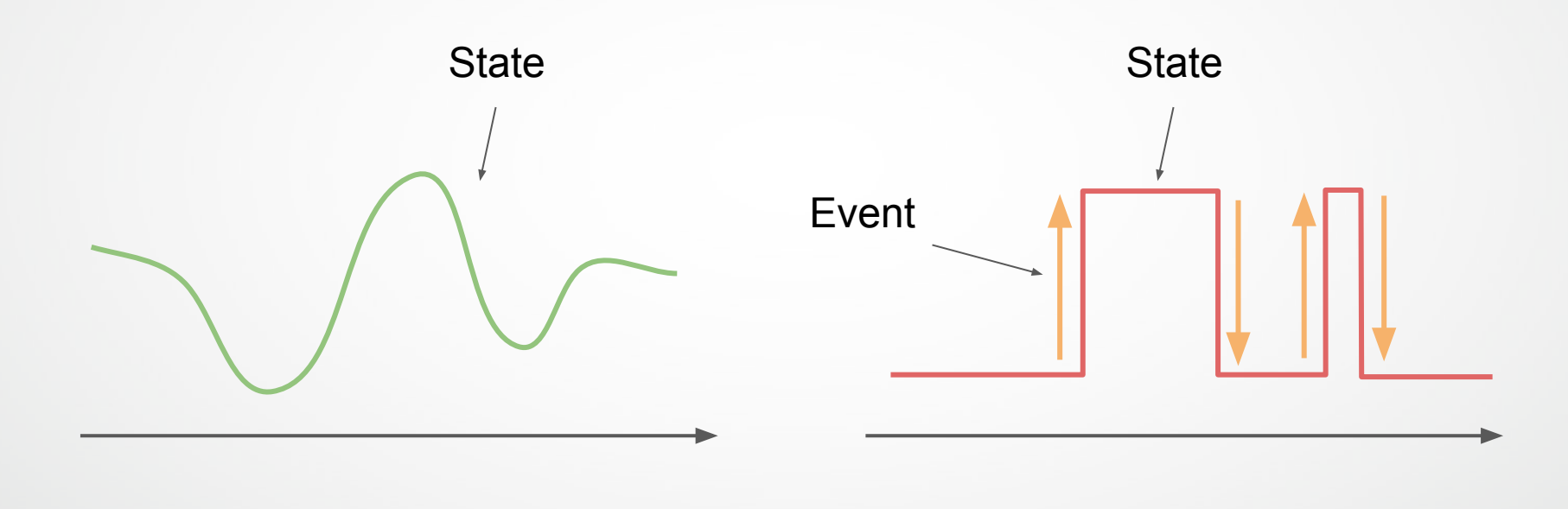

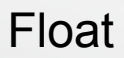

**Bool** 

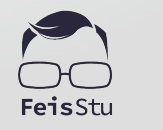

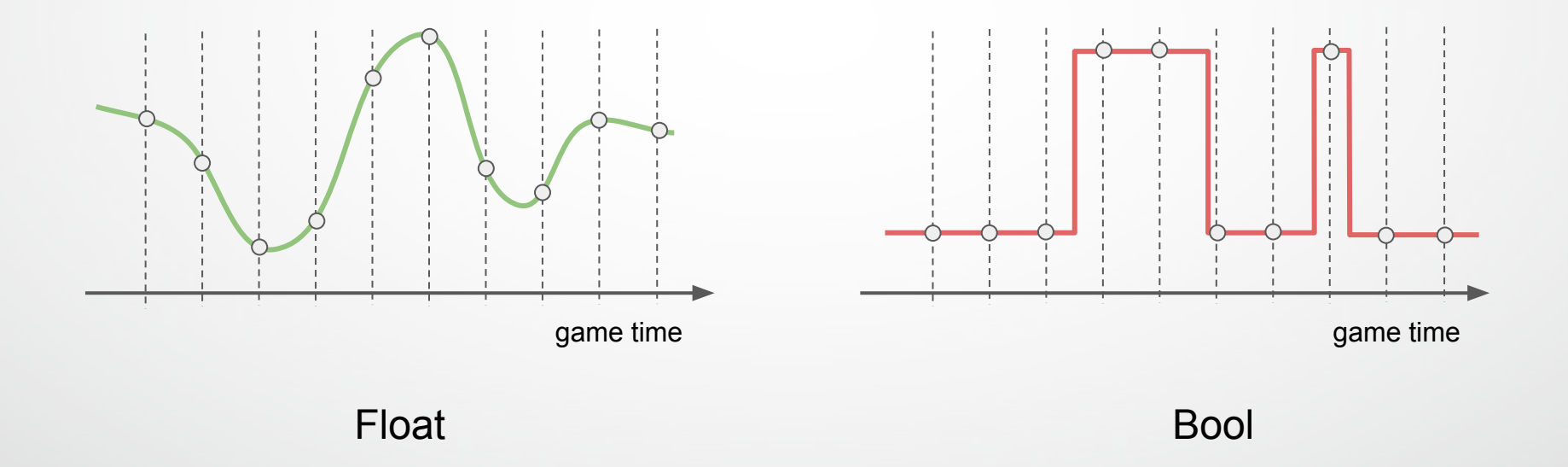

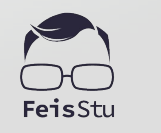

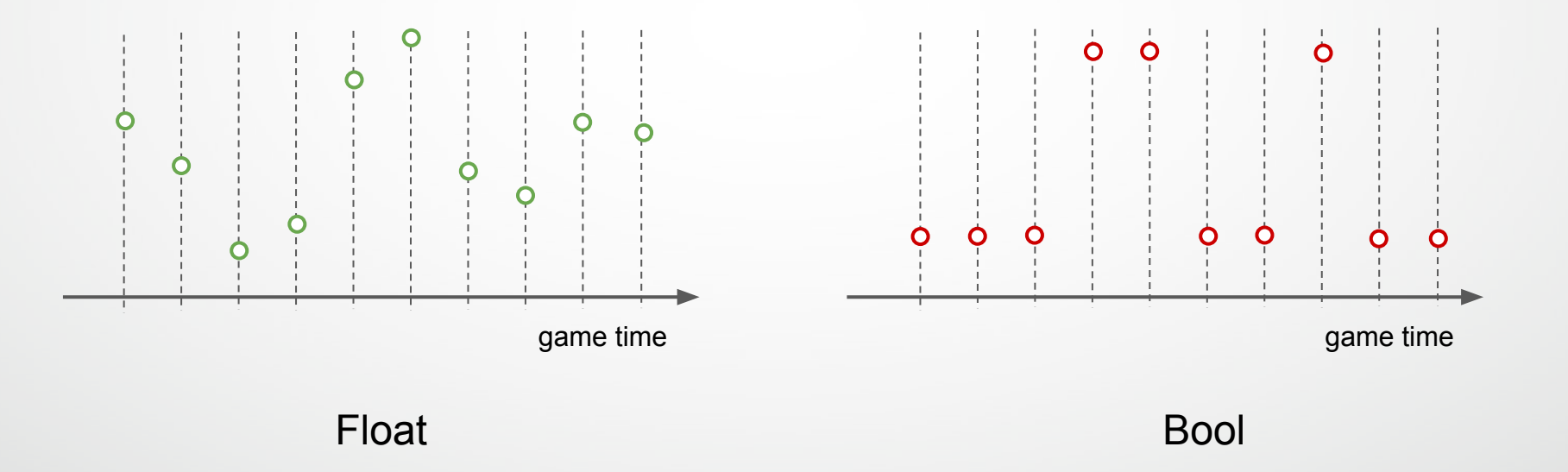

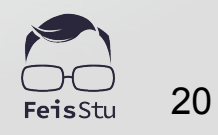

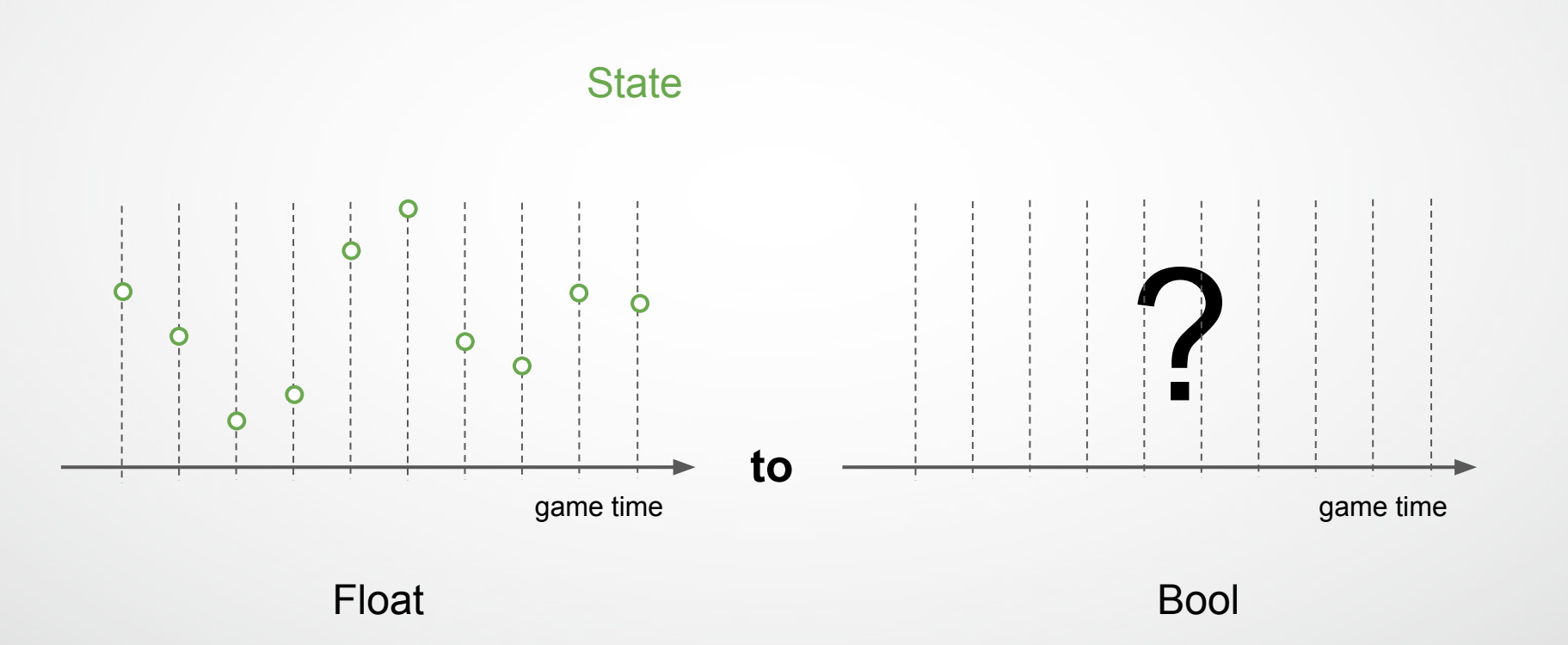

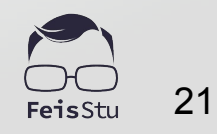

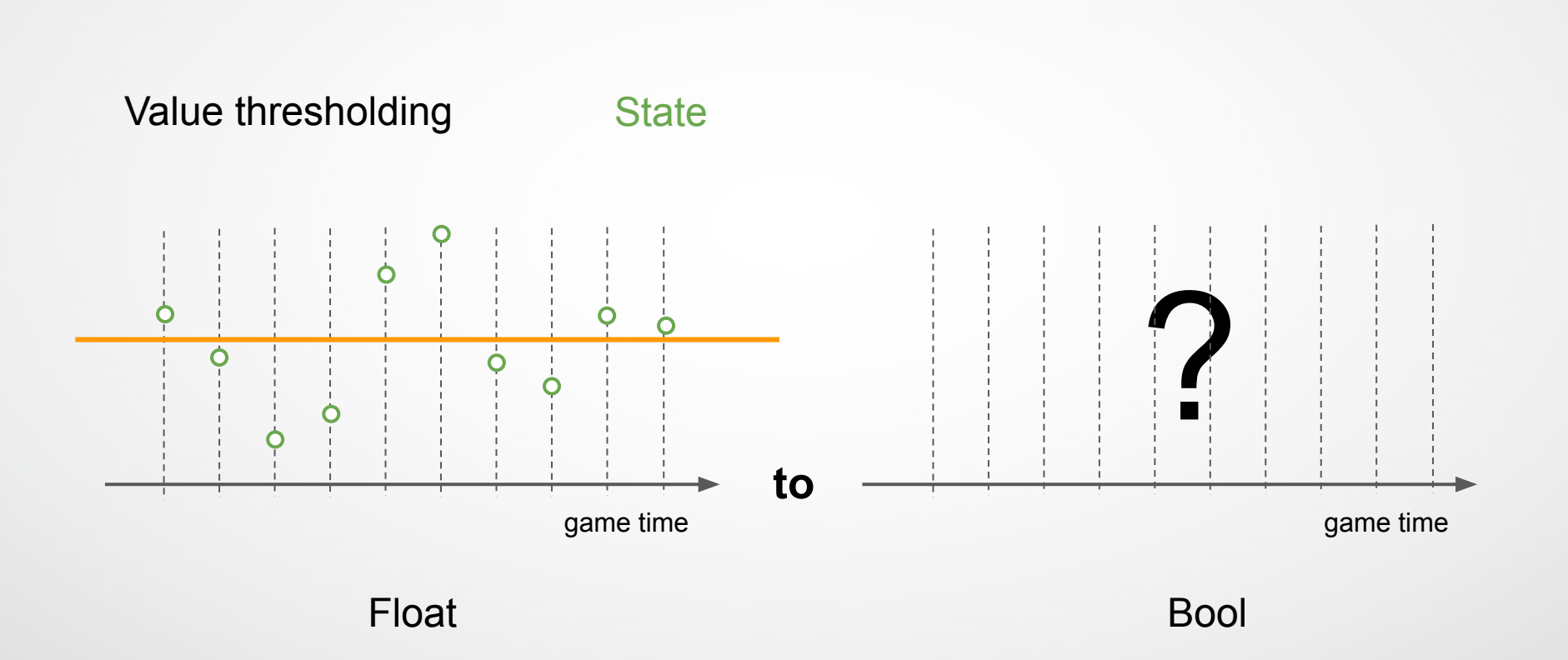

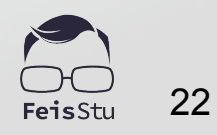

#### Value thresholding

State → State

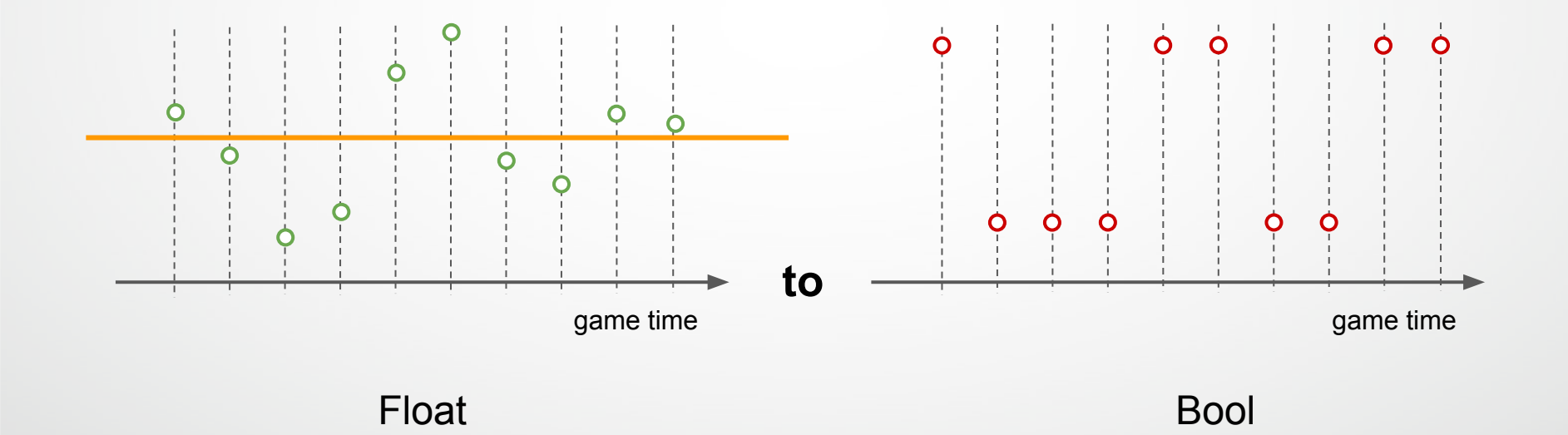

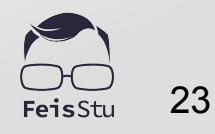

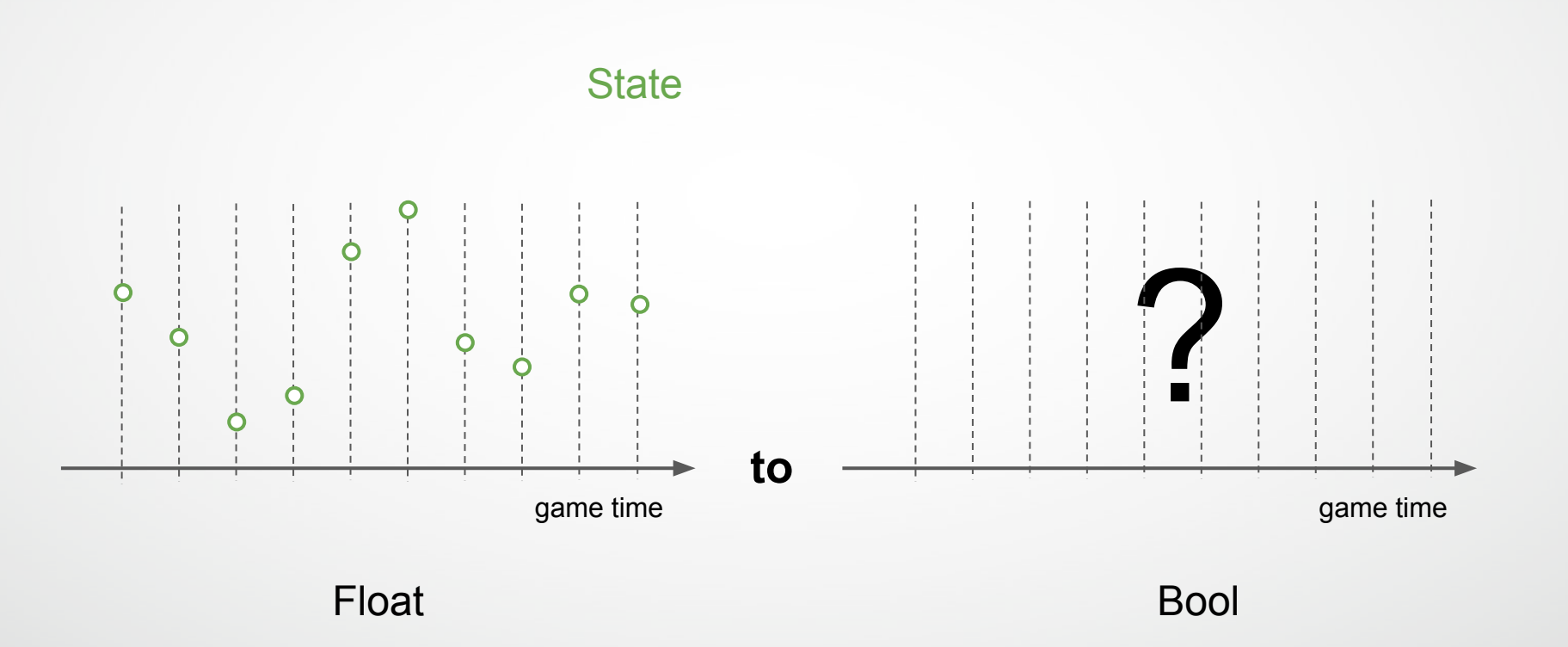

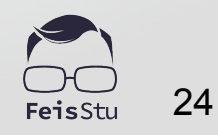

#### Gradient thresholding State → Event

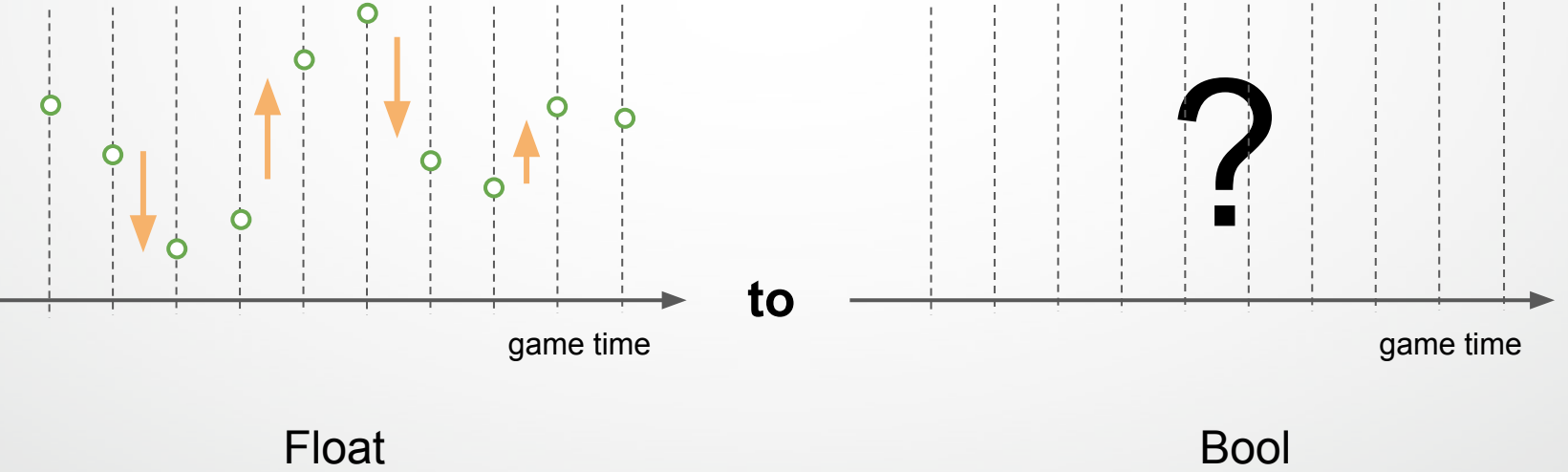

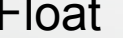

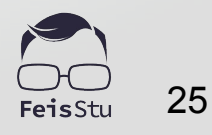

#### Gradient thresholding State → Event

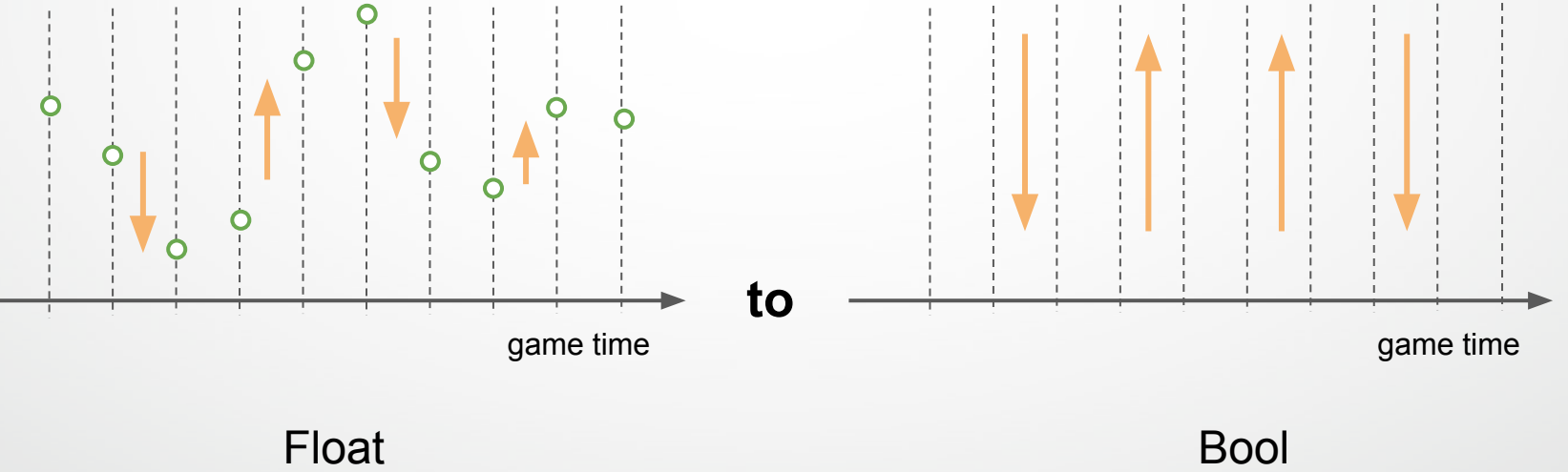

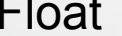

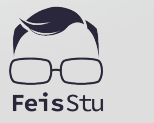

Gradient thresholding State  $\rightarrow$  Event  $\rightarrow$  State

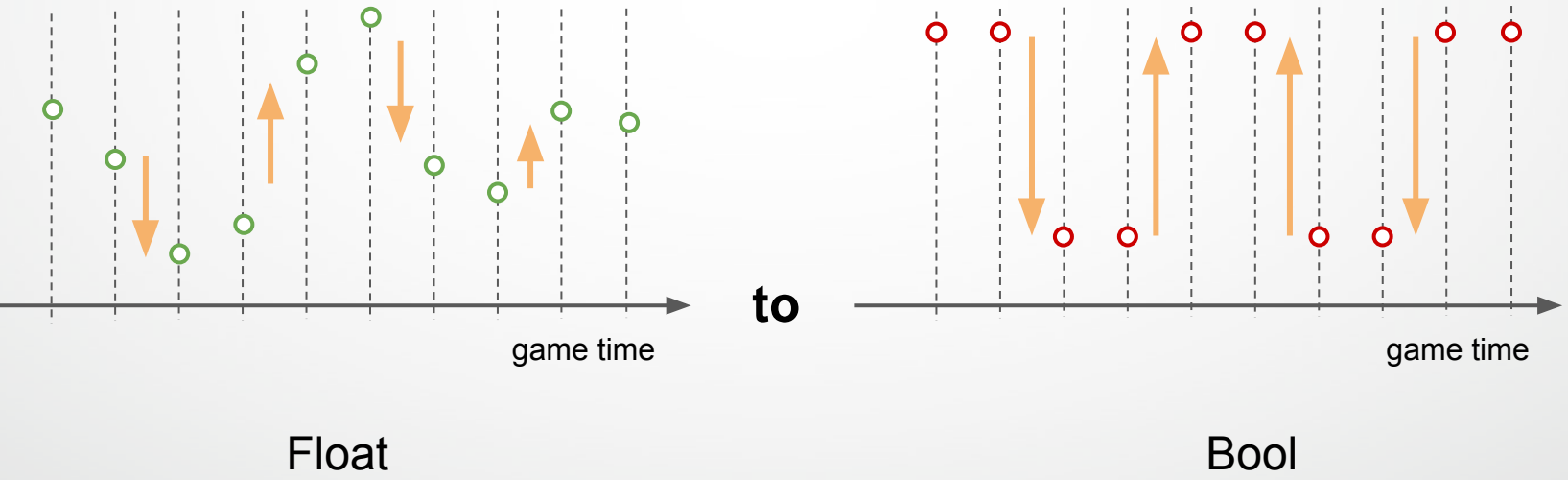

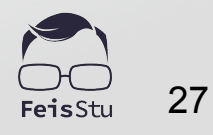

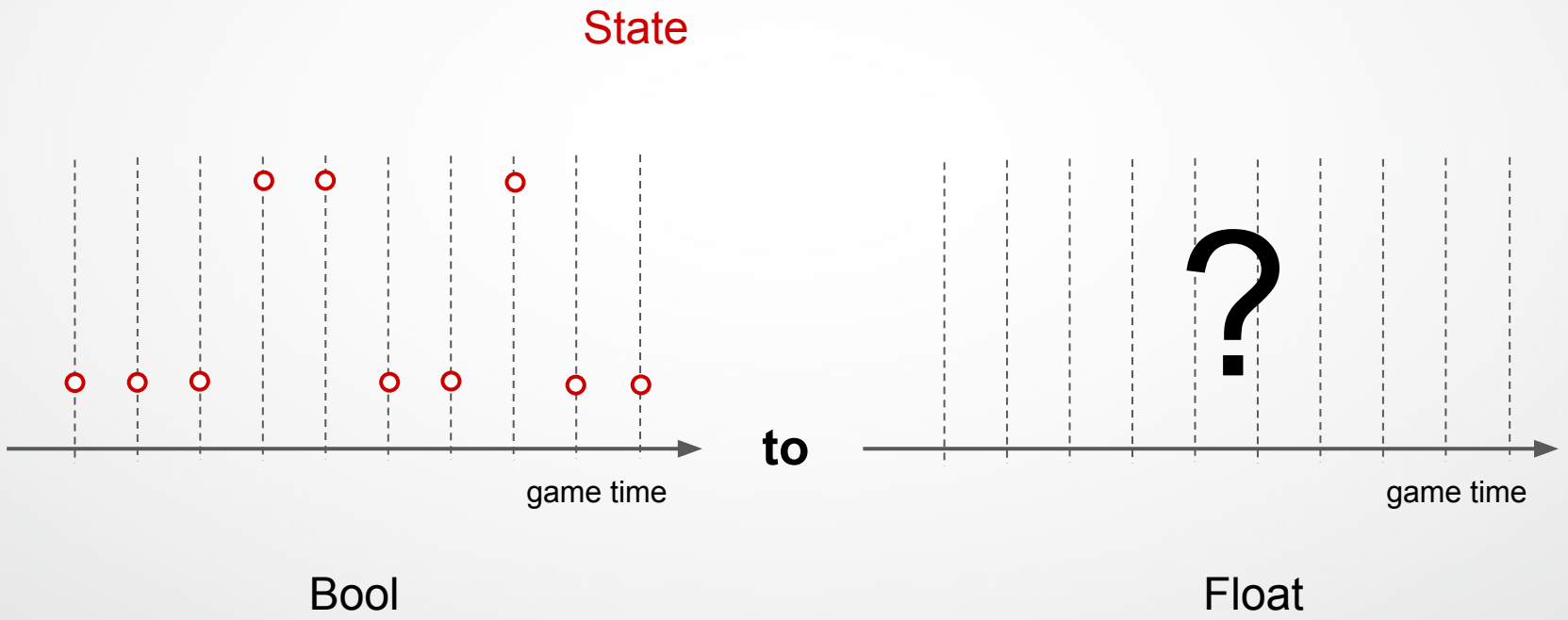

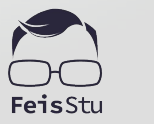

#### State → Event

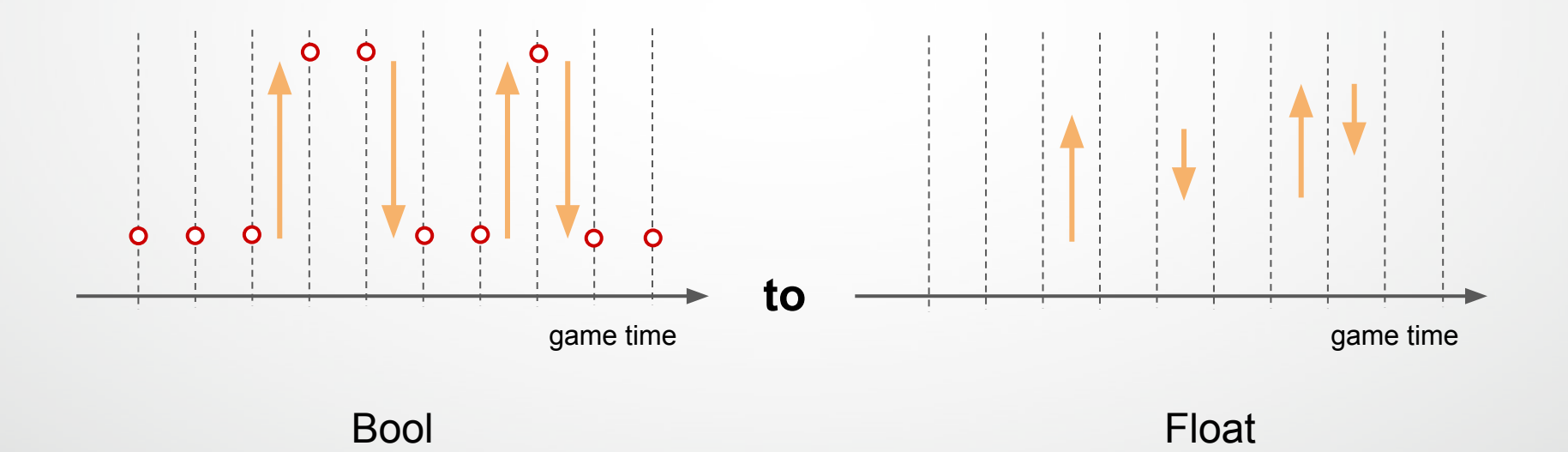

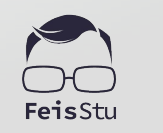

#### State  $\rightarrow$  Event  $\rightarrow$  State

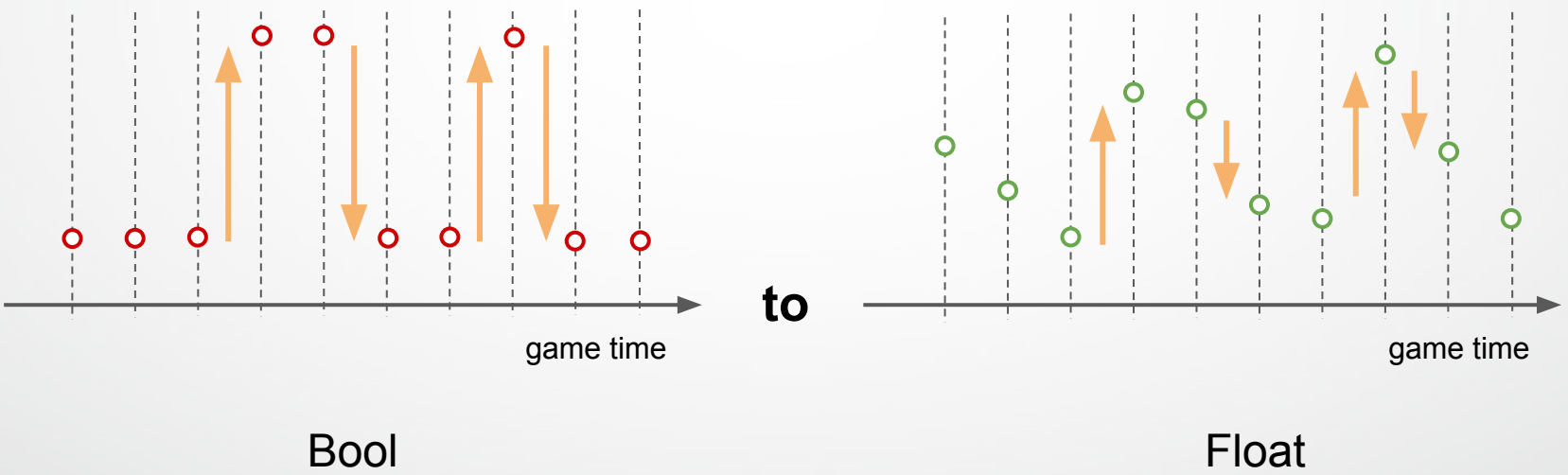

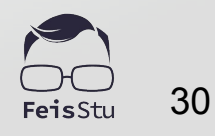

#### State  $\rightarrow$  Event  $\rightarrow$  State

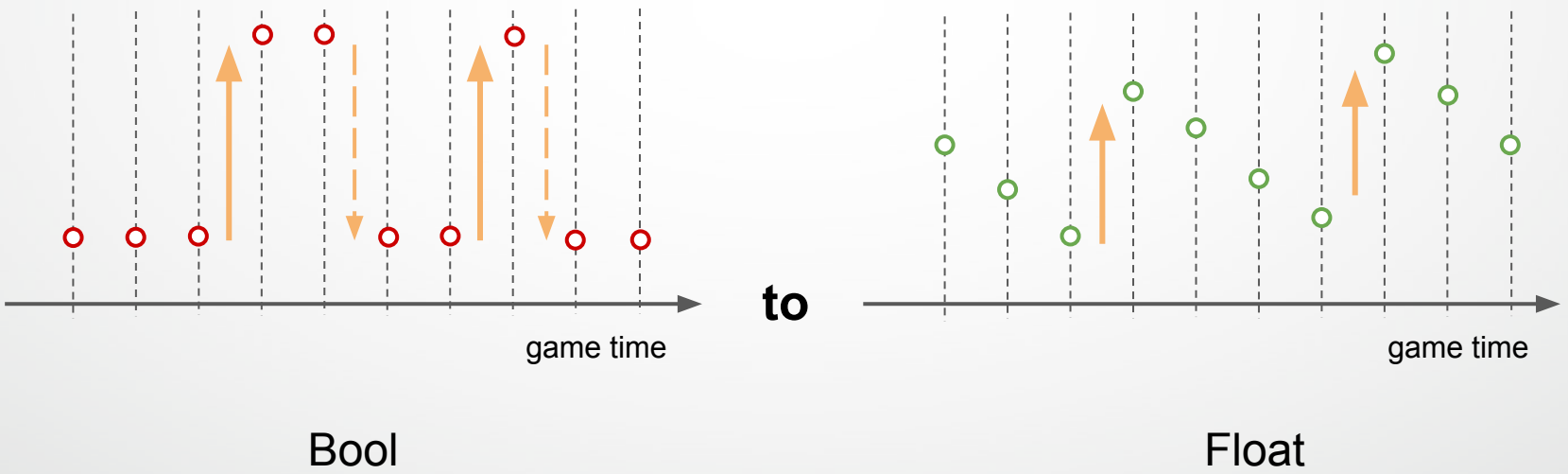

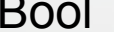

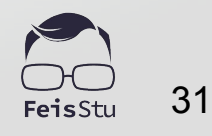

### Raw inputs

X-Axis, Button A, Button B

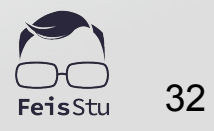

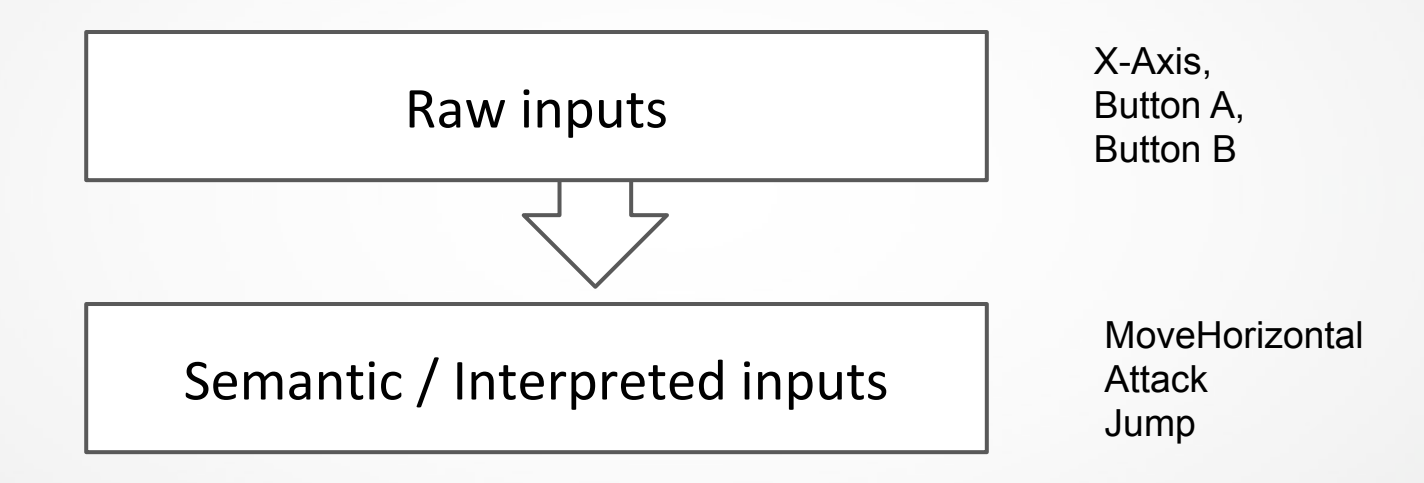

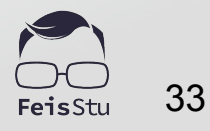

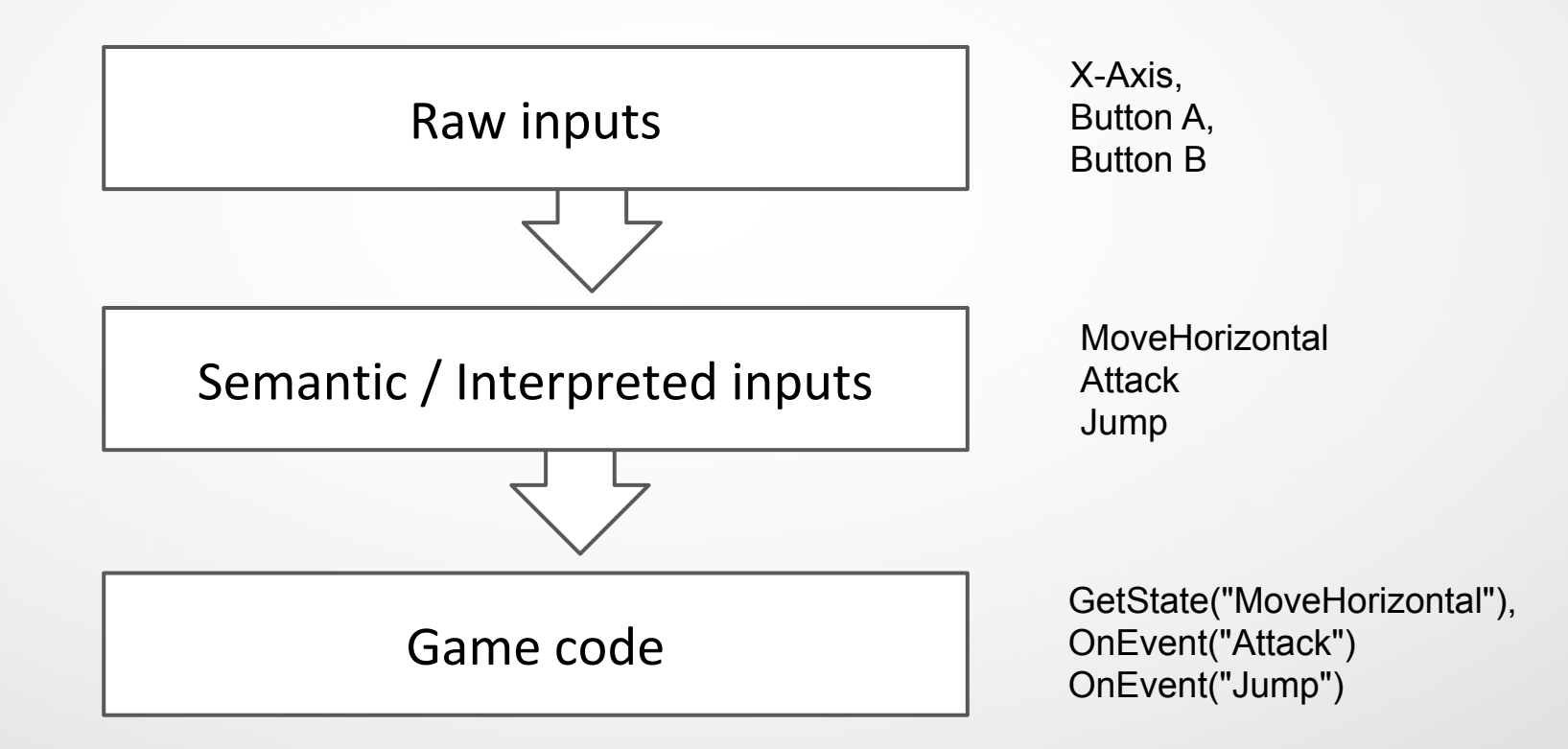

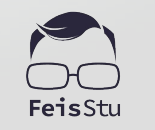

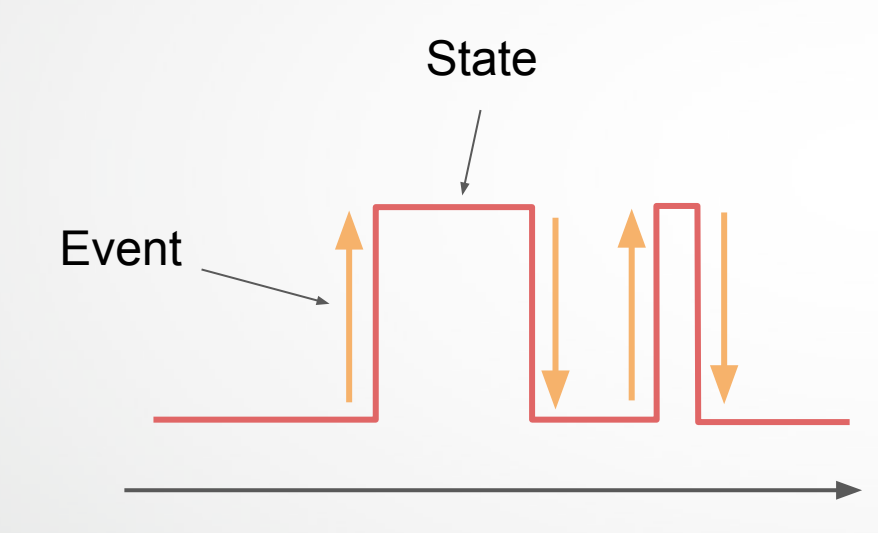

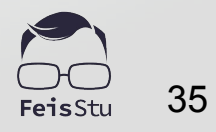

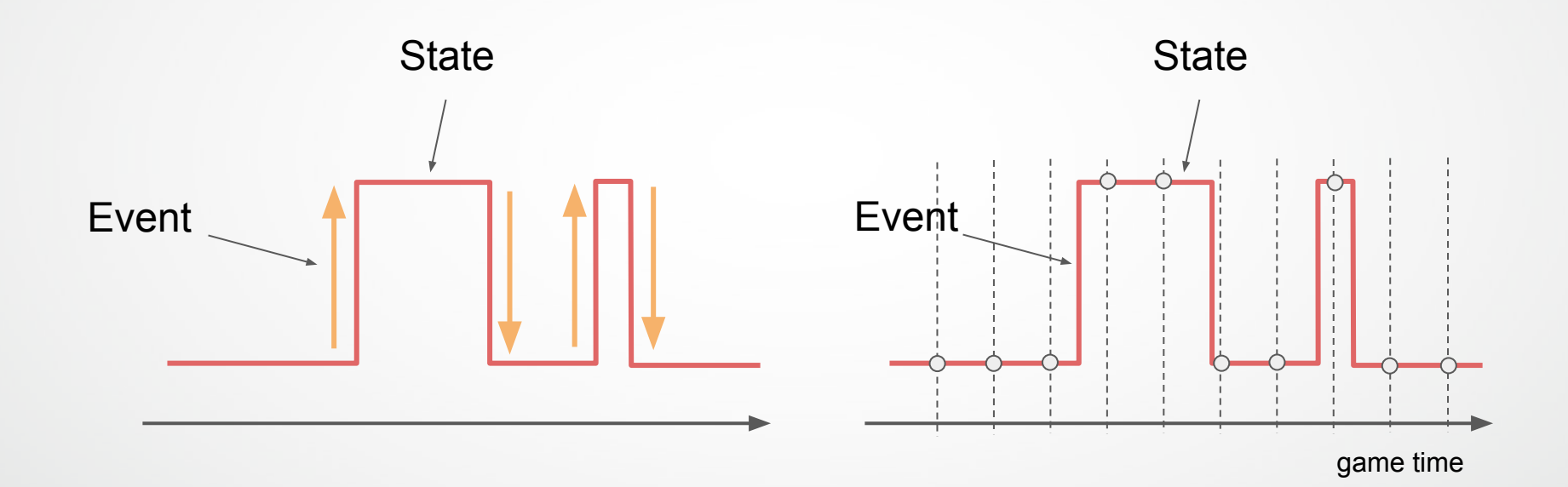

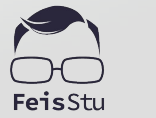
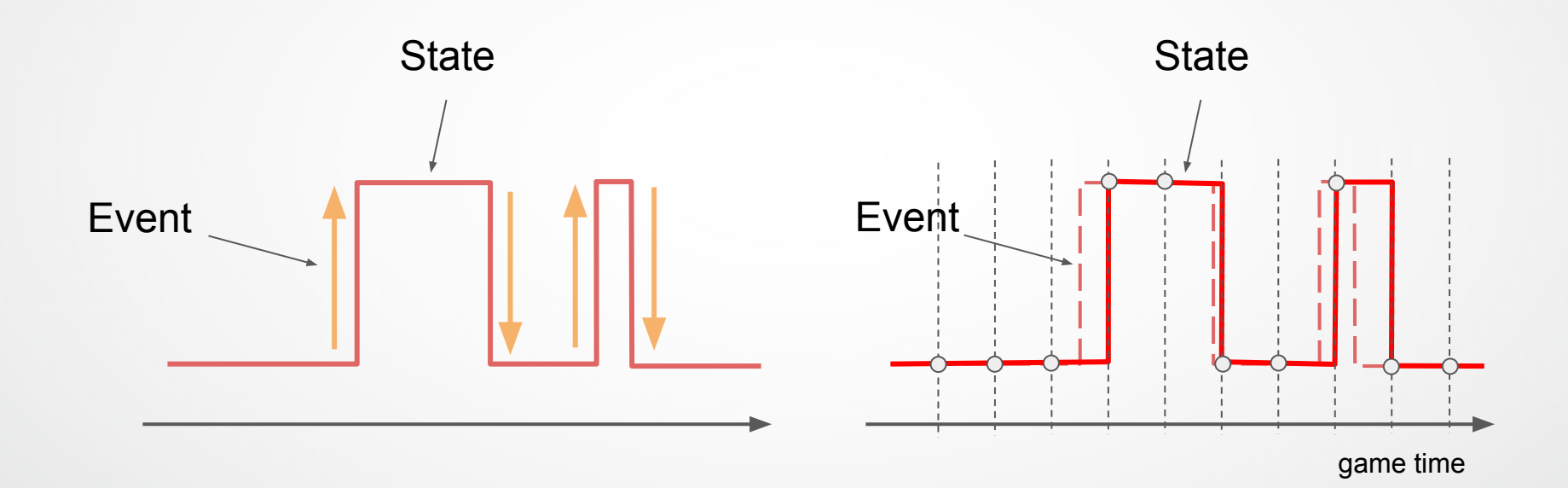

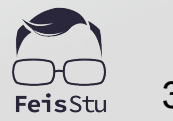

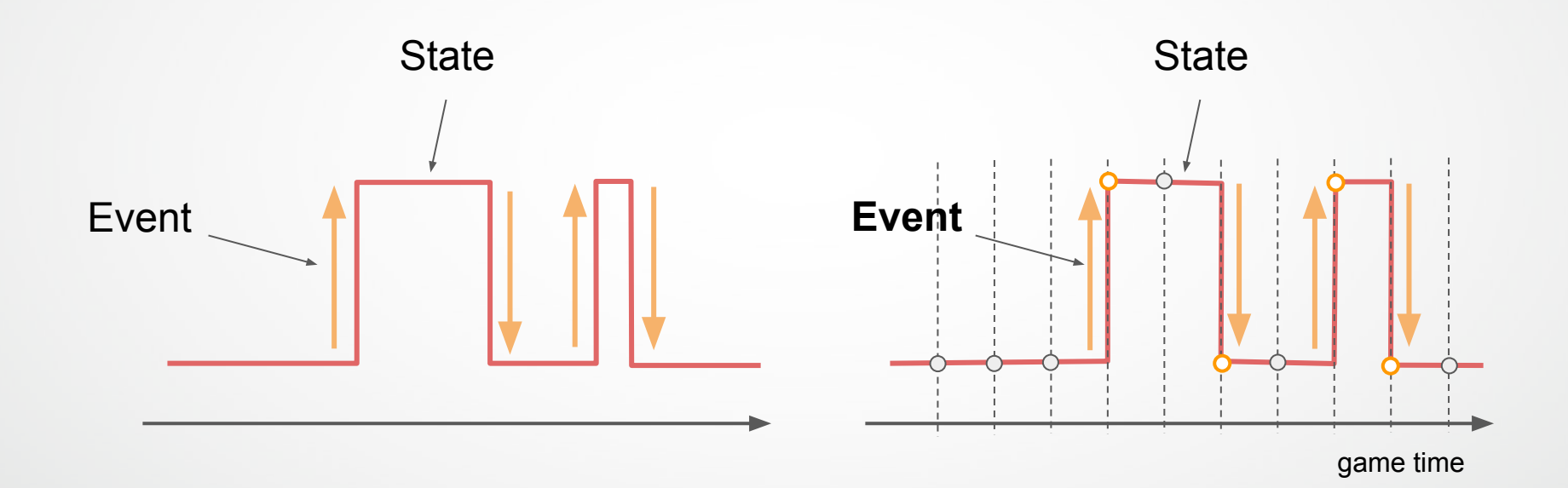

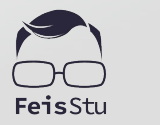

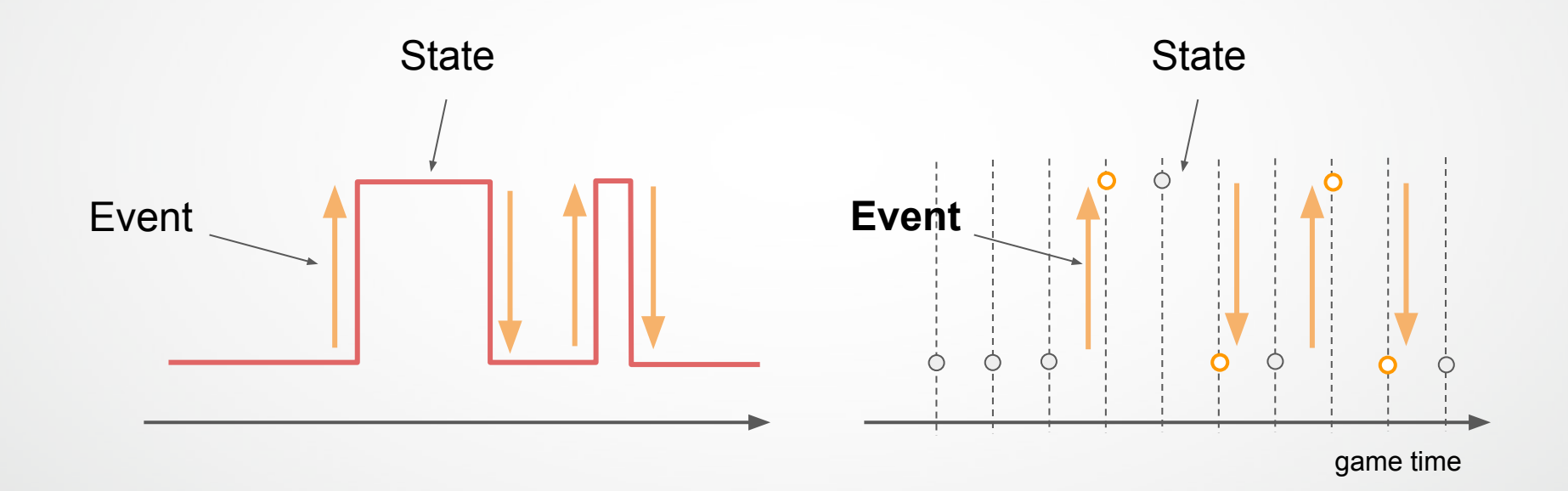

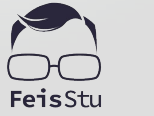

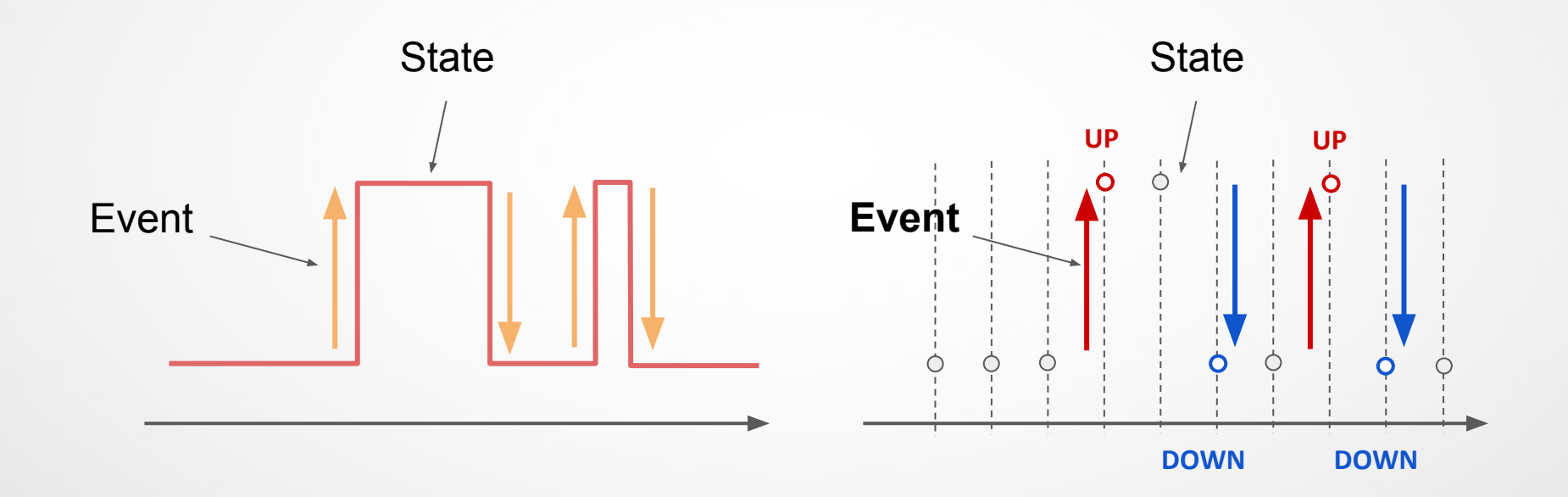

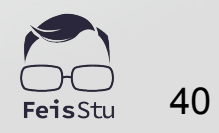

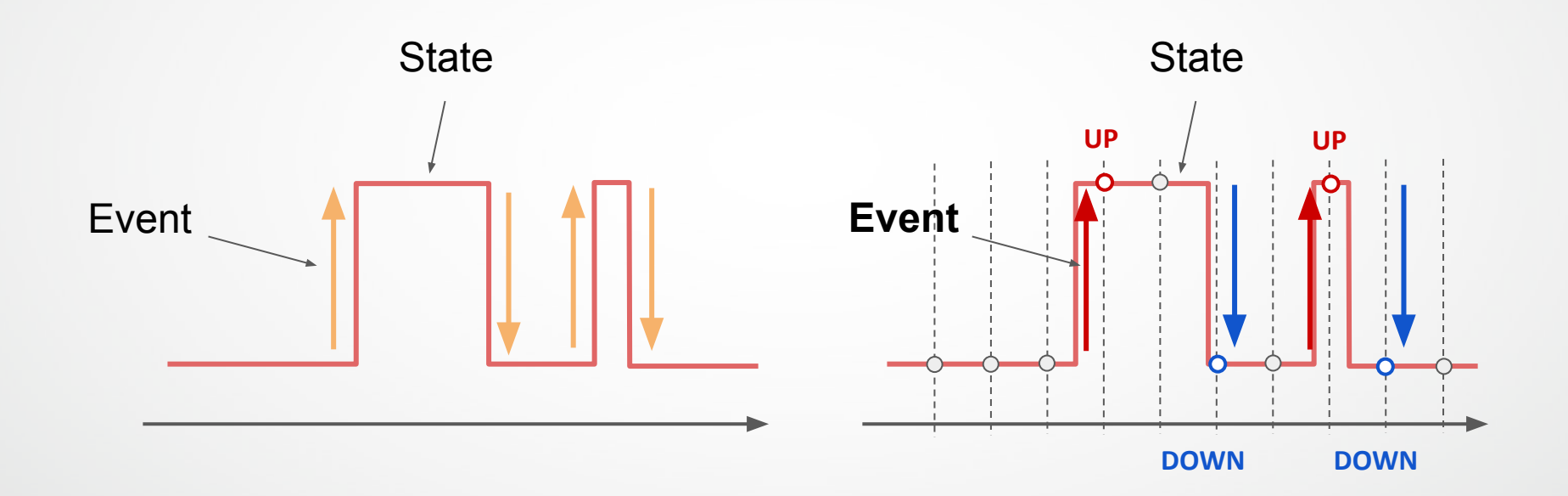

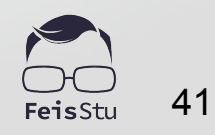

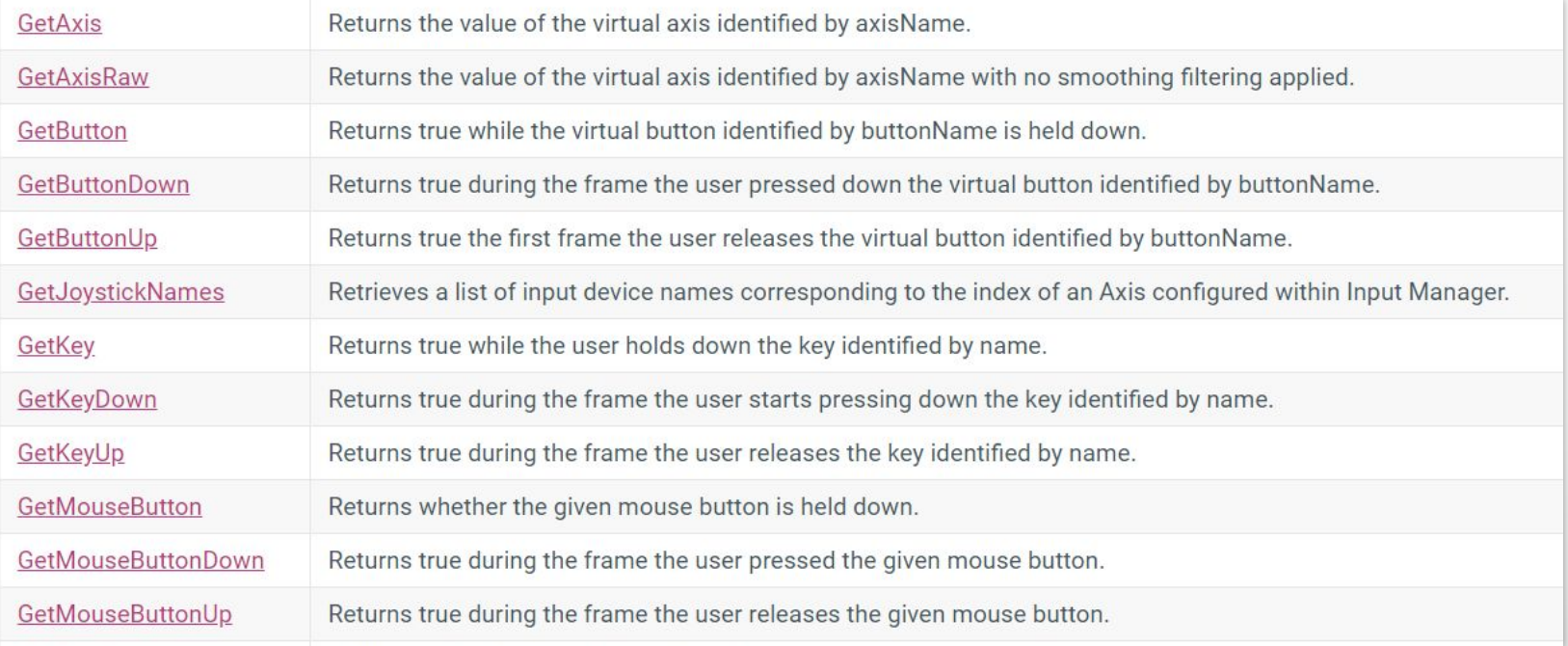

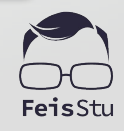

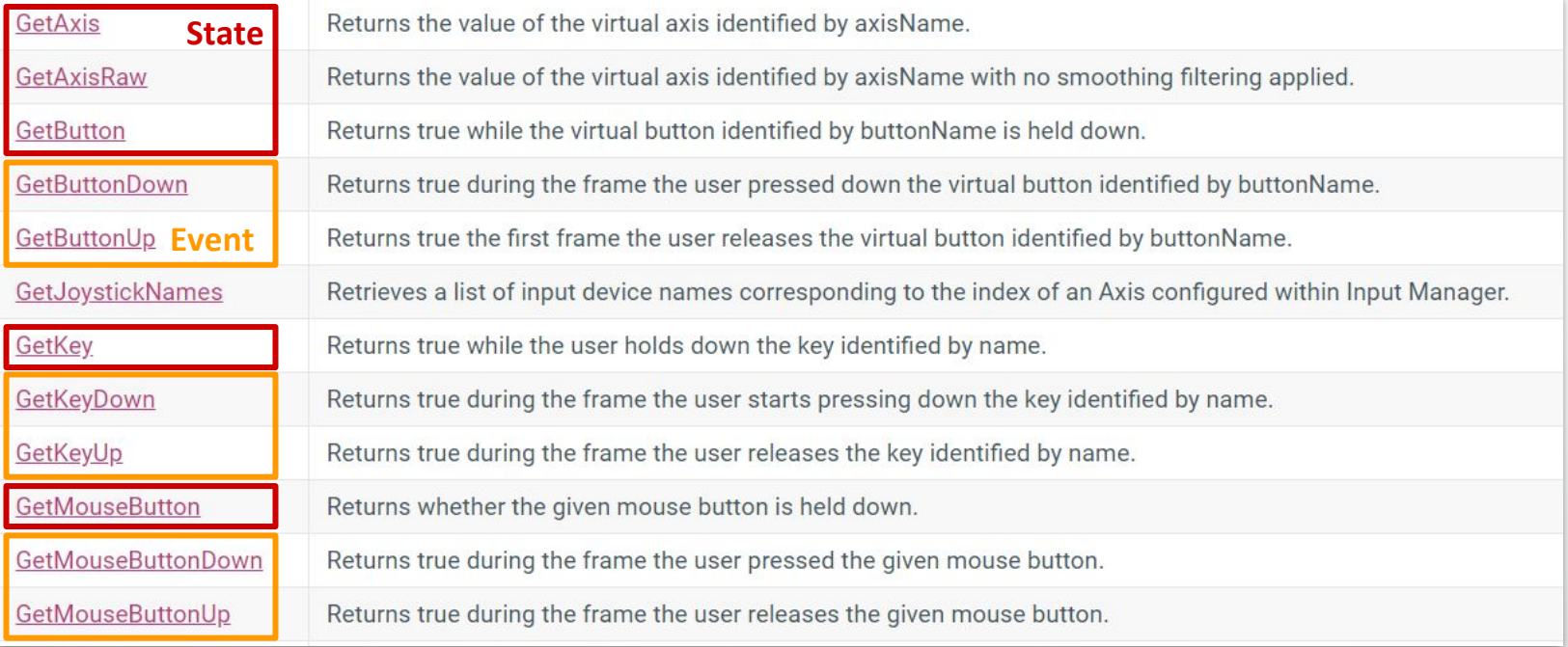

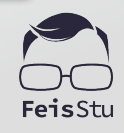

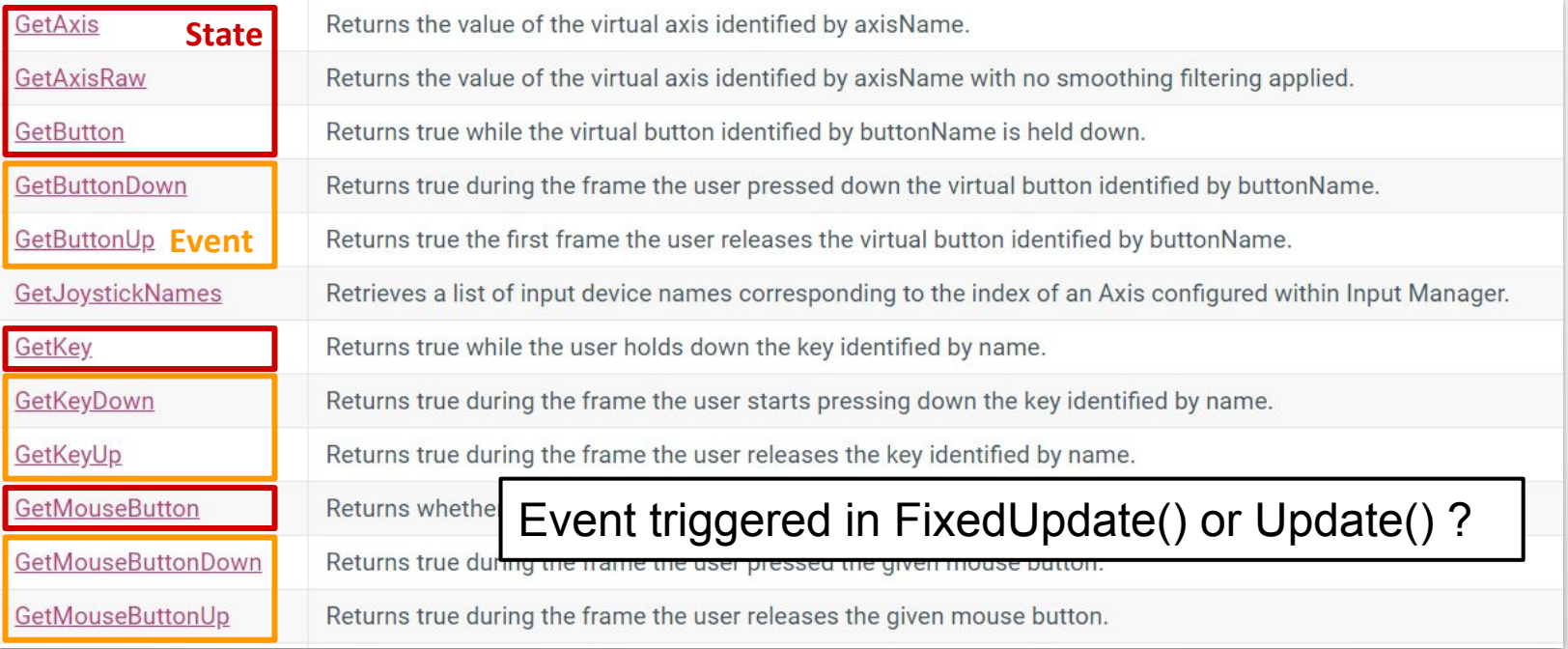

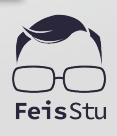

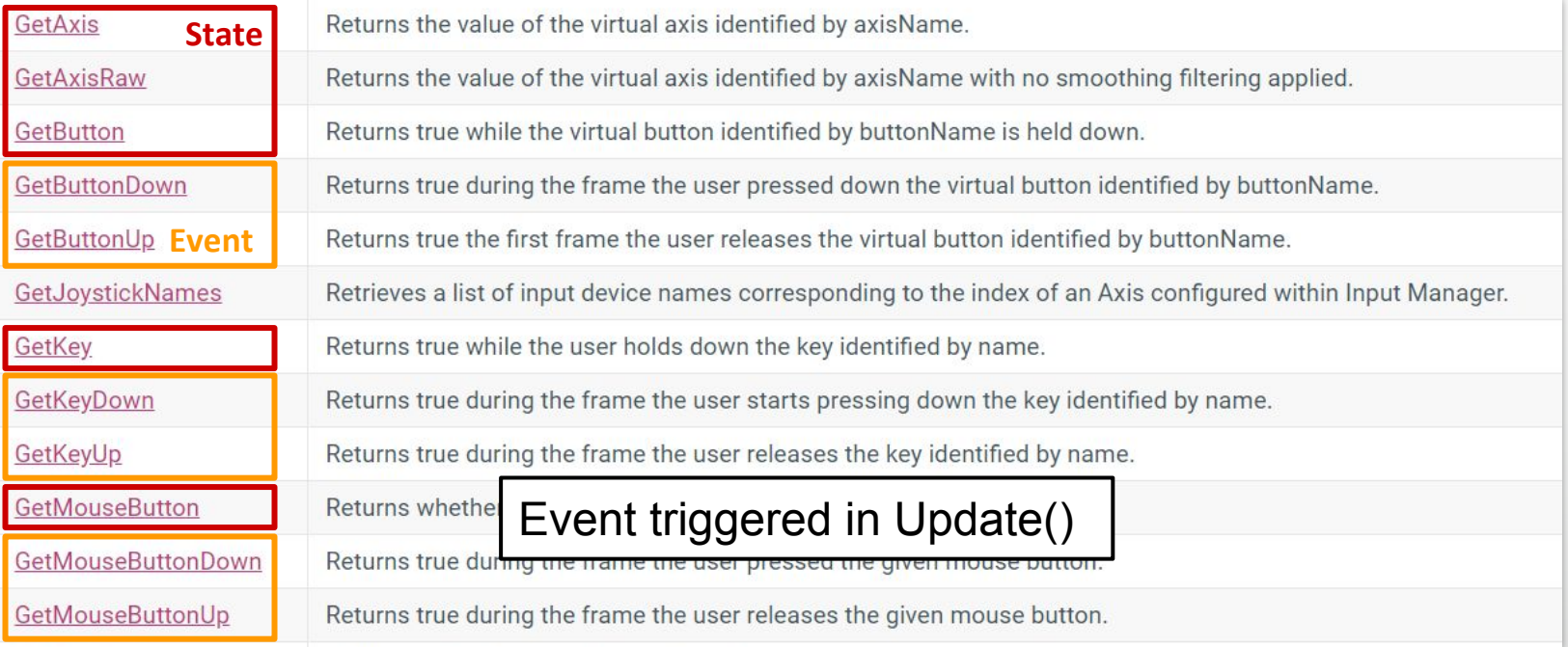

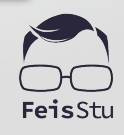

## Input System Package (in Dev)

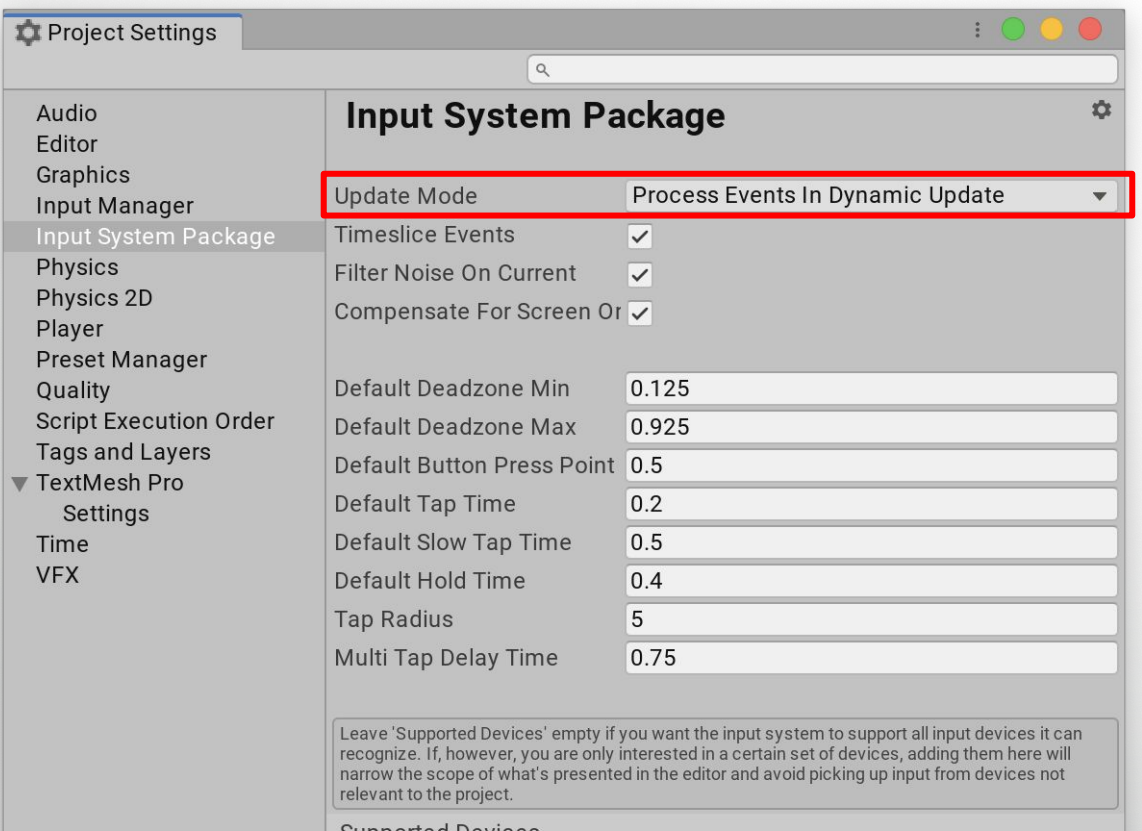

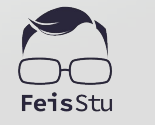

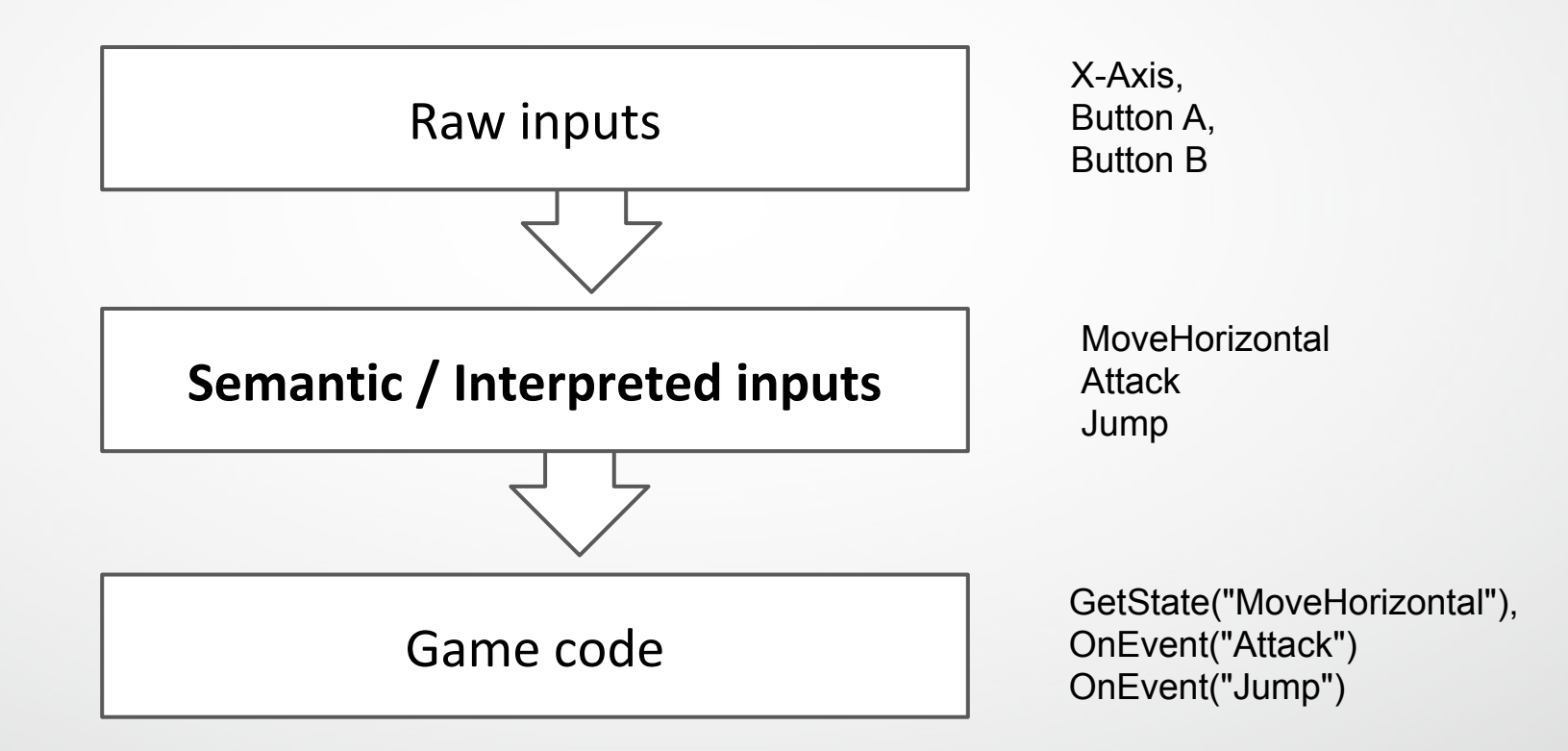

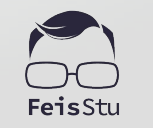

## Project Settings > InputManager (Legacy)

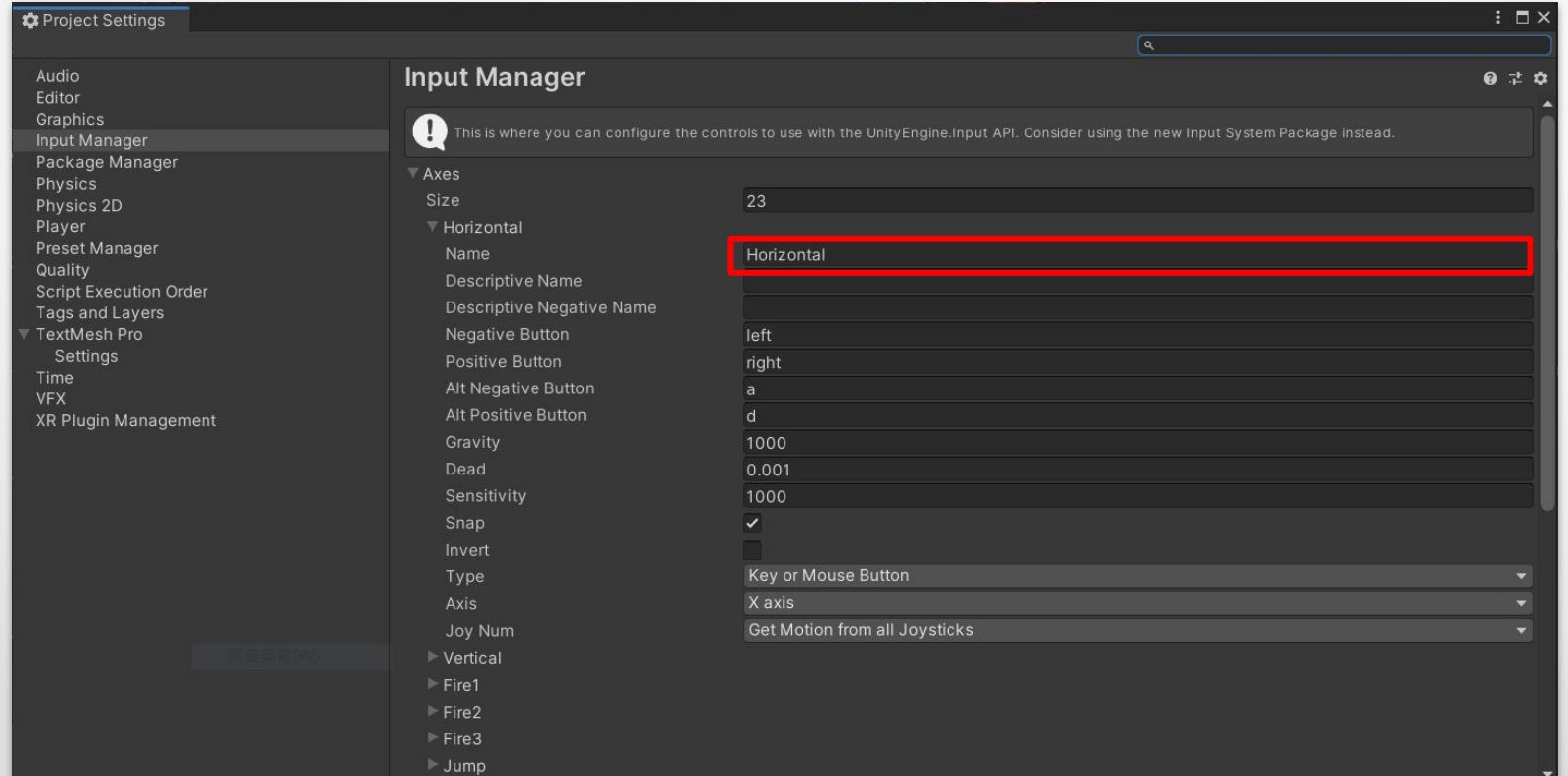

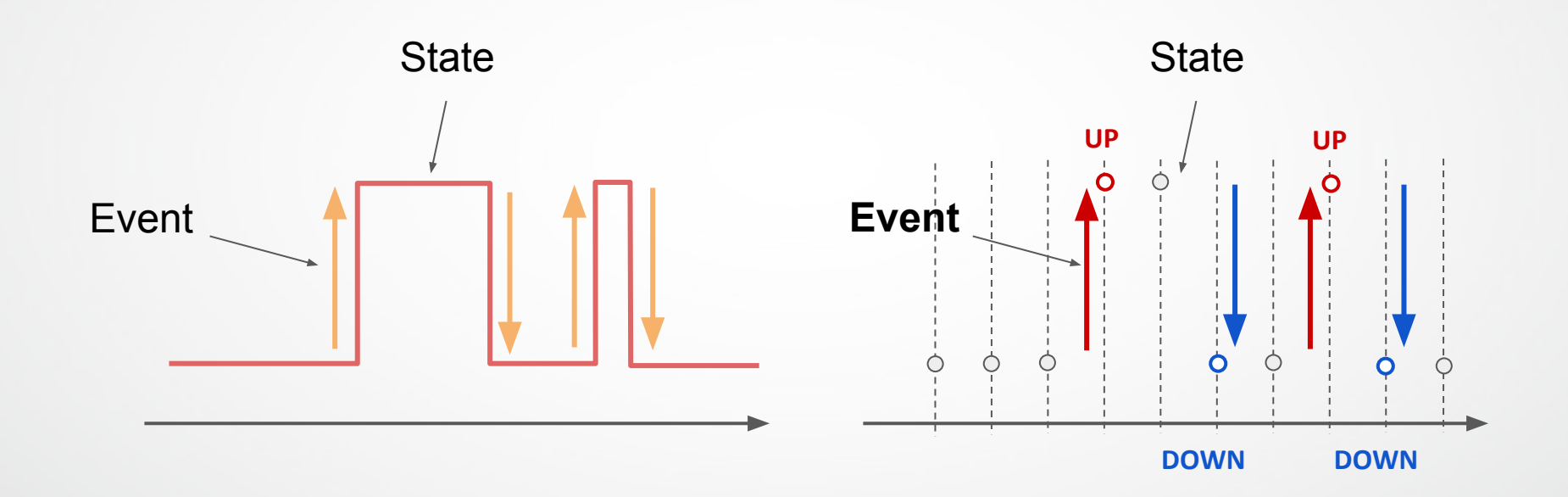

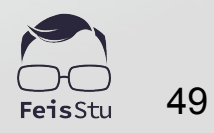

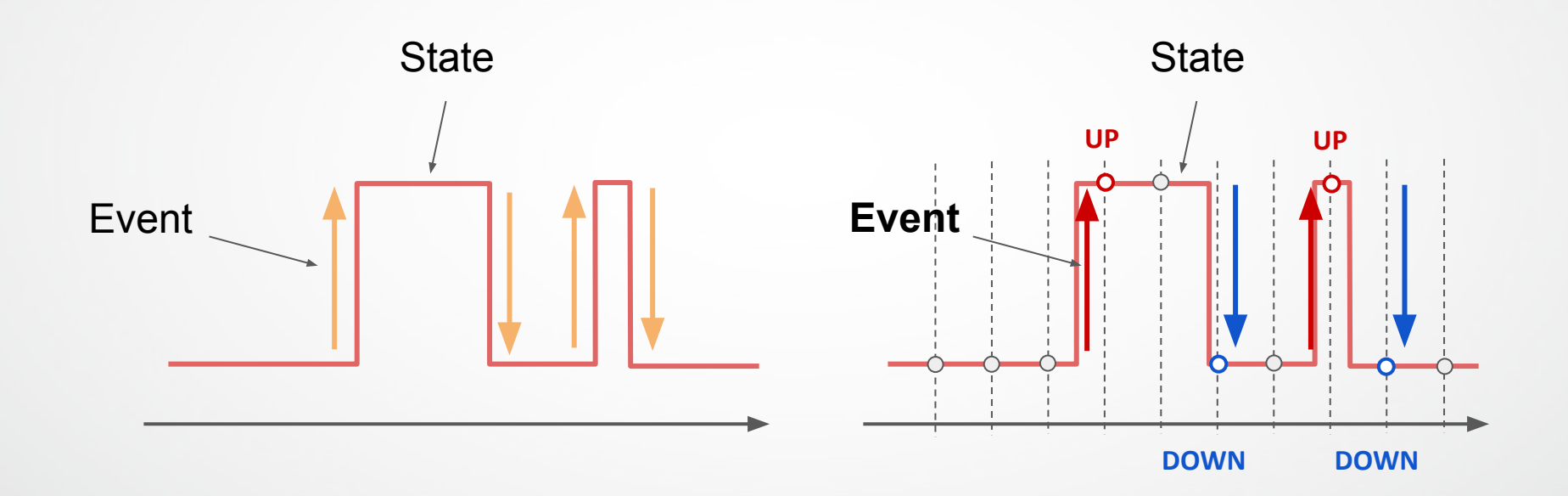

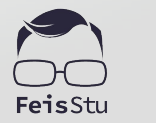

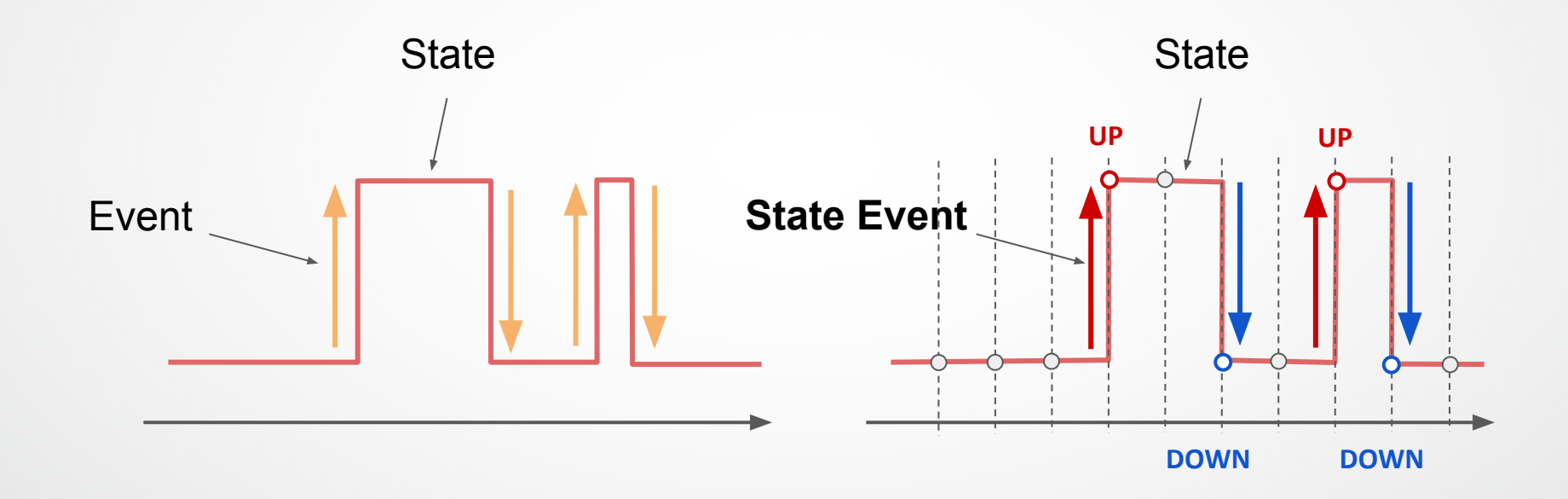

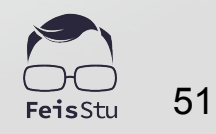

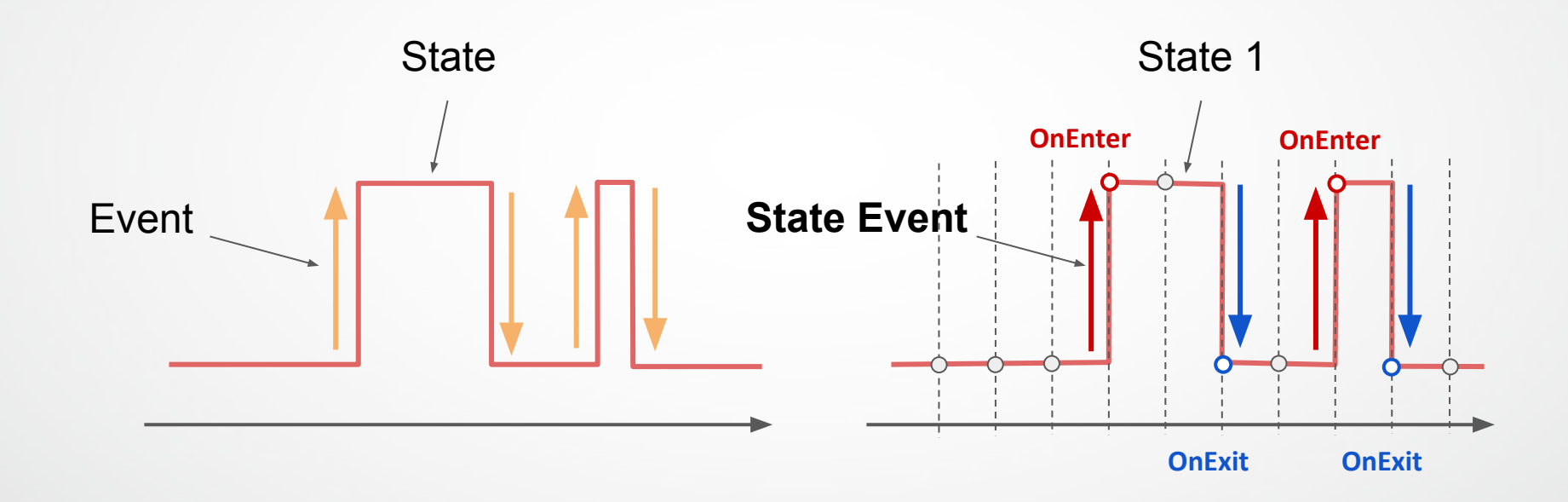

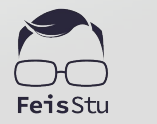

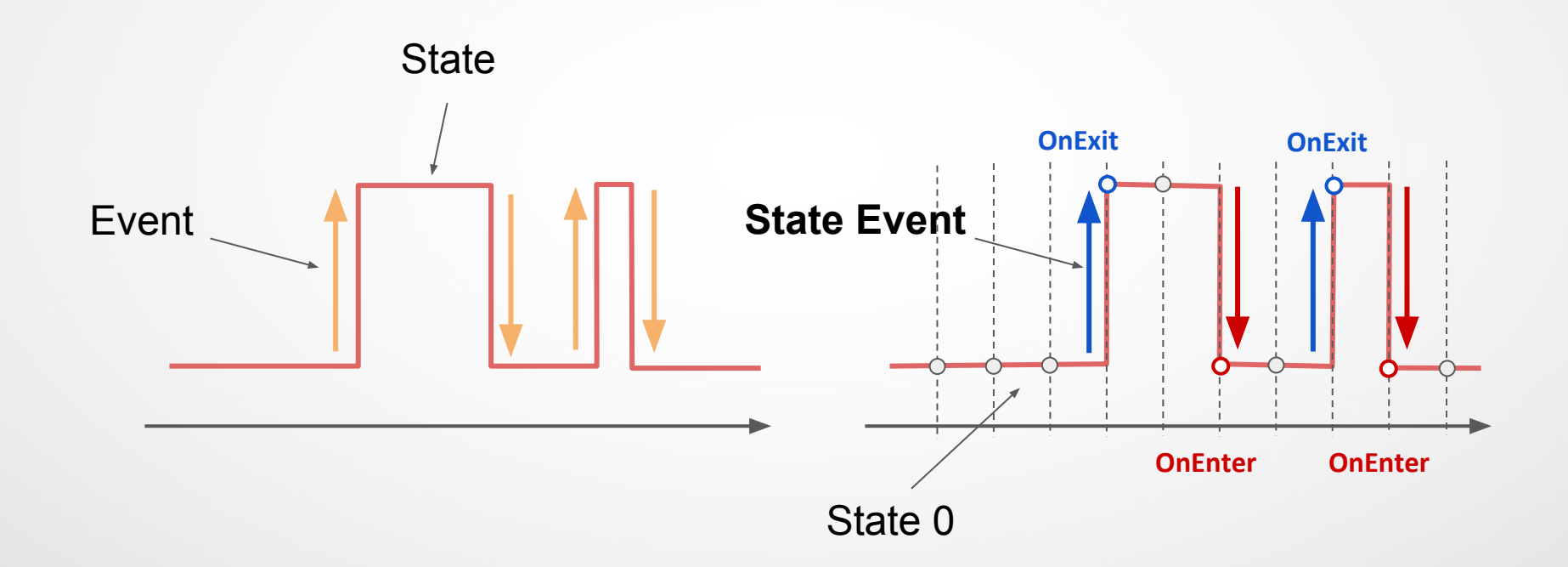

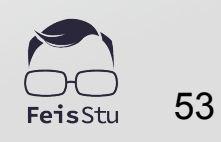

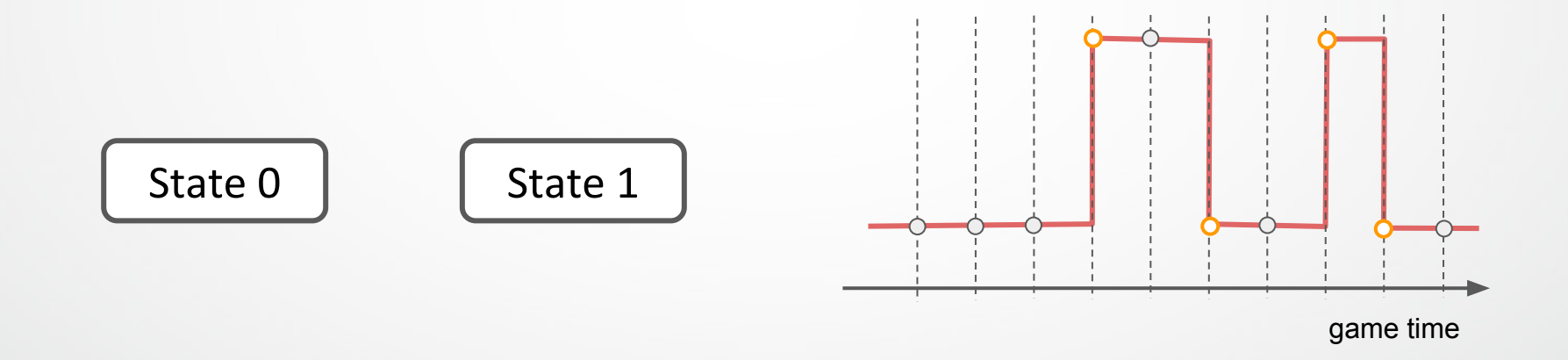

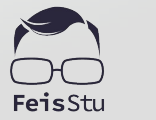

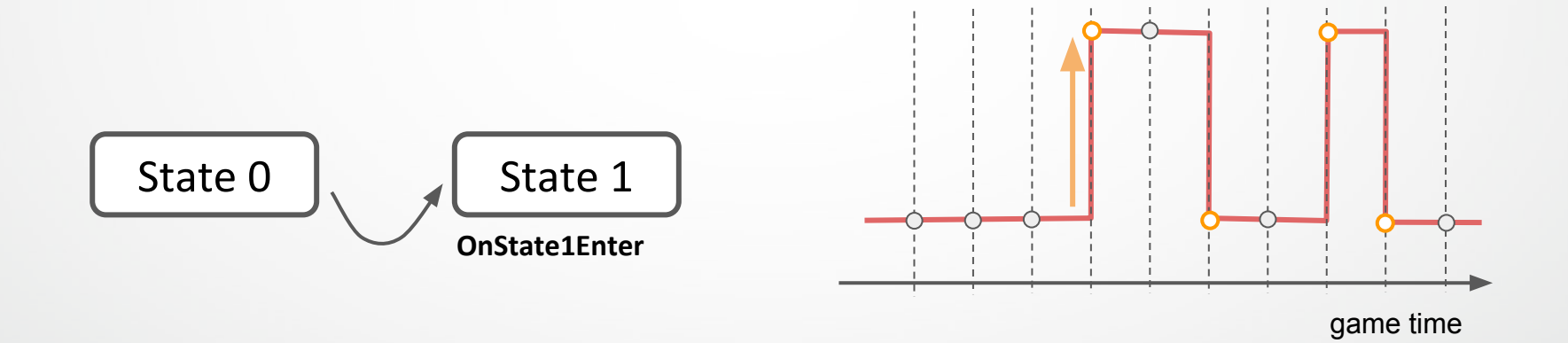

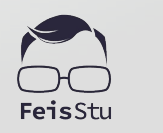

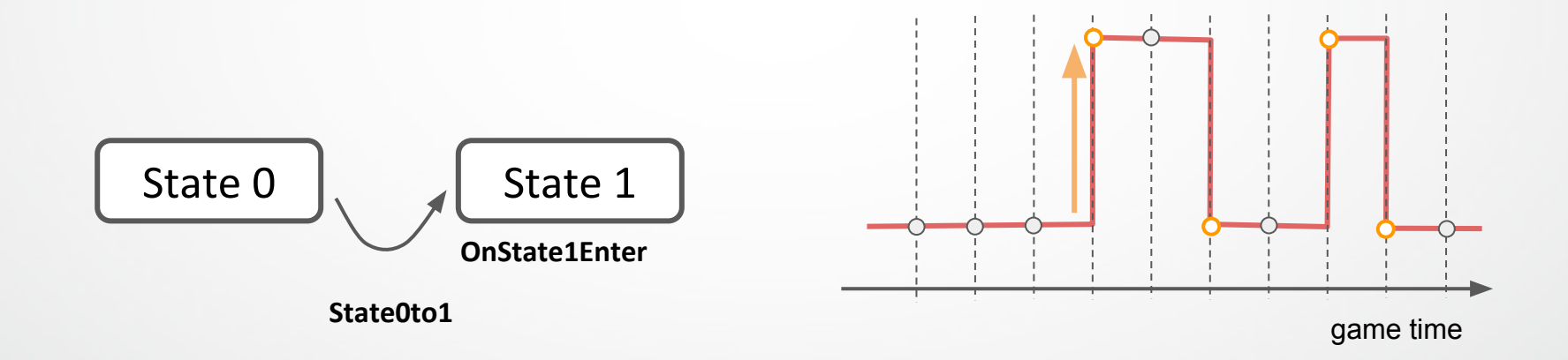

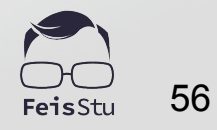

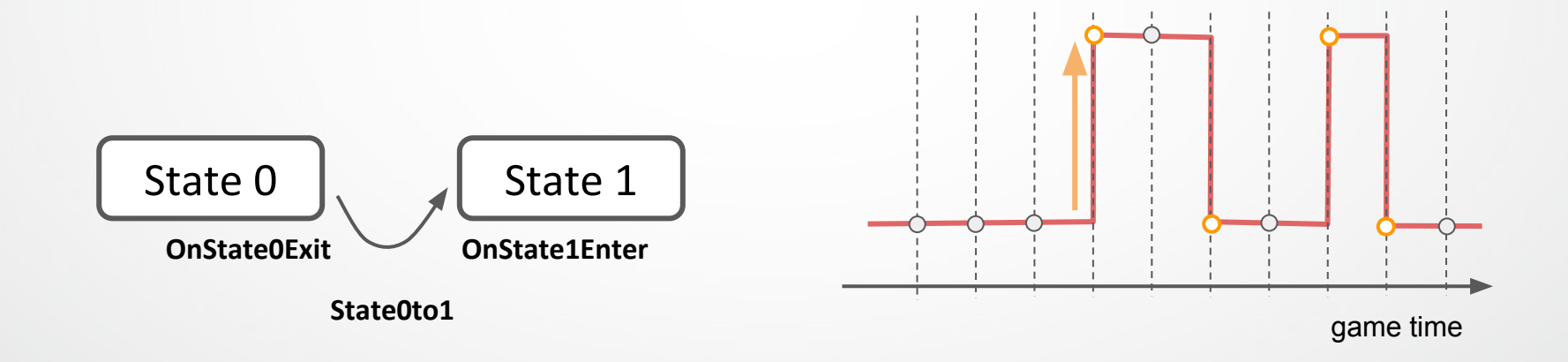

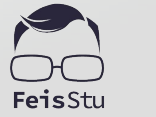

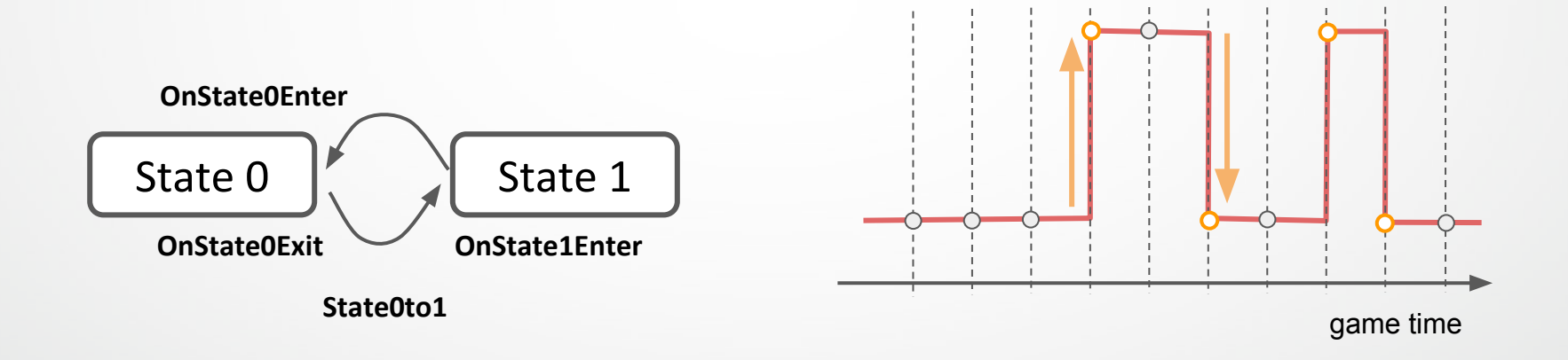

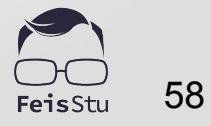

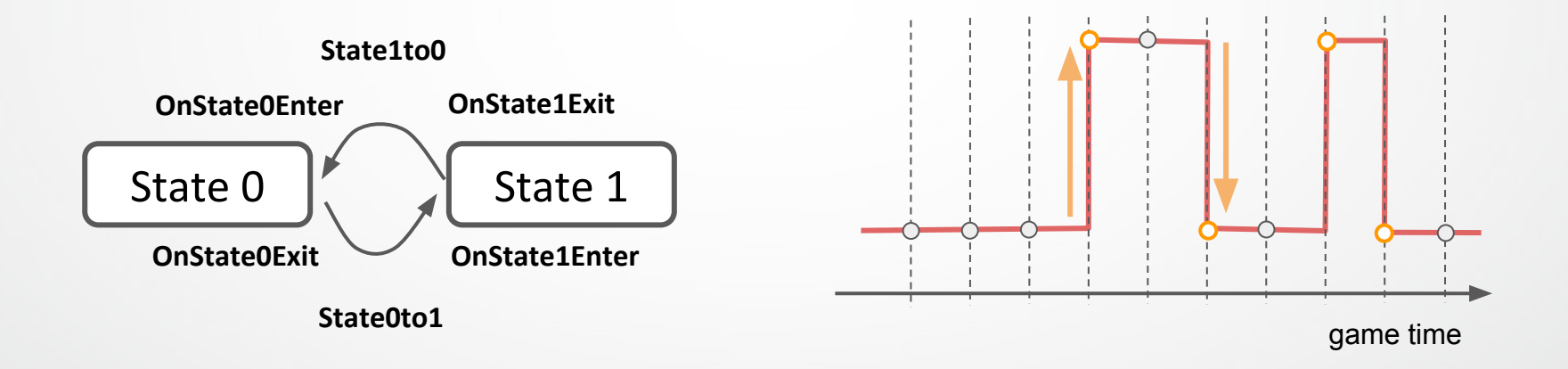

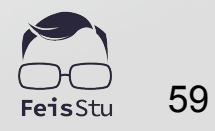

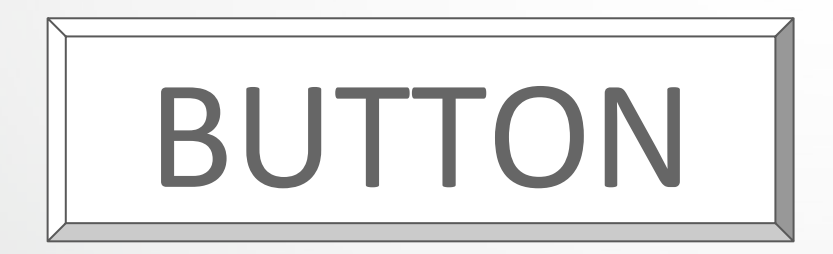

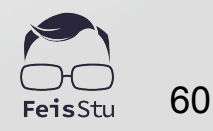

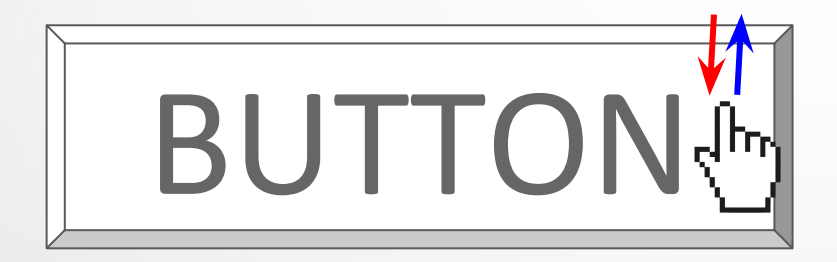

Normal

Pressed

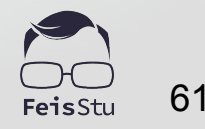

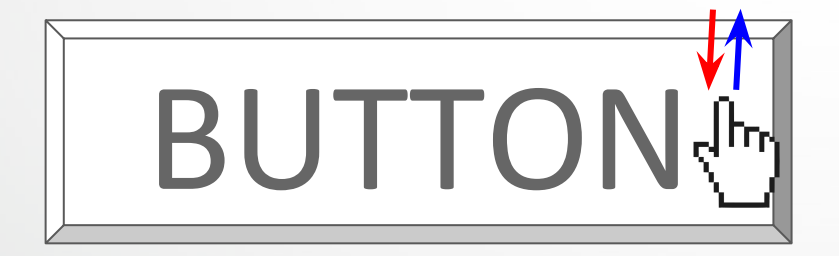

**onMouseDown**

Normal

Pressed

**onMouseEnter**

**onMouseOver**

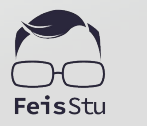

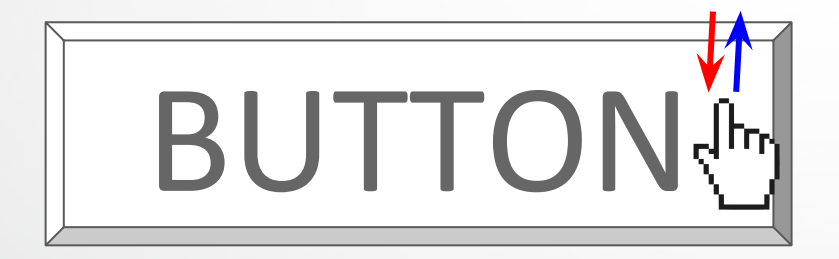

Normal **onMouseUp ?**

Pressed

**onMouseEnter**

**onMouseDown**

**onMouseOver**

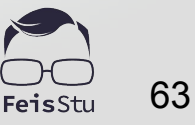

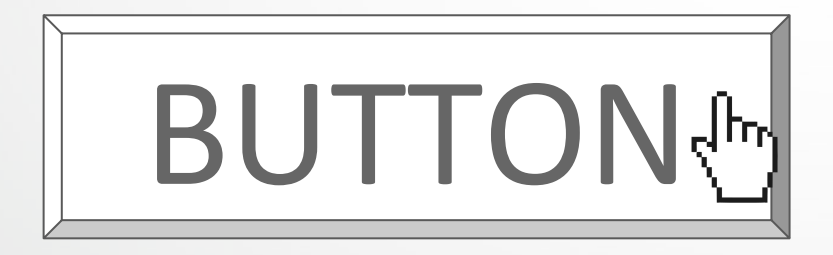

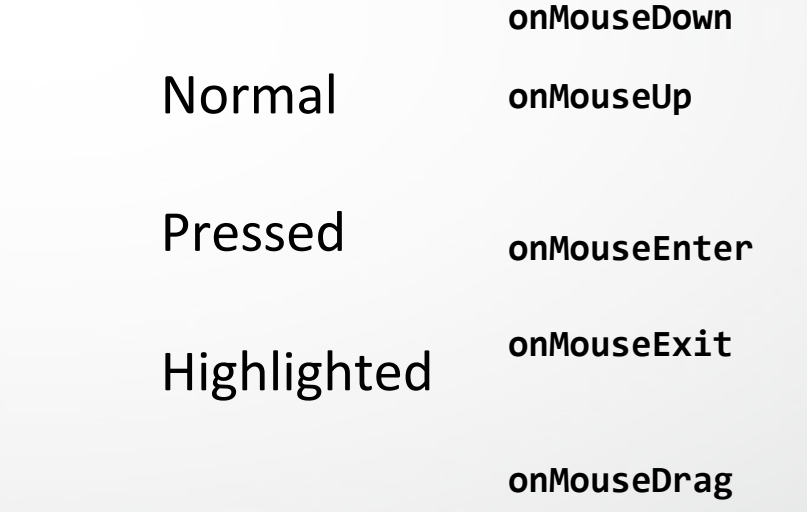

**onMouseOver**

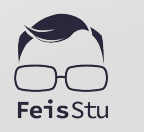

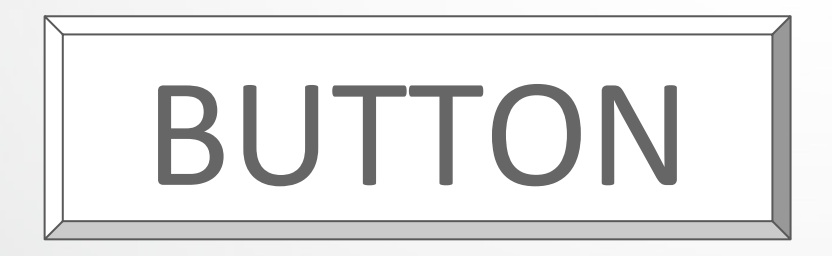

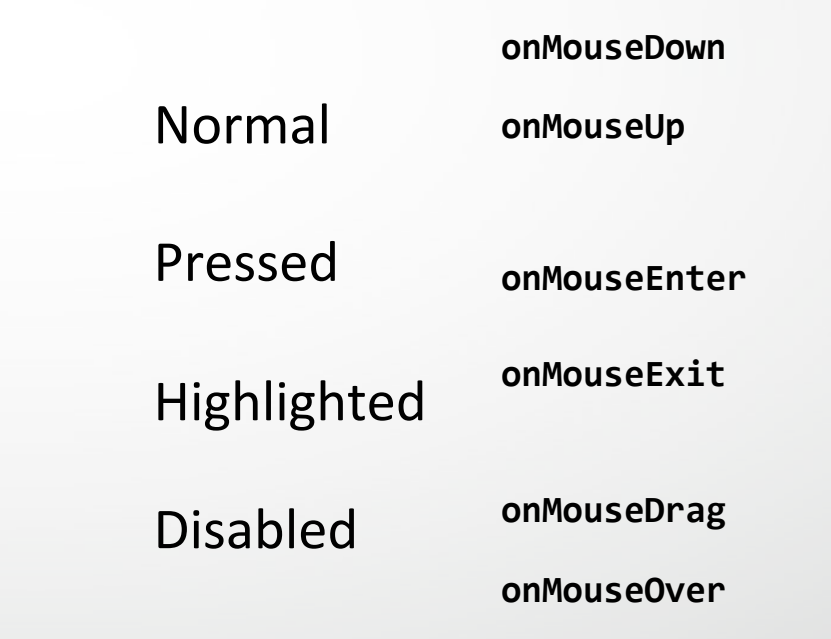

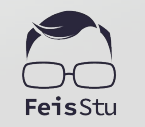

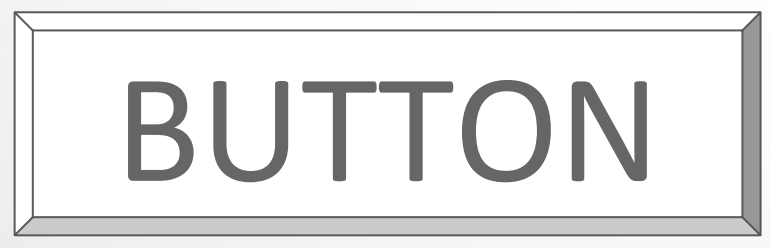

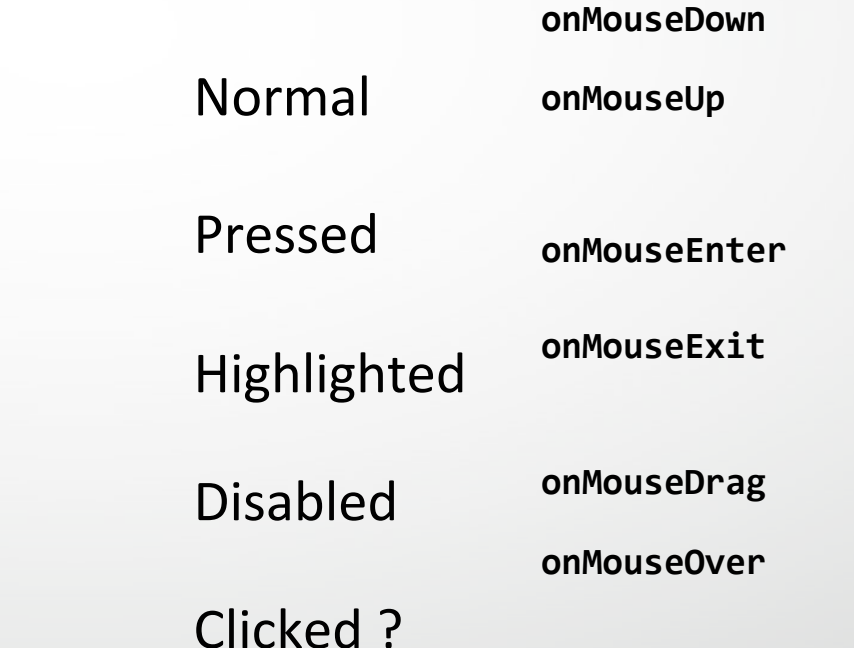

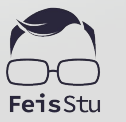

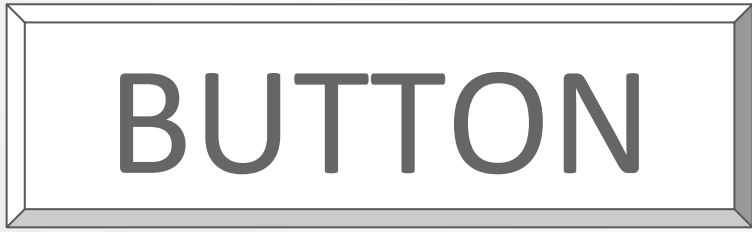

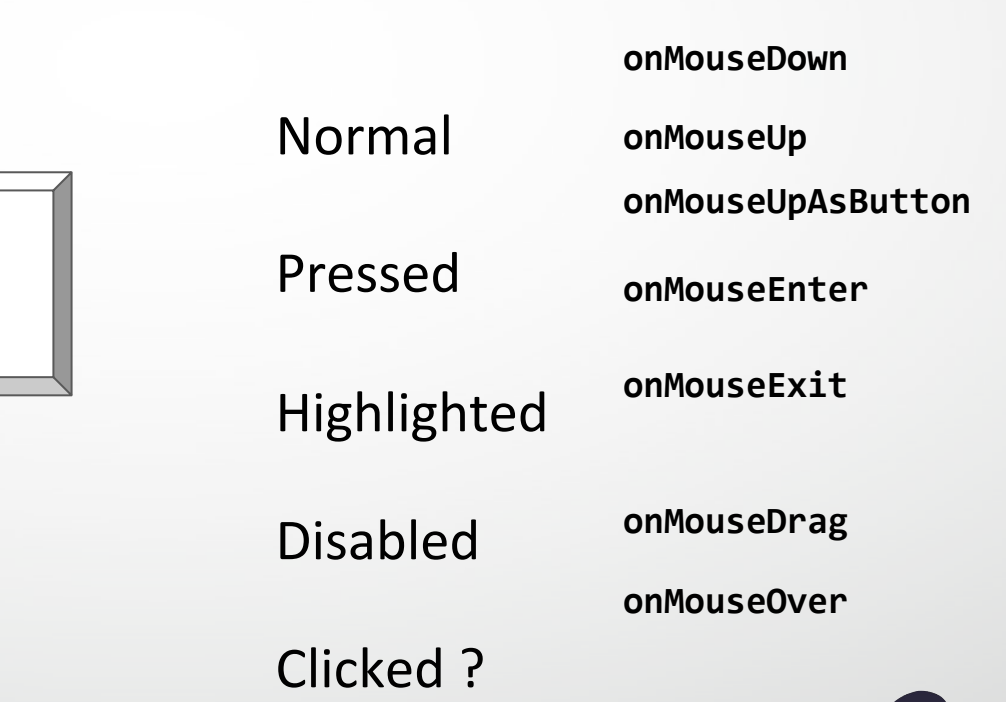

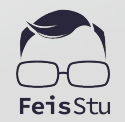

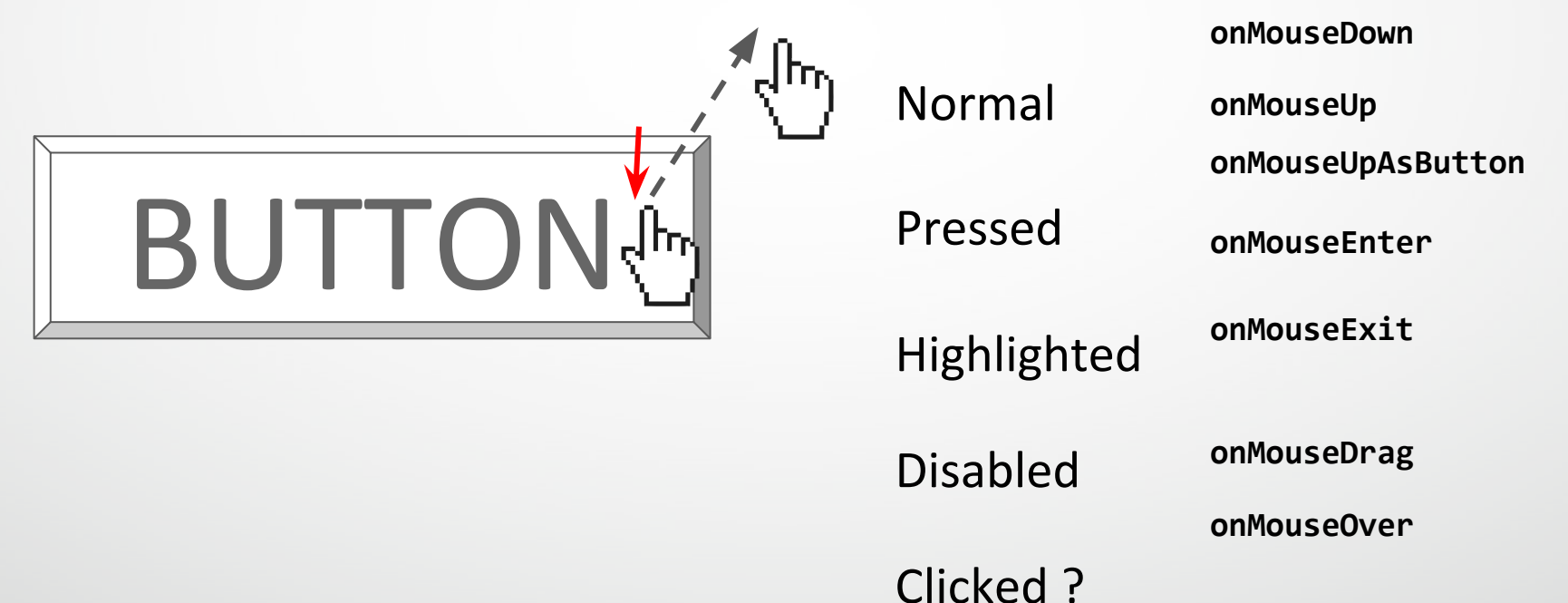

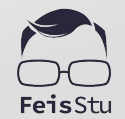

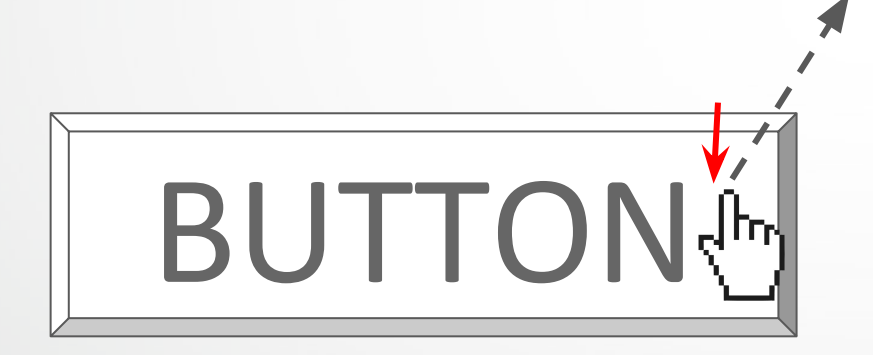

Normal Pressed Highlighted **onMouseOver onMouseEnter onMouseExit onMouseDrag** Disabled **onMouseDown onMouseUp onMouseUpAsButton** Clicked ?

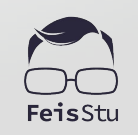

#### Finite-state machine

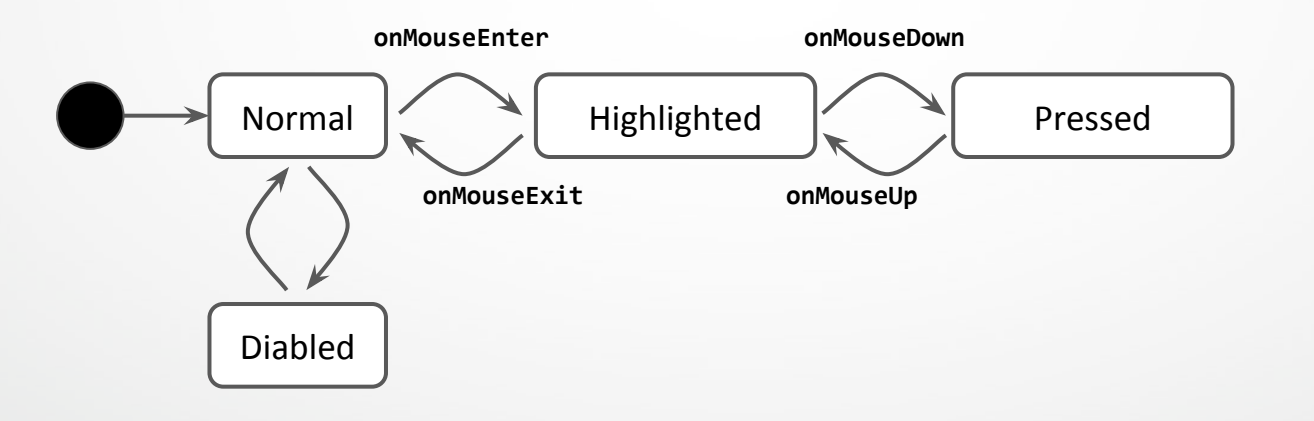

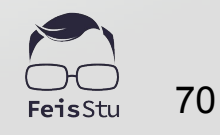

#### Finite-state machine

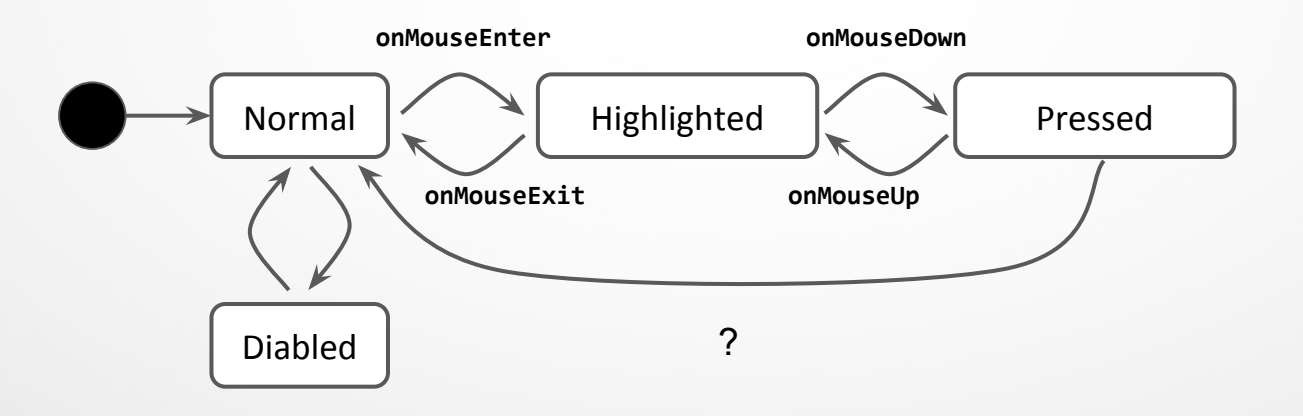

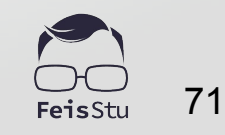

#### Finite-state machine

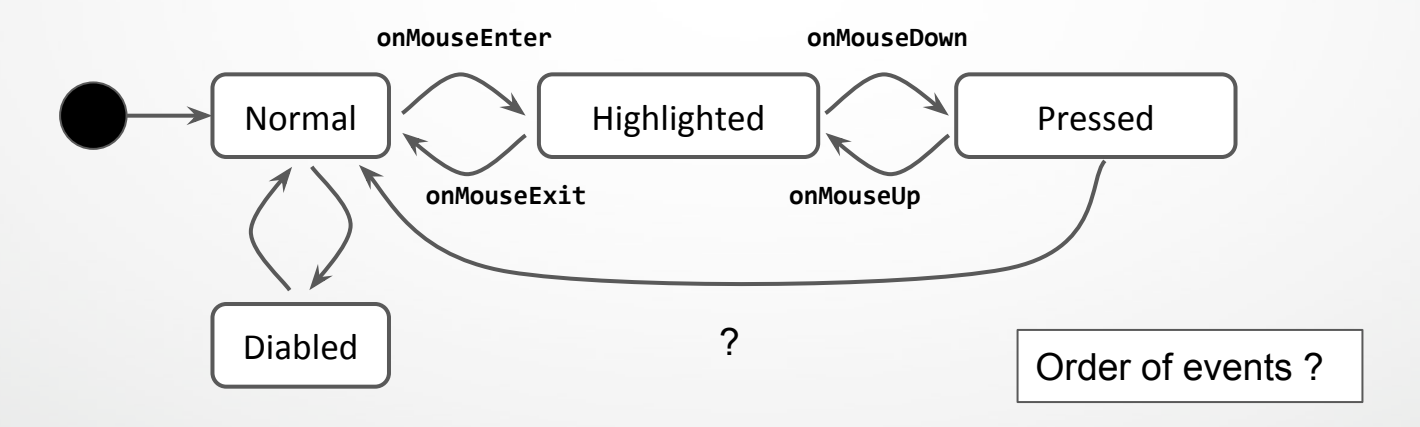

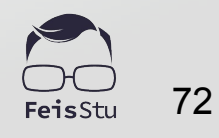
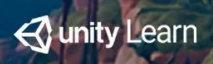

a

### 3D Game Kit

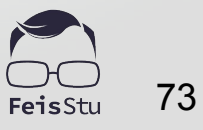

# **Animator Controller**

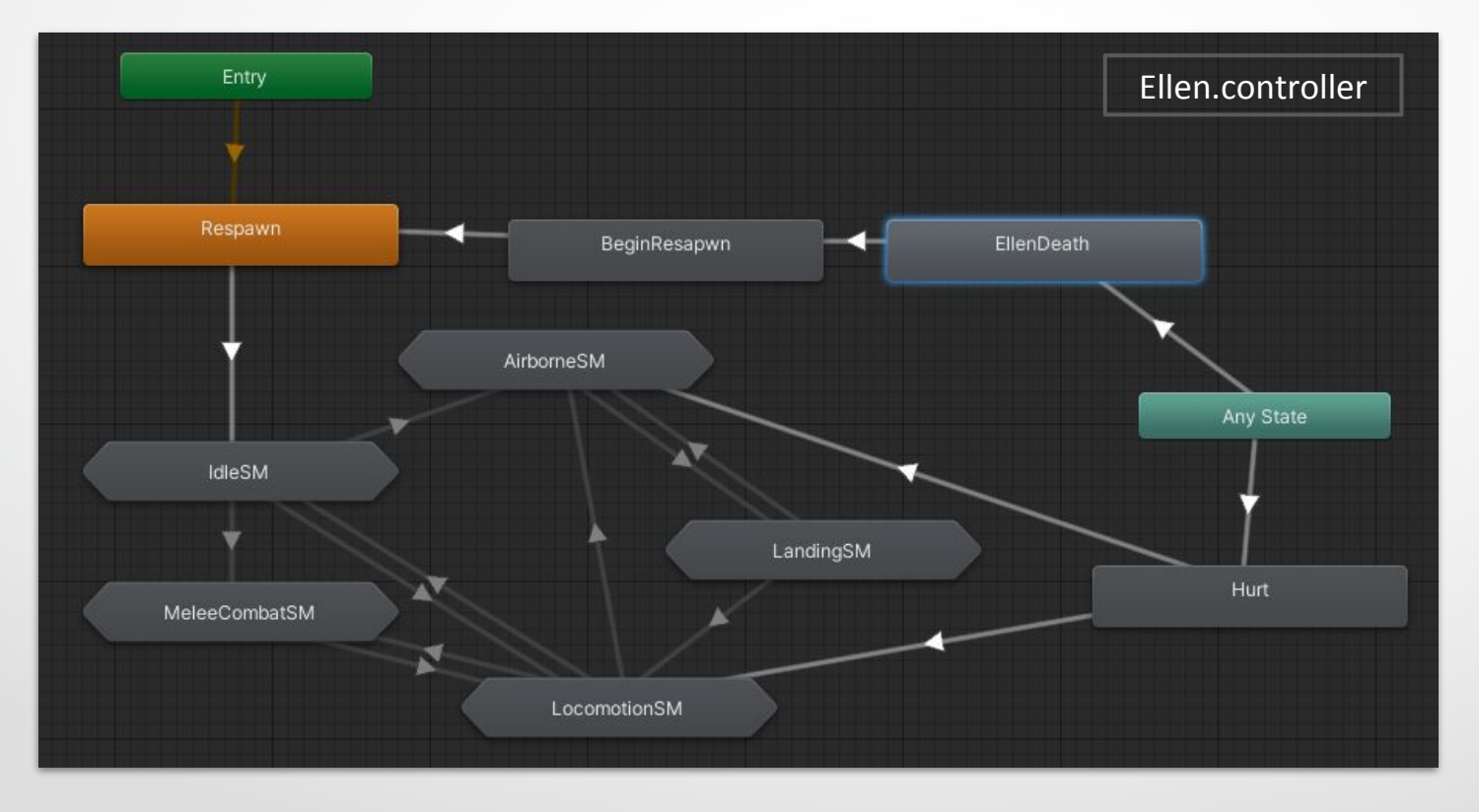

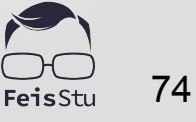

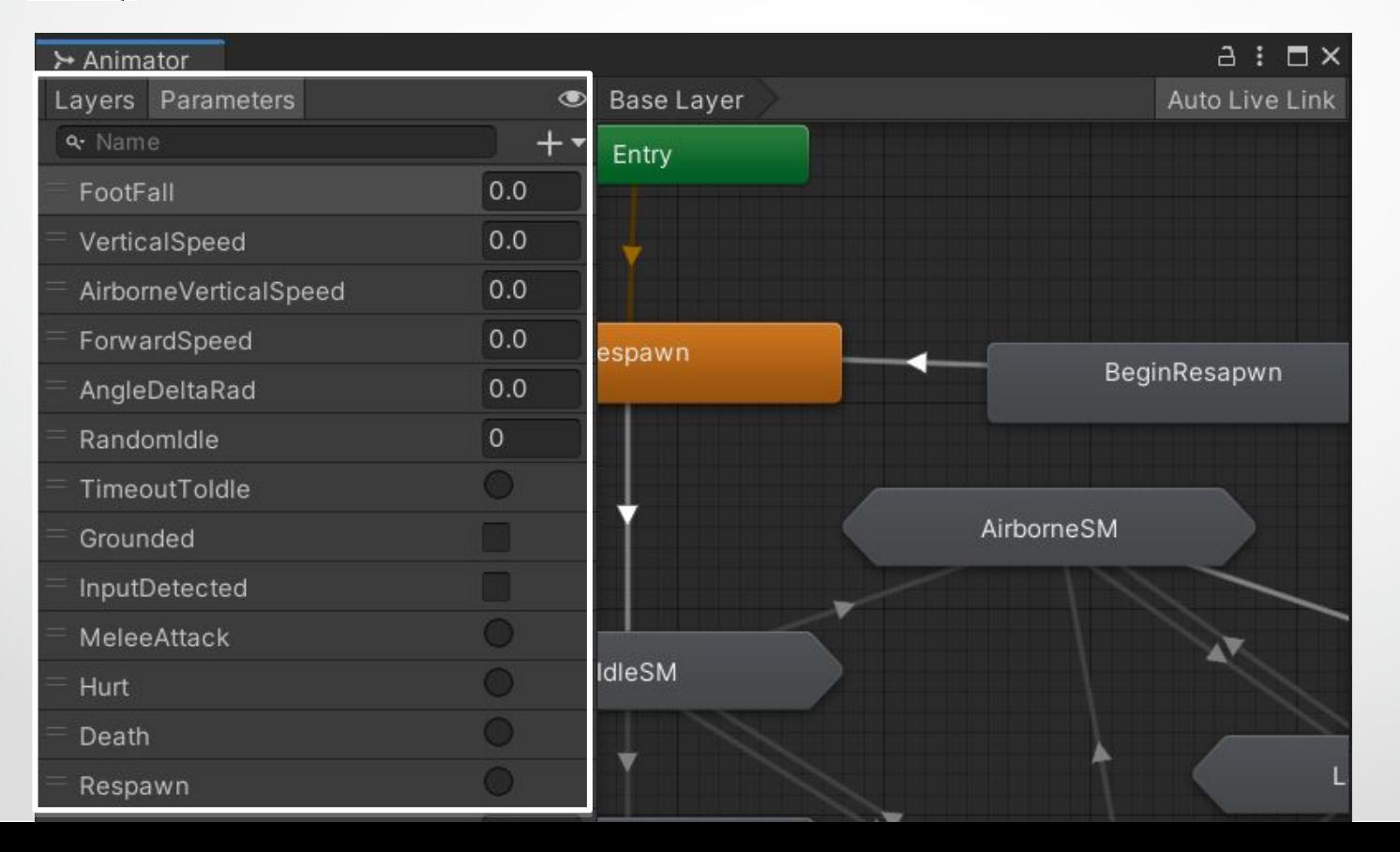

FeisStu

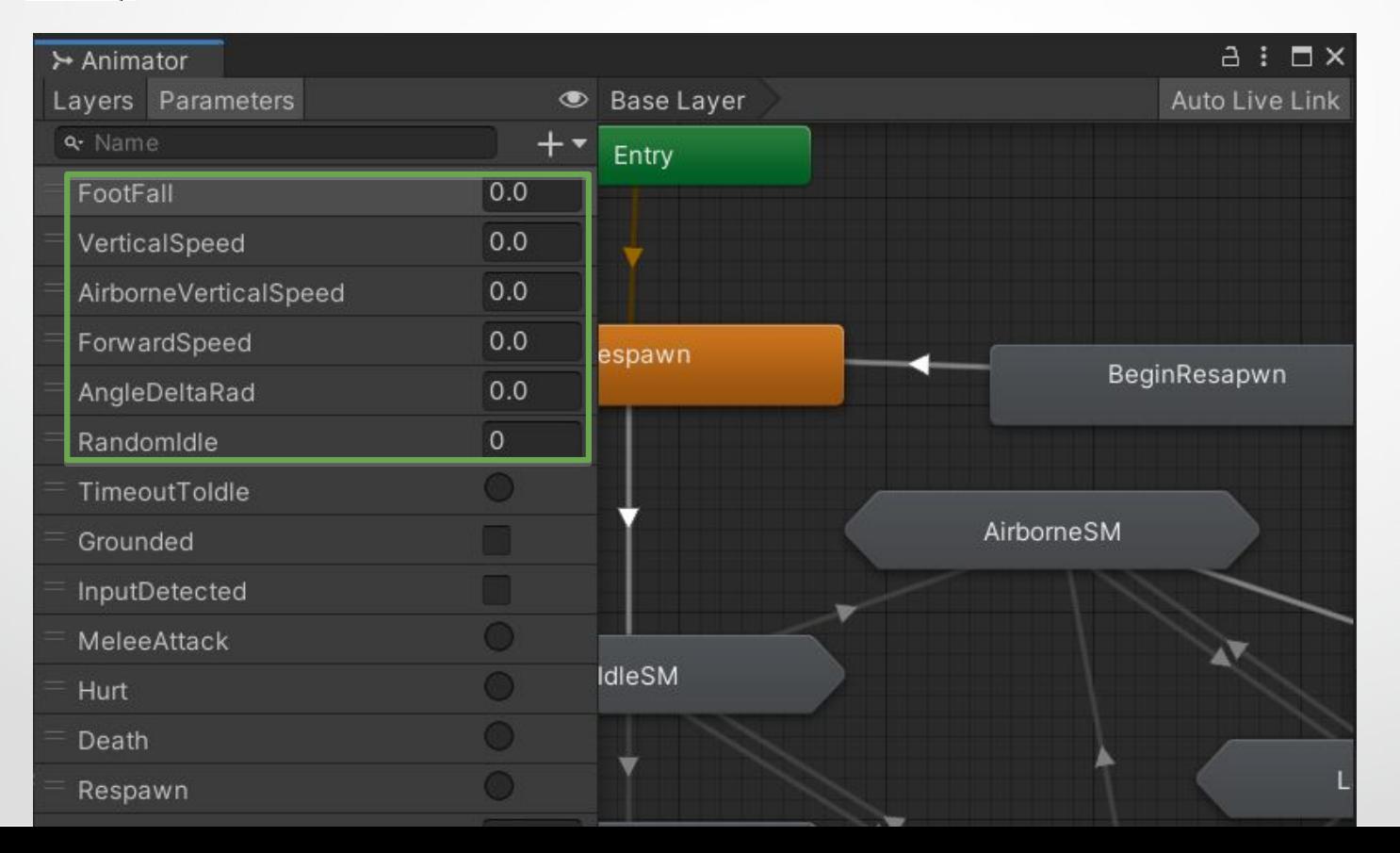

FeisStu

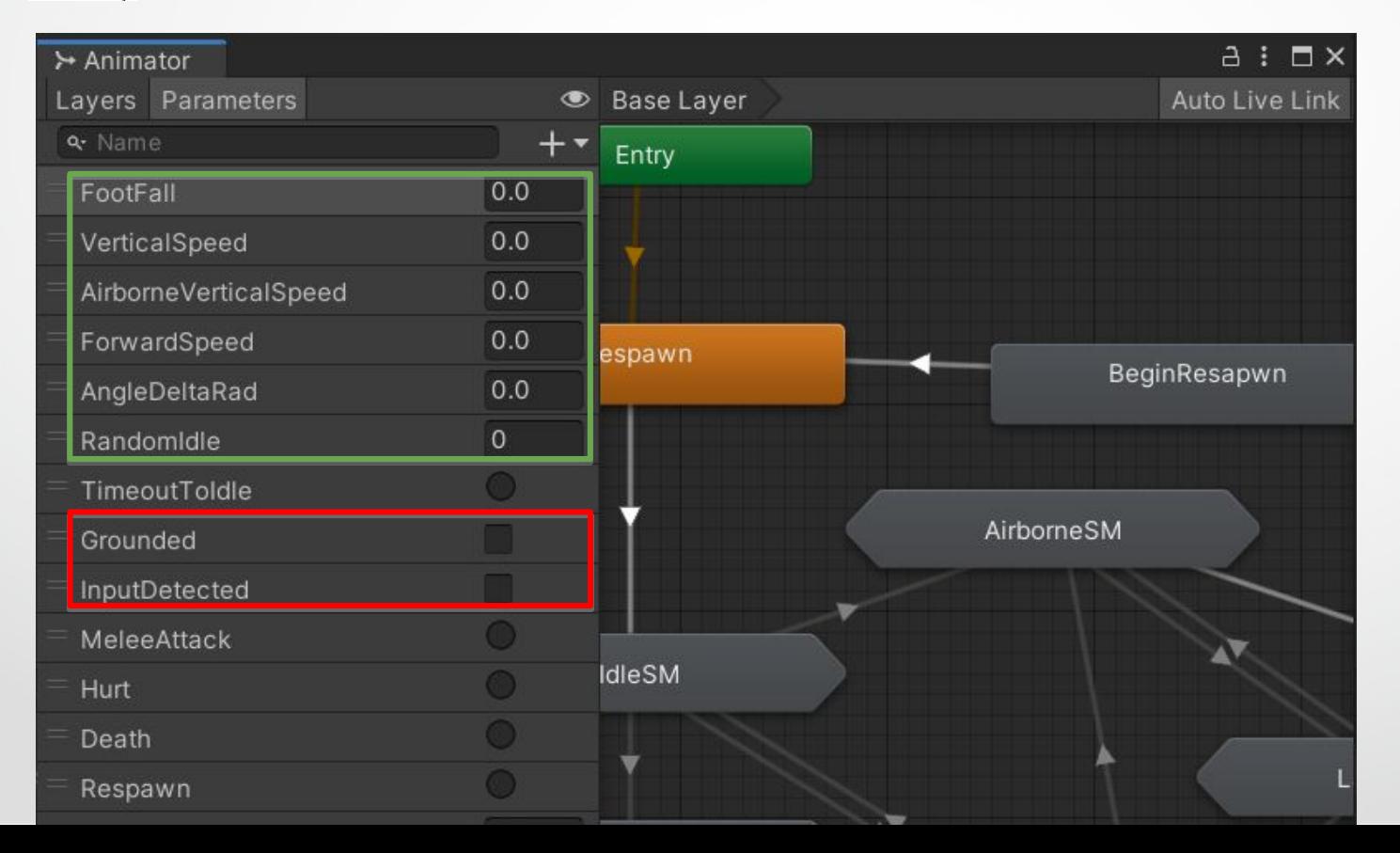

77FeisStu

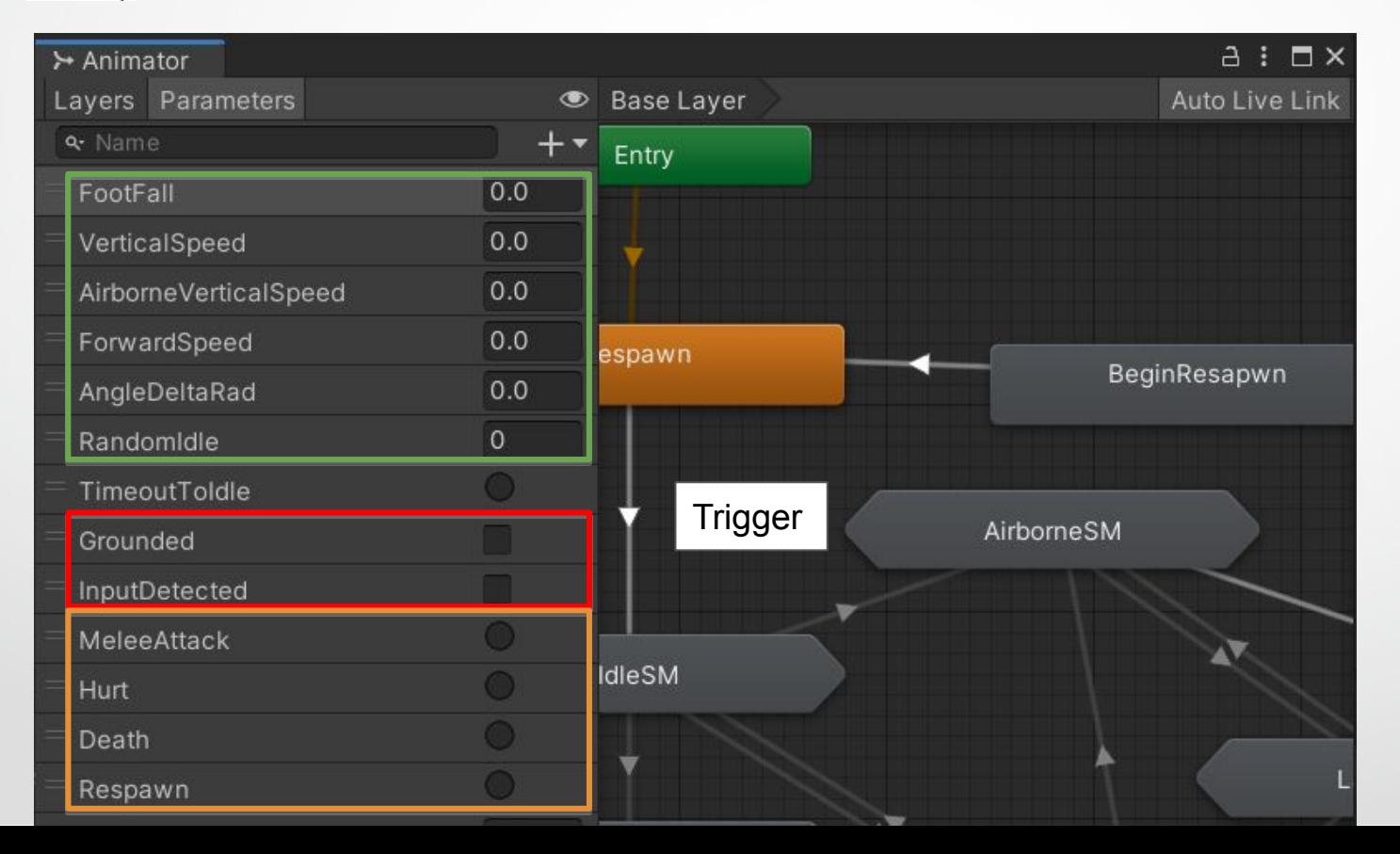

FeisStu

# UnityEngine.Animator

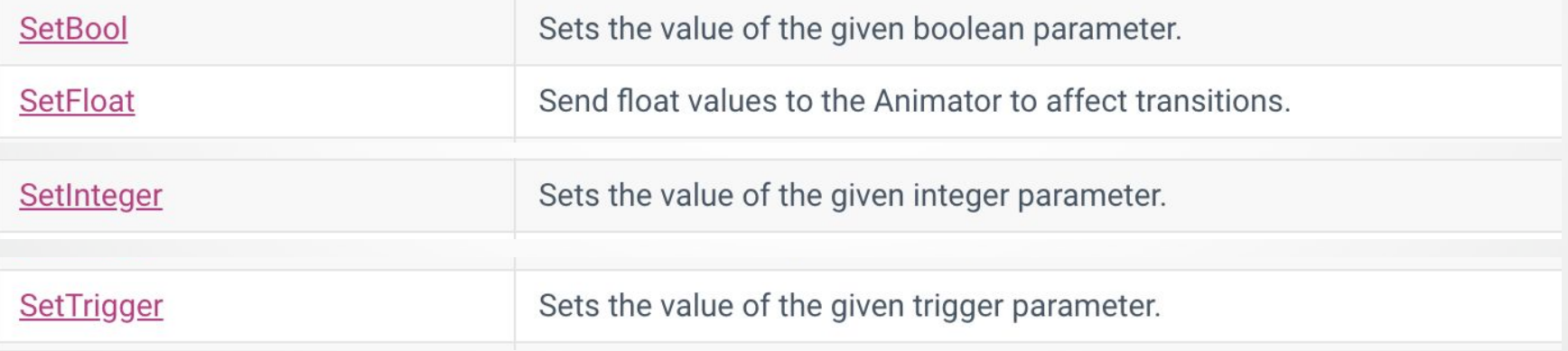

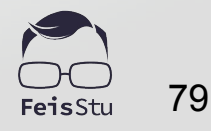

### G Control the animator with your custom script

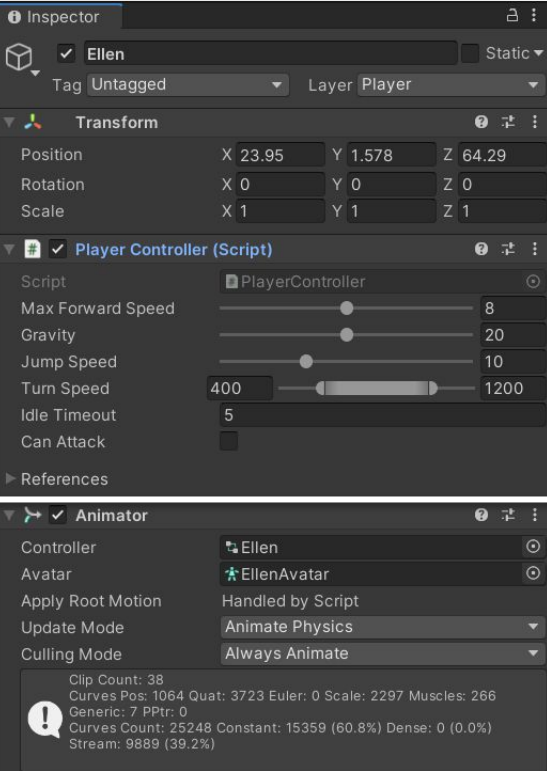

Animator

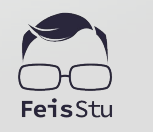

### G Control the animator with your custom script

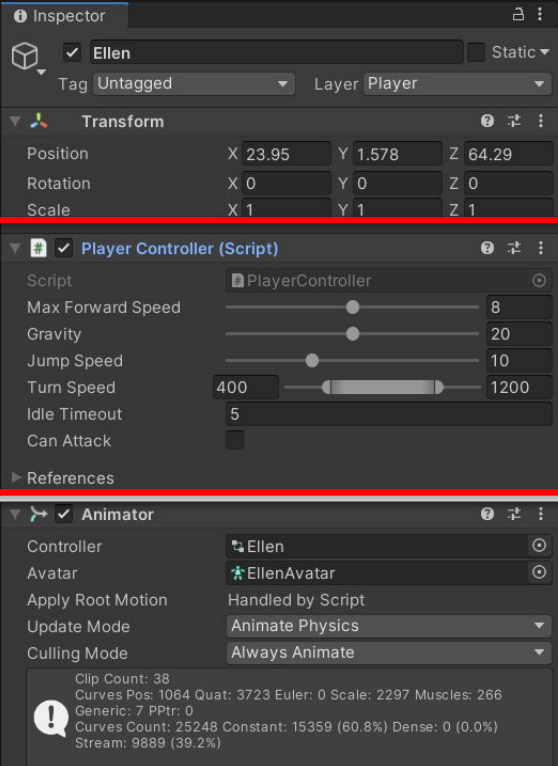

#### Your custom script

Animator

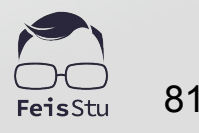

### G Control the animator with your custom script

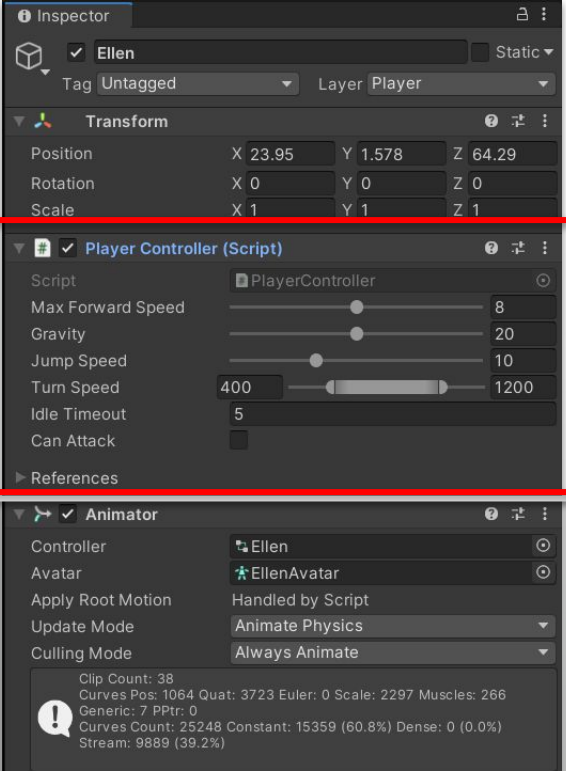

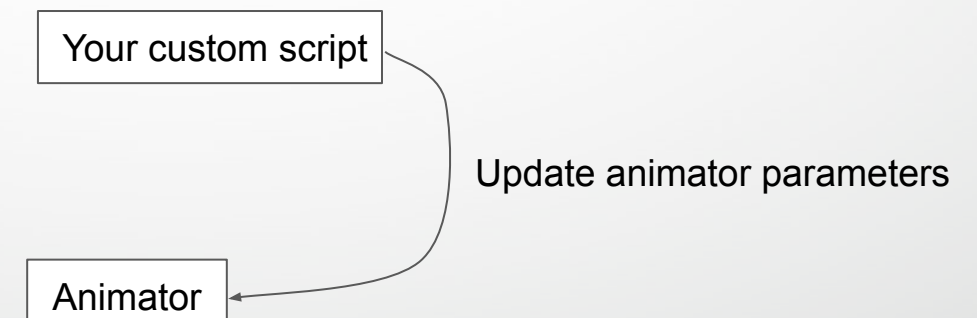

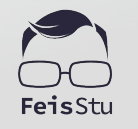

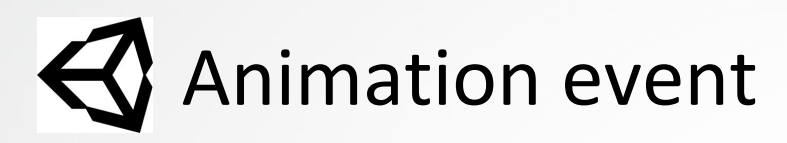

#### FBX Importer Settings (Inspector) (.fbx)

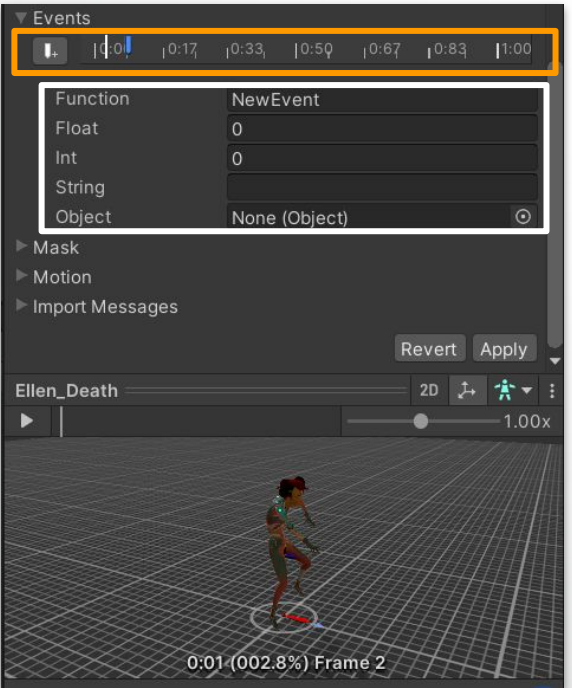

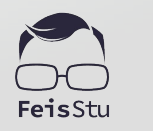

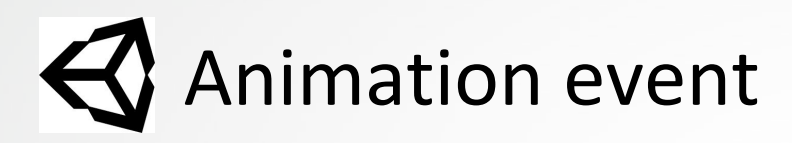

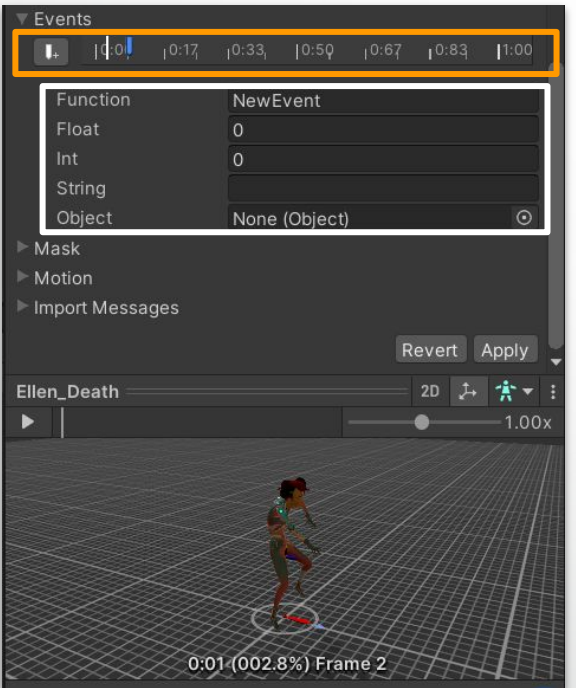

FBX Importer Settings (Inspector) (.fbx) AnimationClip (Animation Window) (.anim)

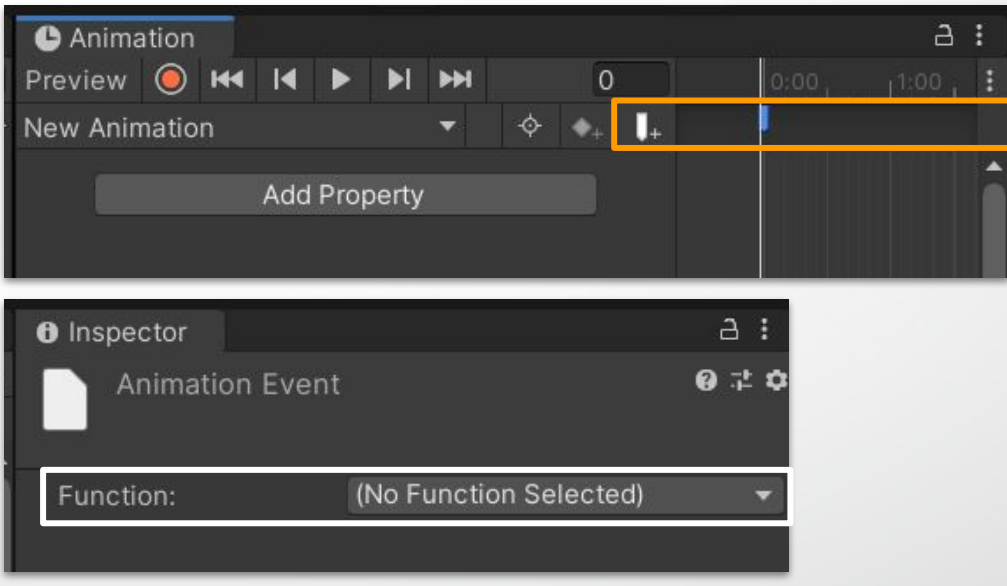

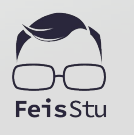

### $\bigotimes$  Send animation events to custom script

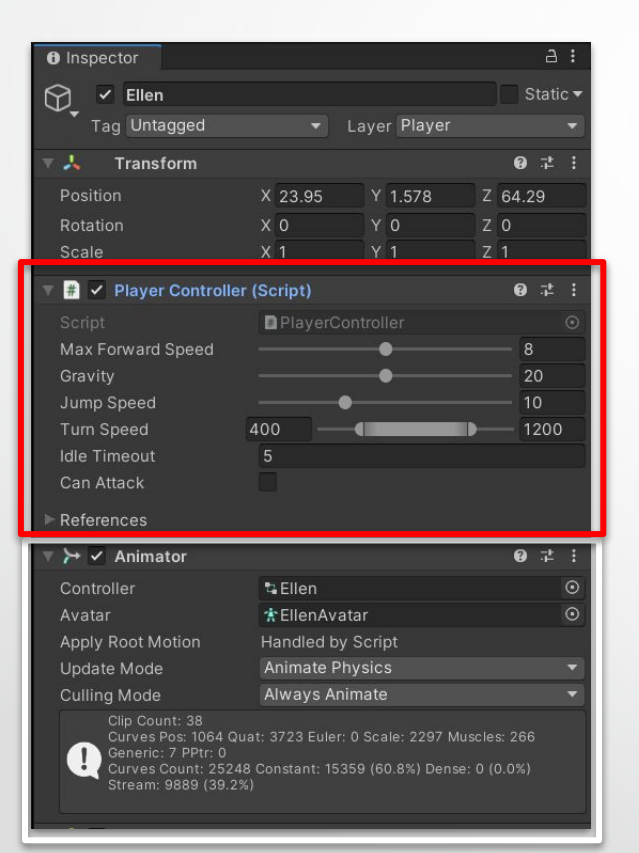

Animator Your custom script Send events to custom script  $\bigcup$  Update animator parameters

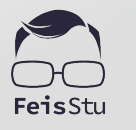

### StateMachineBehaviour

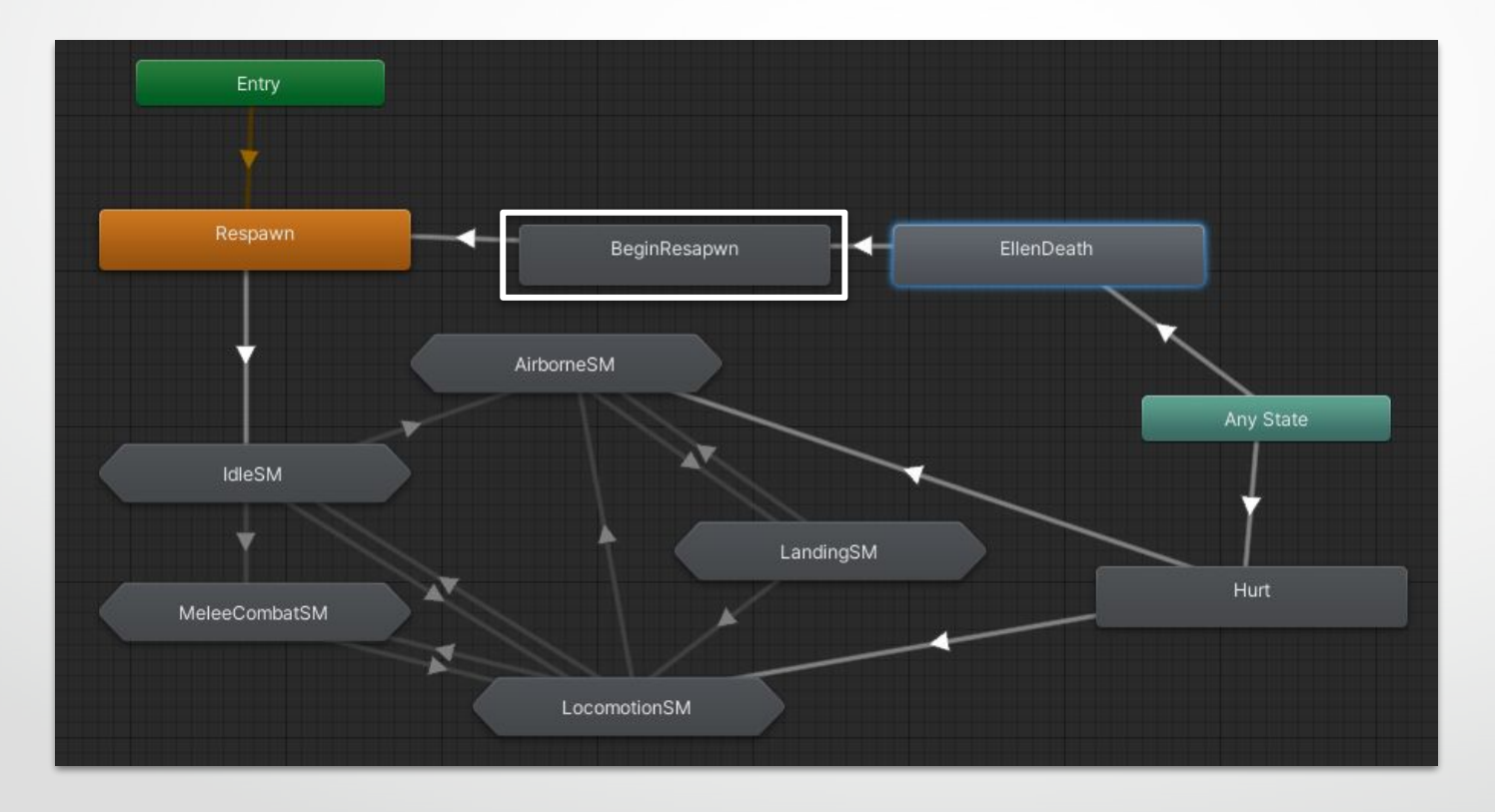

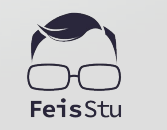

### StateMachineBehaviour

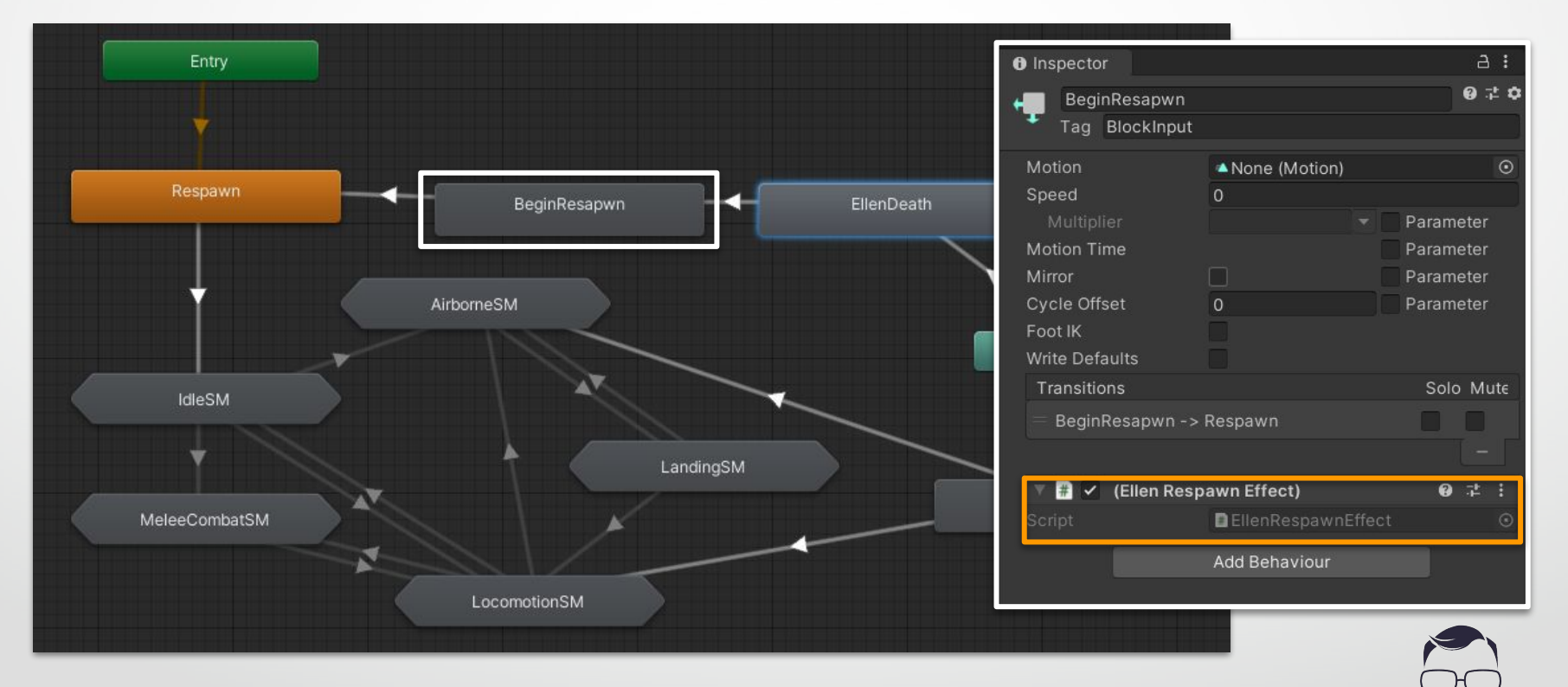

87 FeisStu

# StateMachineBehaviour

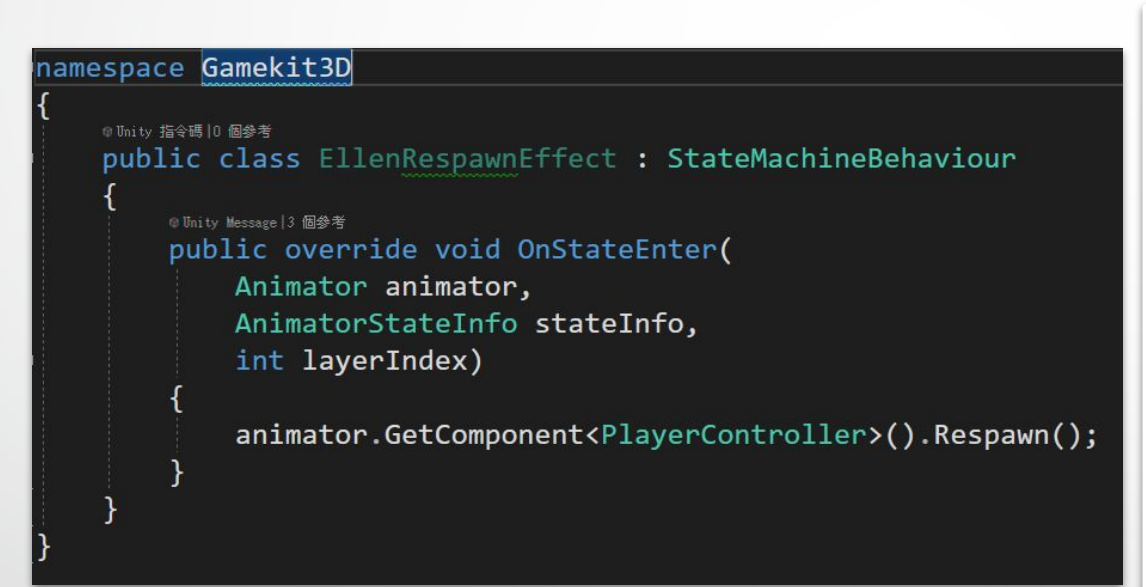

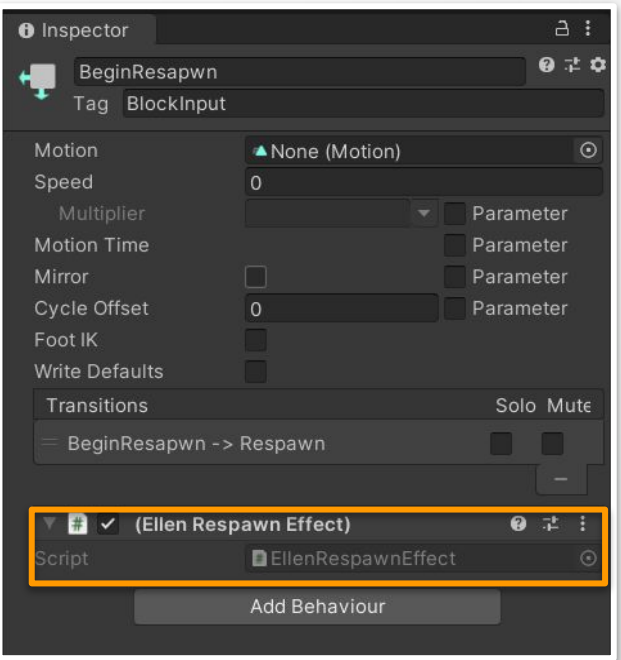

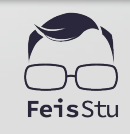

### **Animator Override Controller**

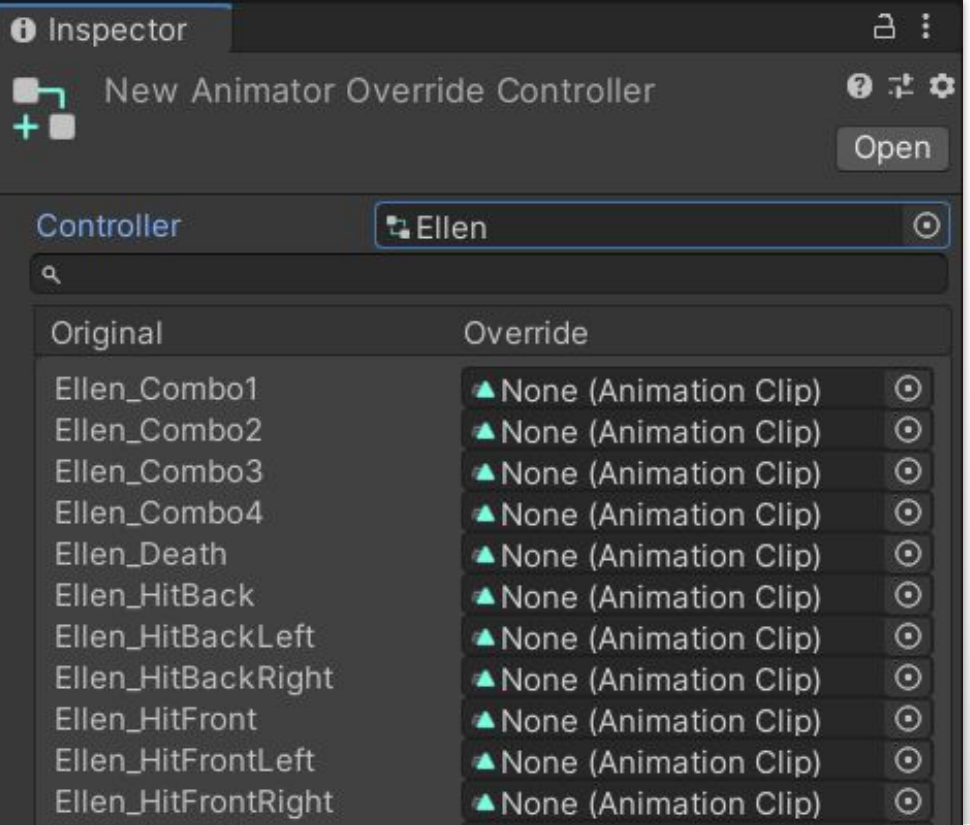

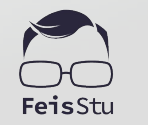

#### Finite-state machine

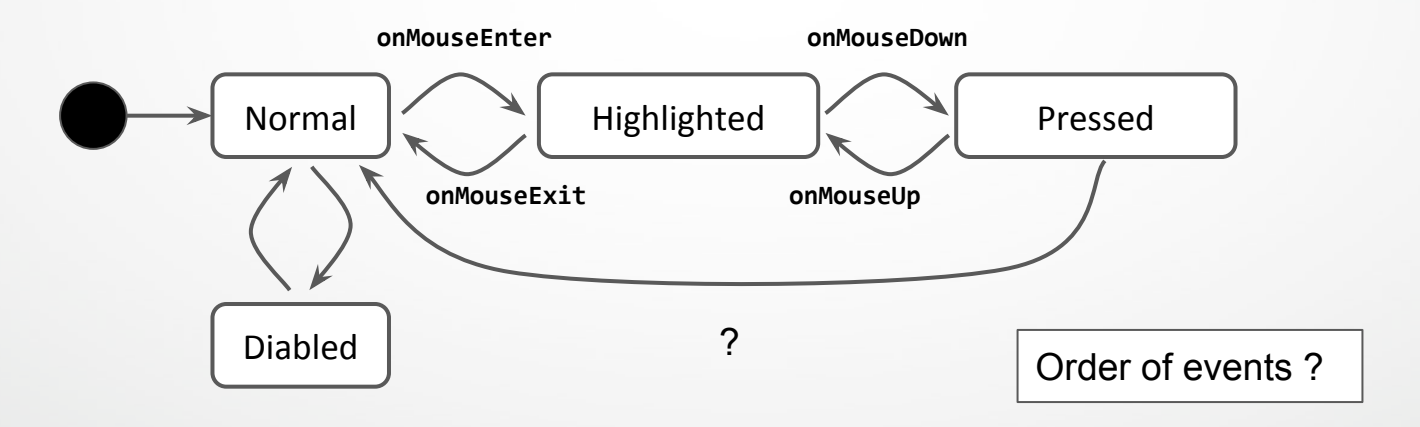

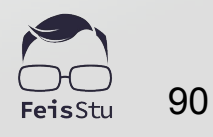

#### State as triggered event

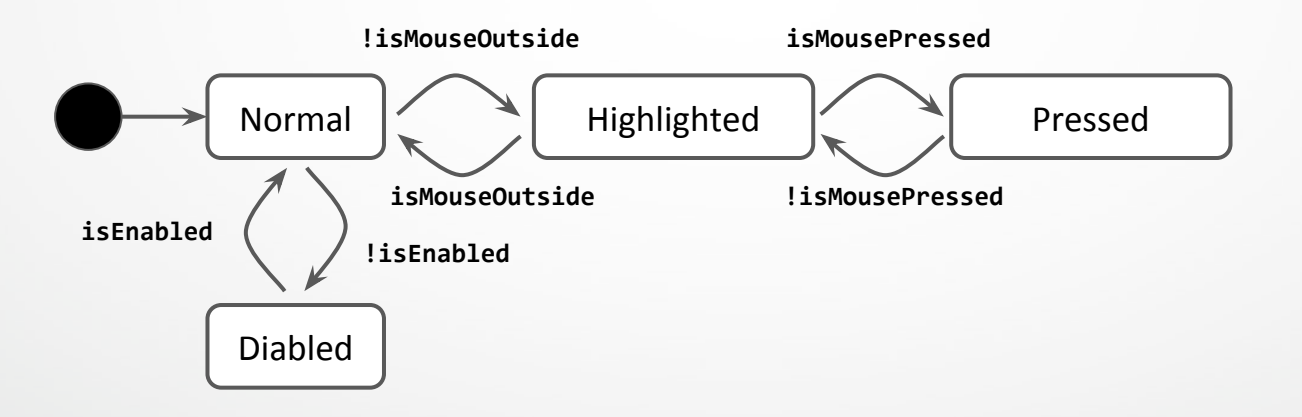

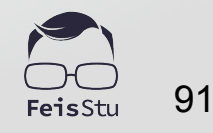

#### State as triggered event

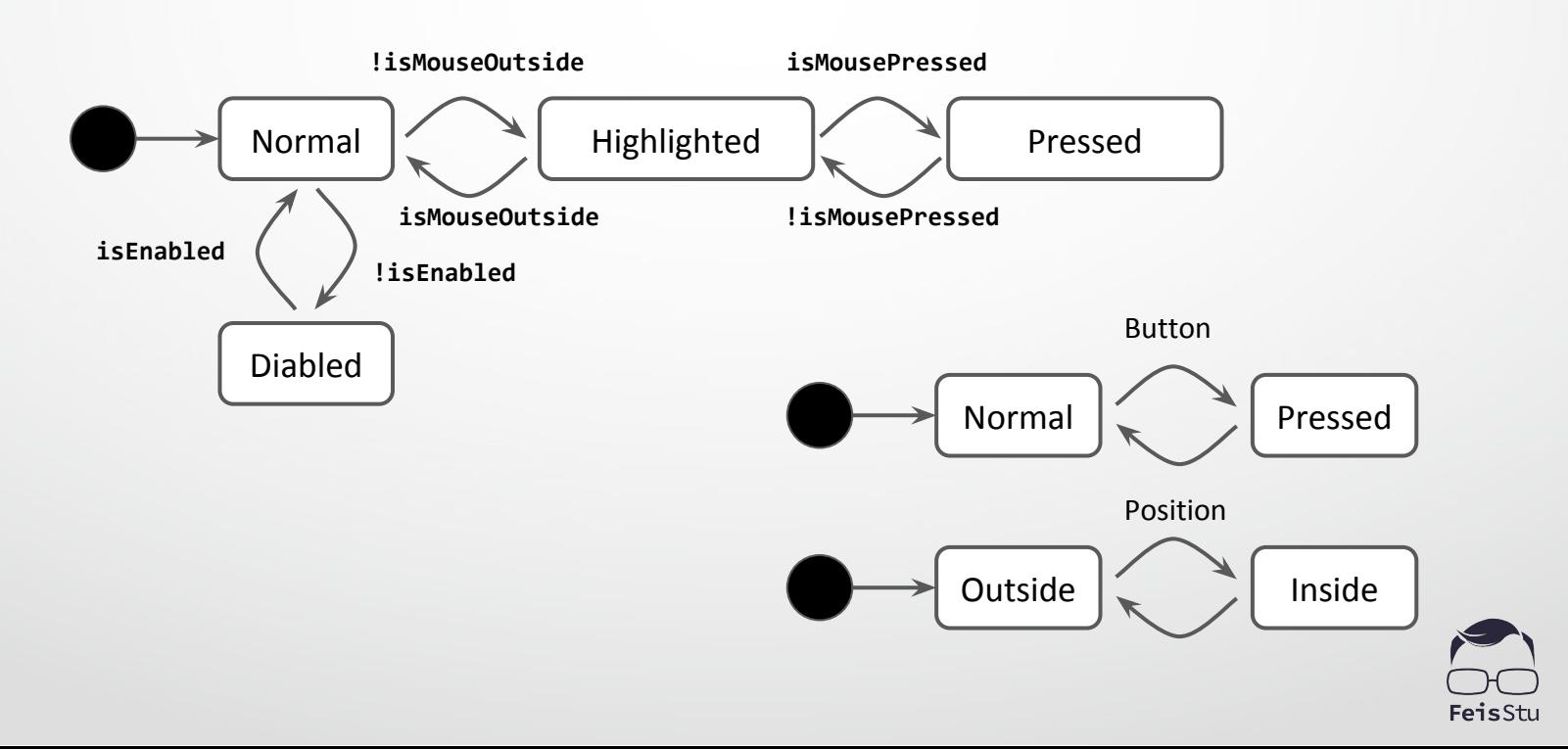

### Clicked ?

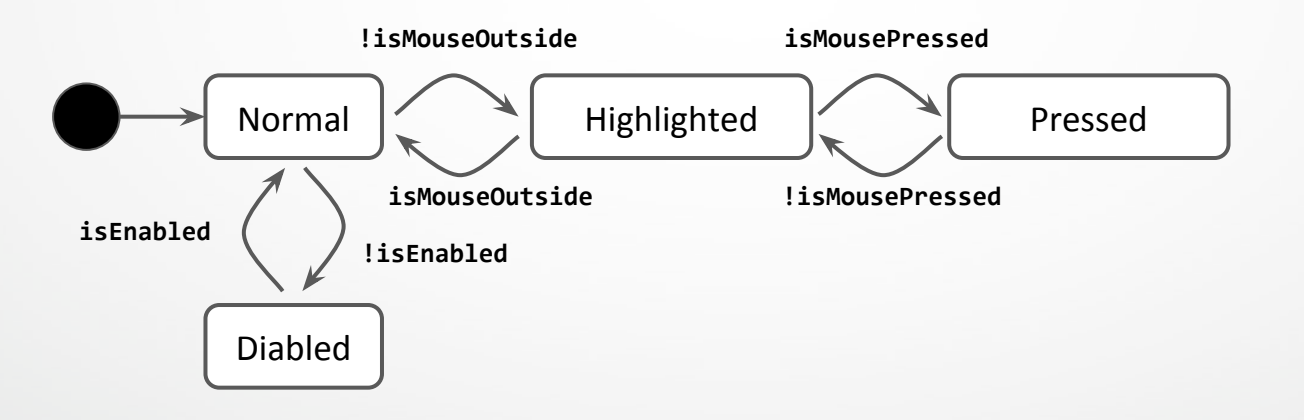

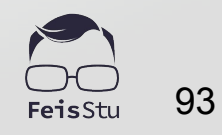

### Clicked ?

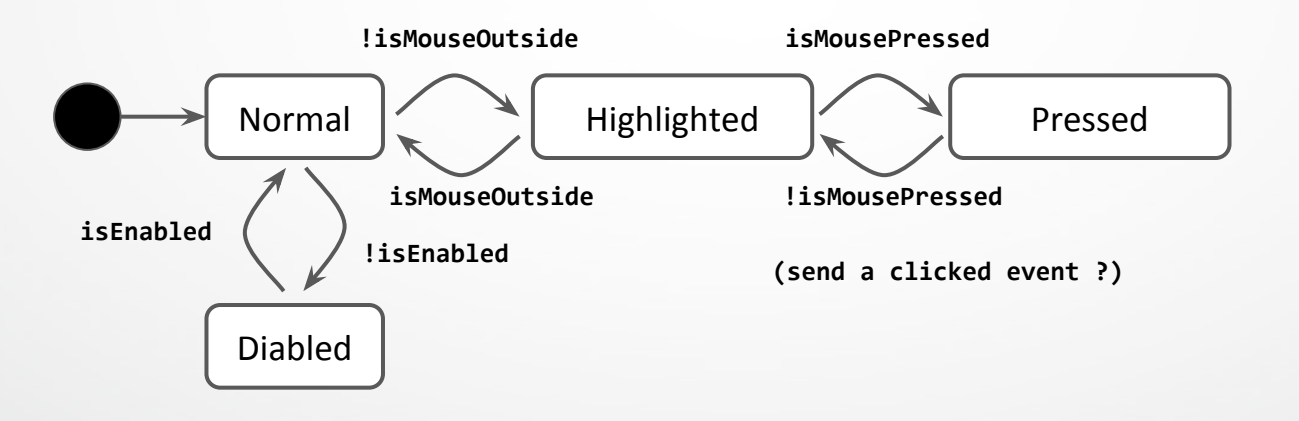

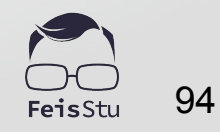

### Clicked ?

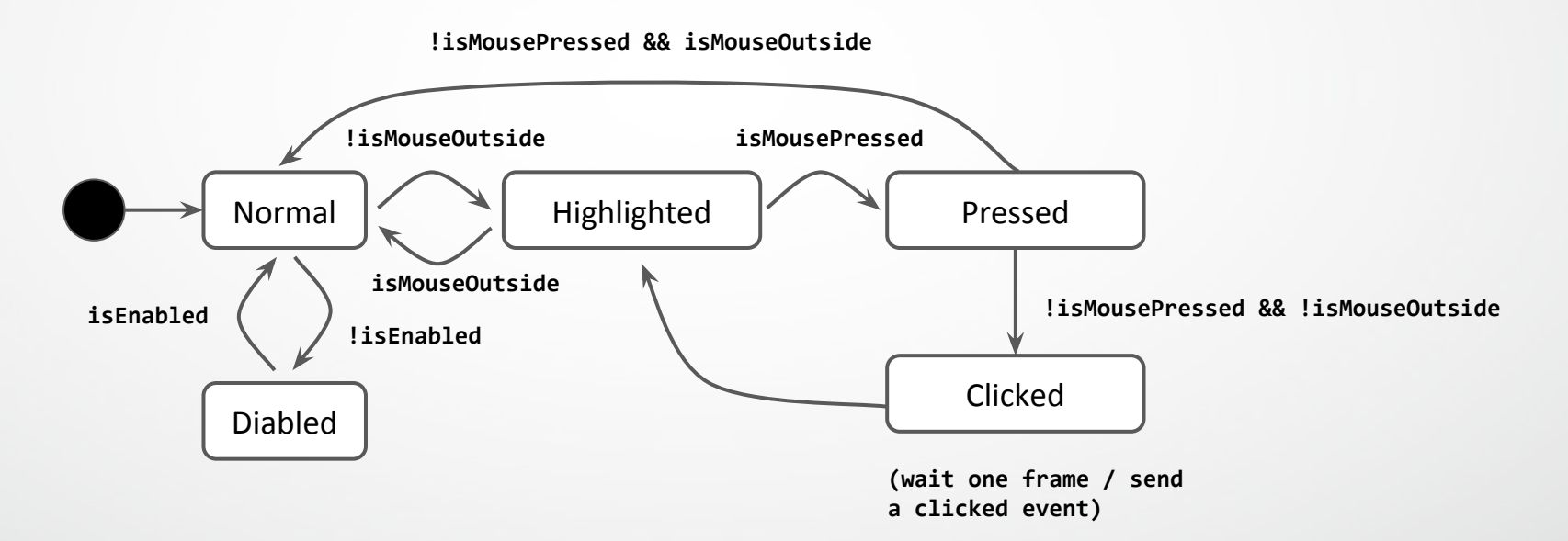

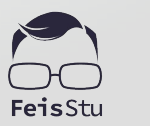

#### isEnabled = false ?

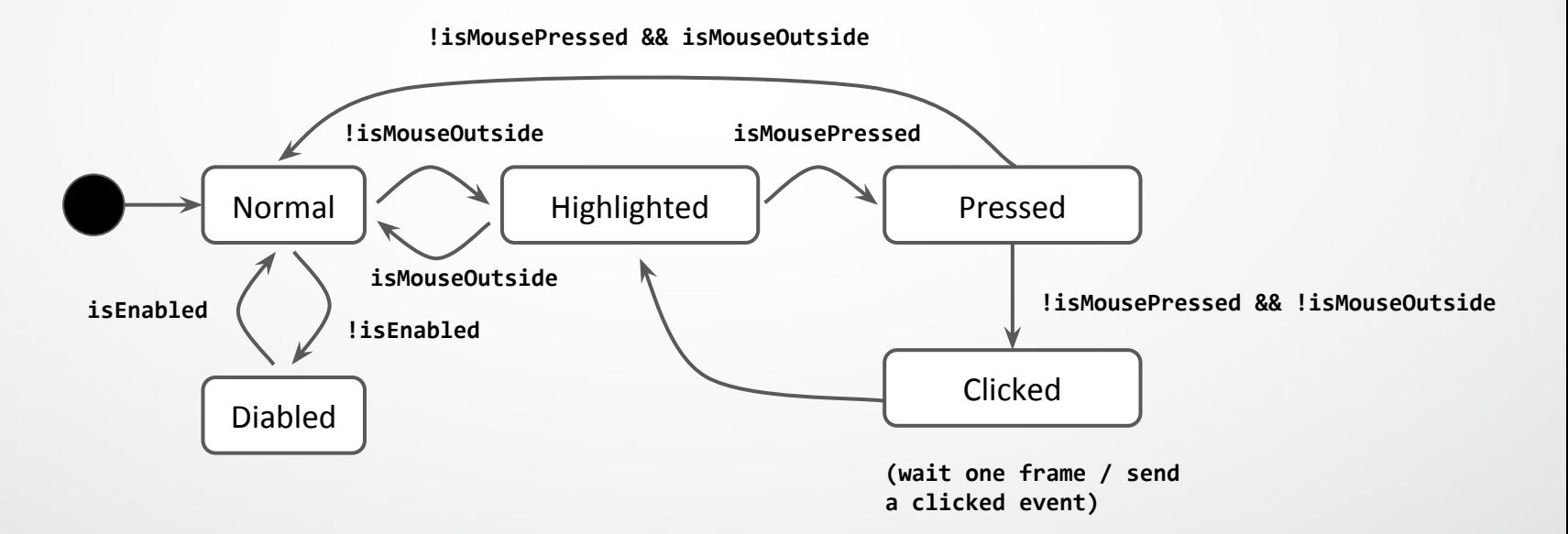

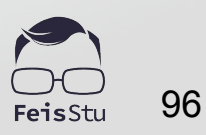

#### isEnabled = false ?

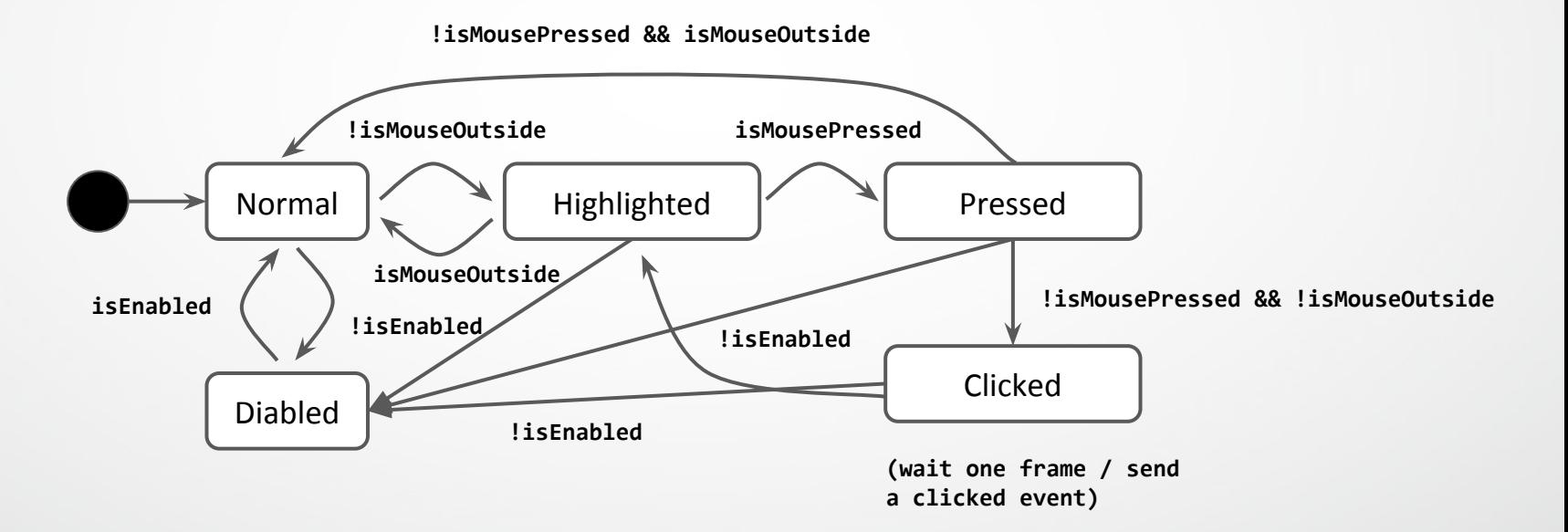

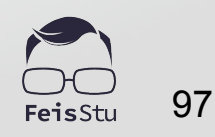

#### IsEnabled = false ?

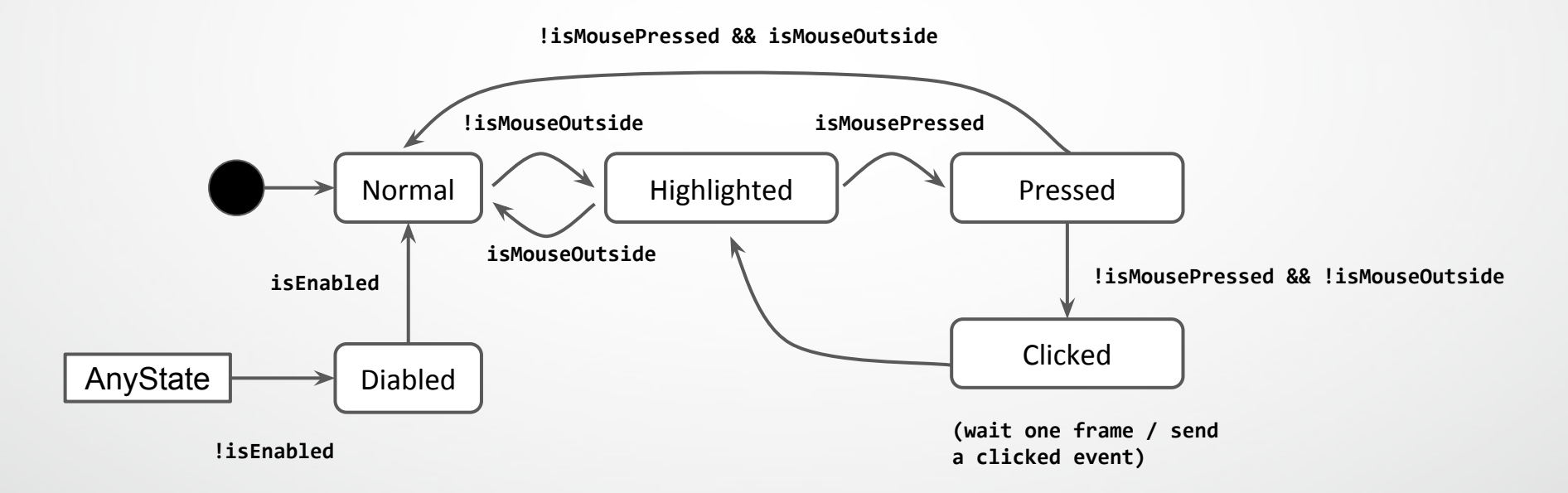

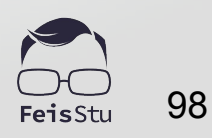

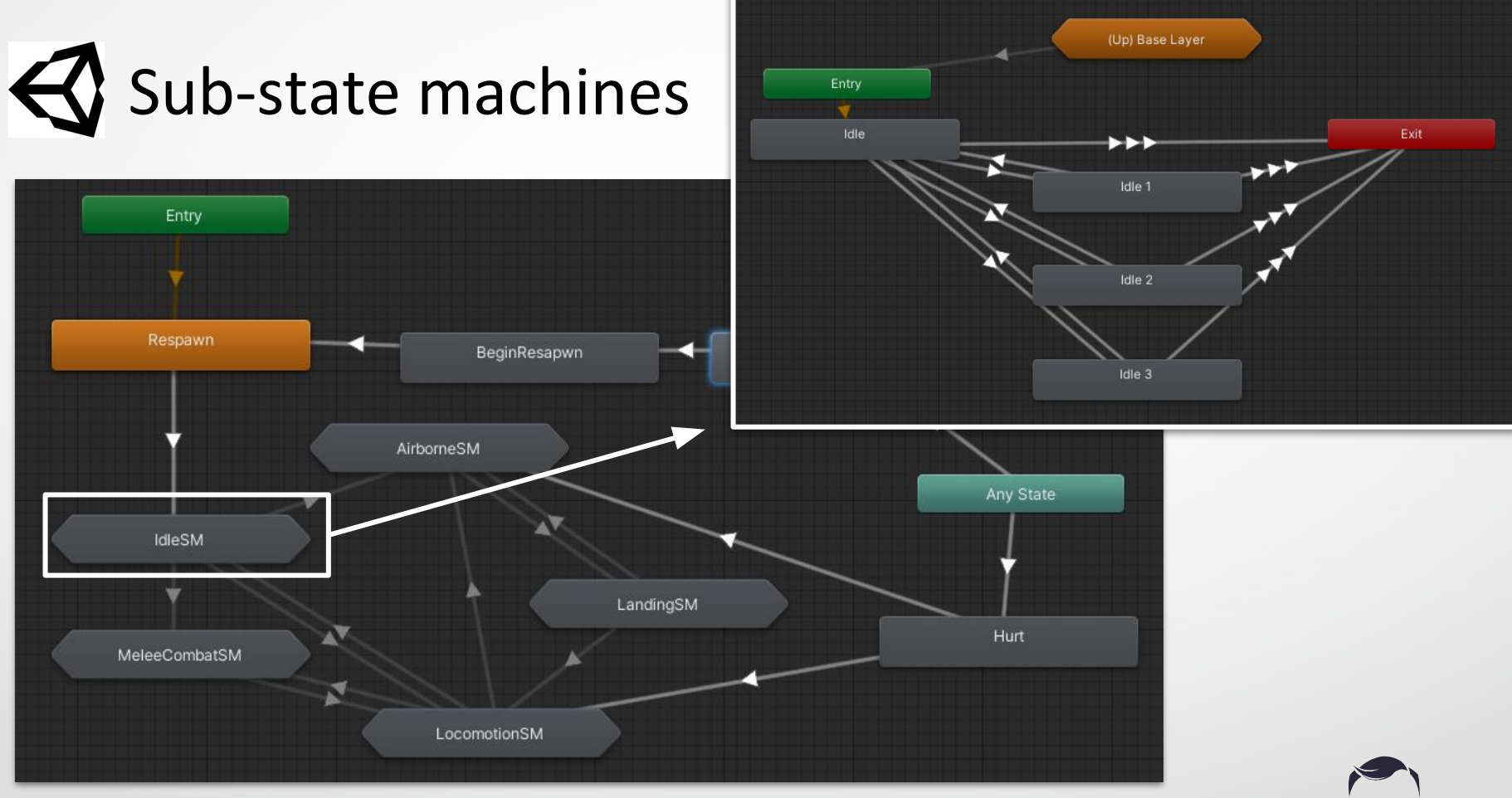

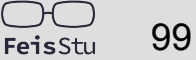

#### Hierarchical state machine

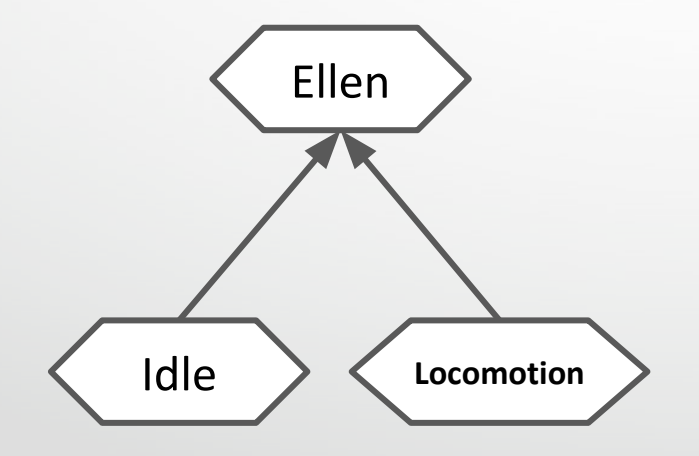

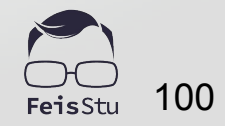

#### Pushdown automata

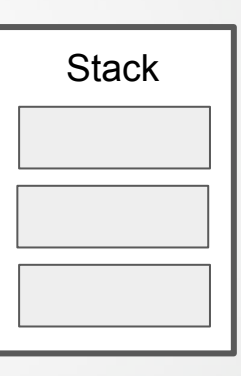

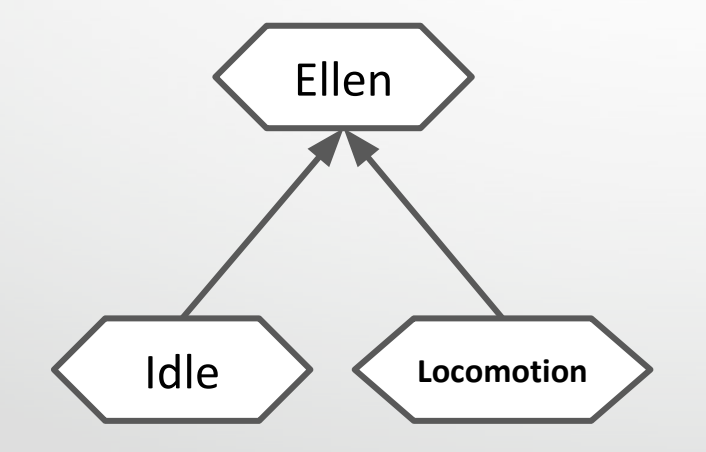

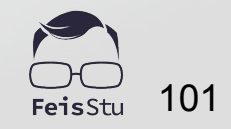

#### Concurrent state machines

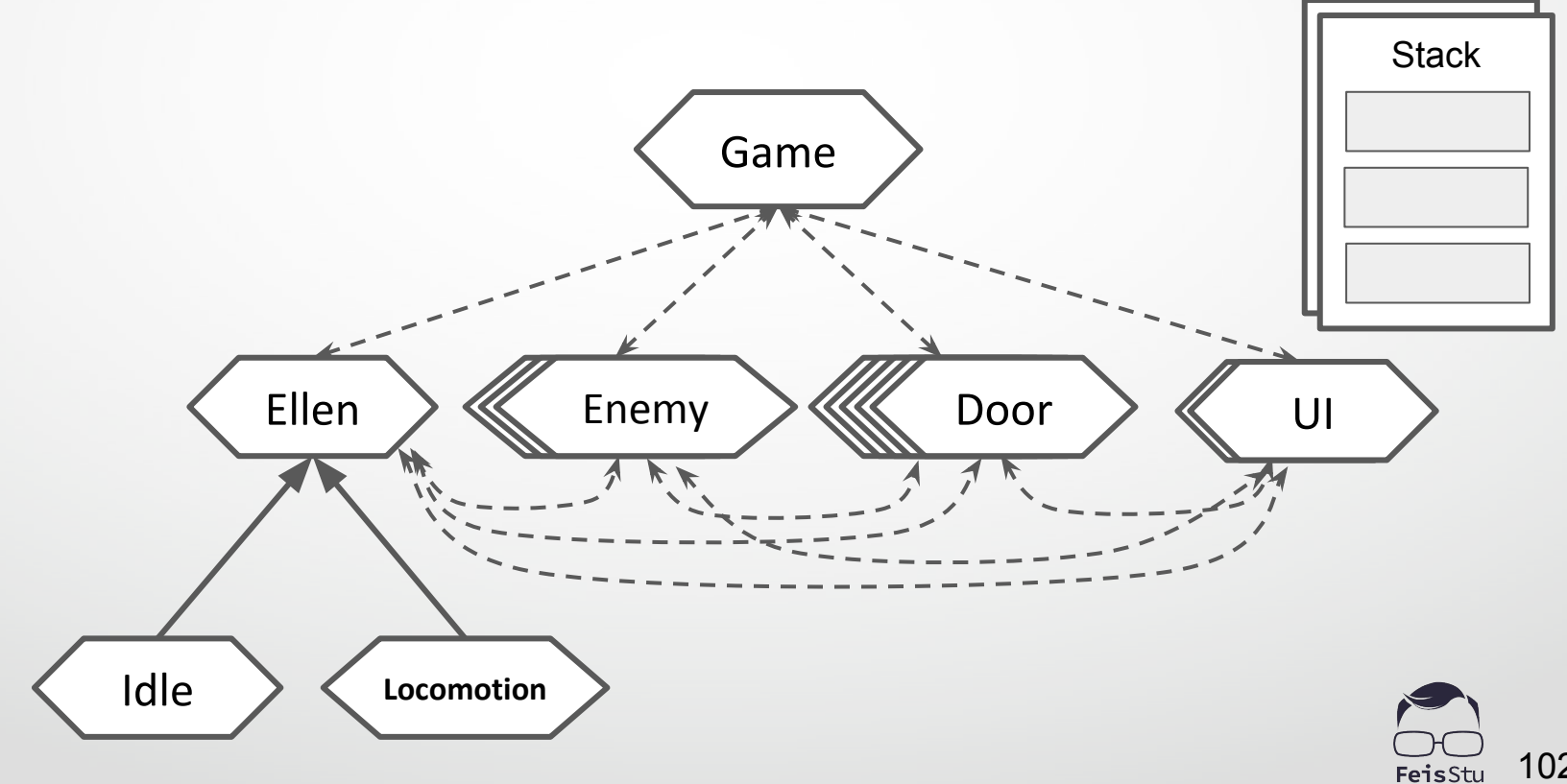

#### Game state tree / store

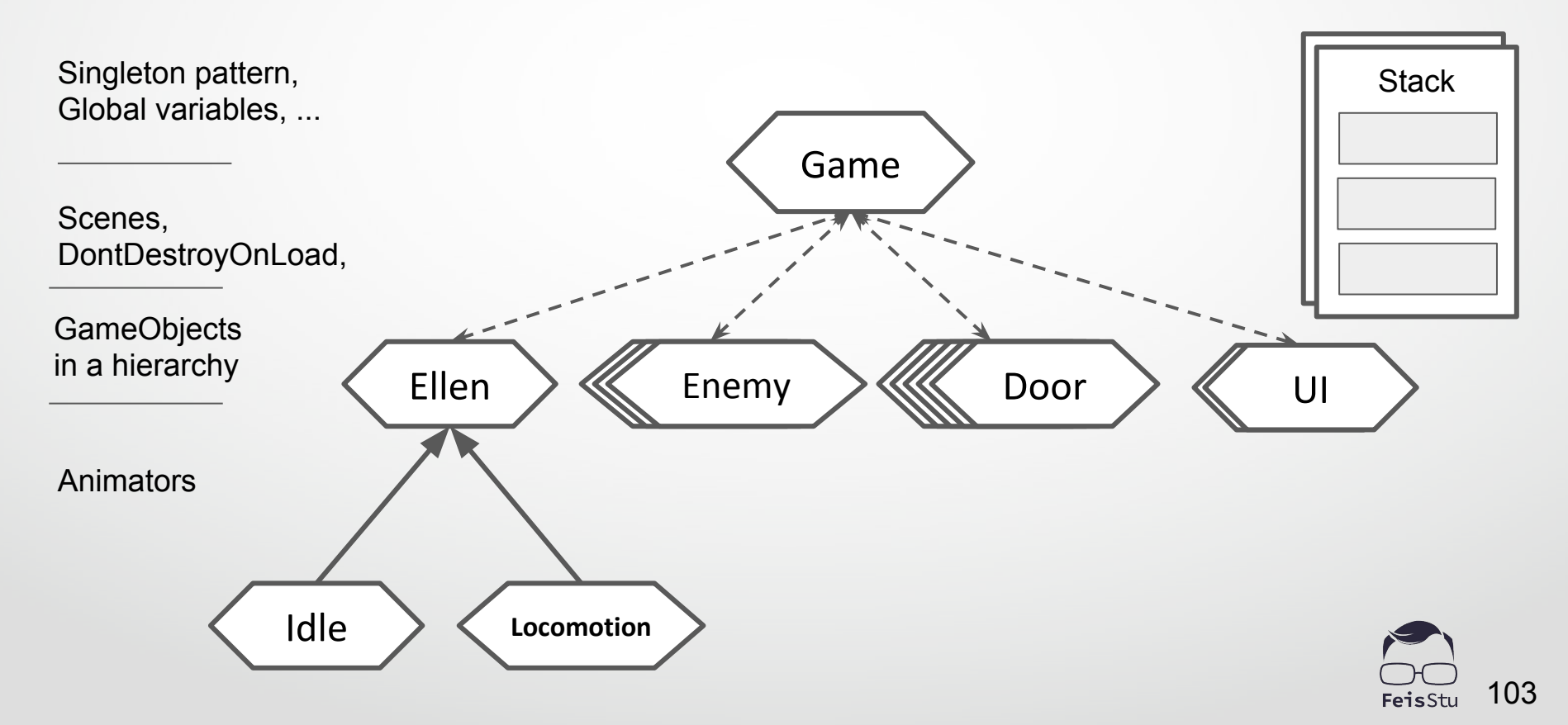

### Save / Load?

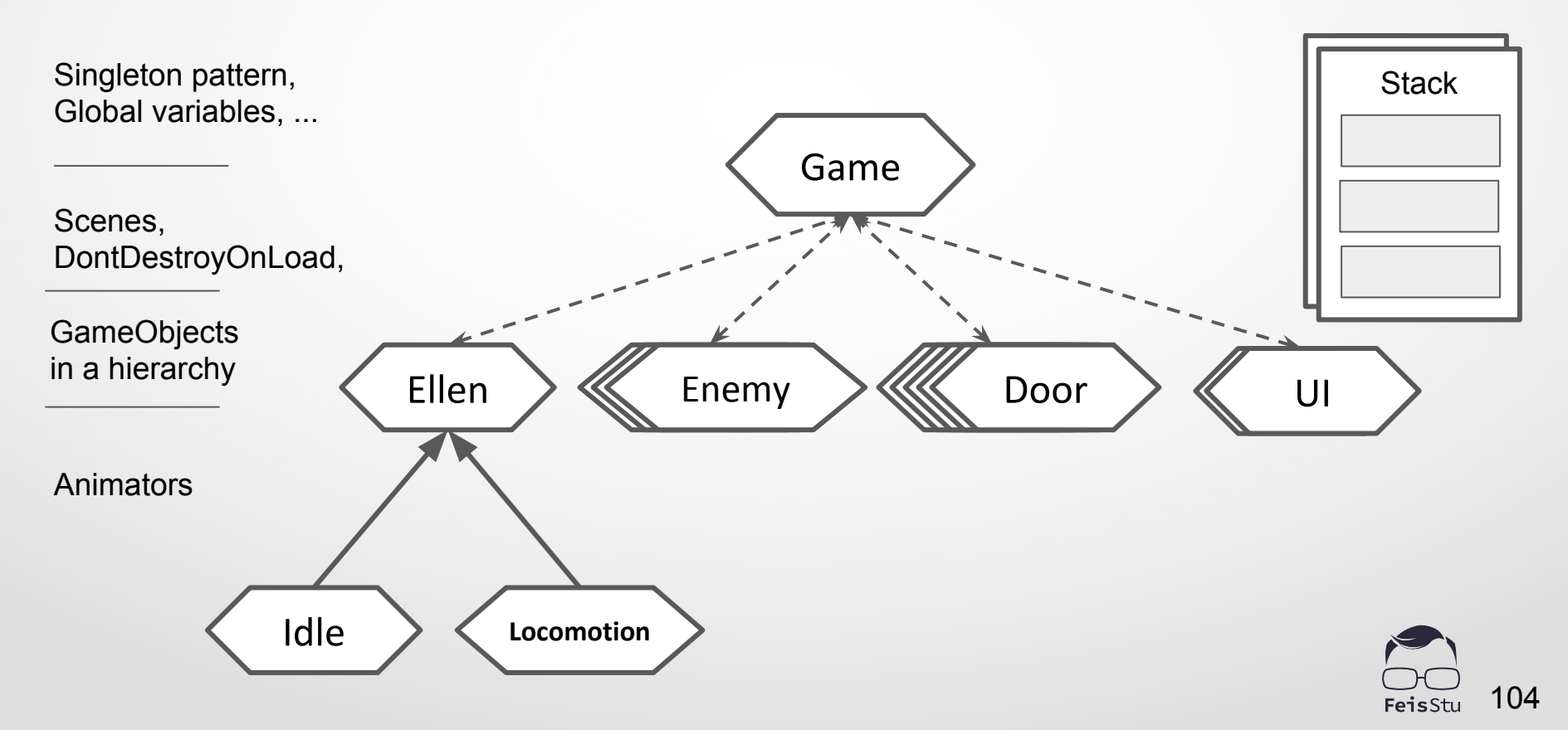

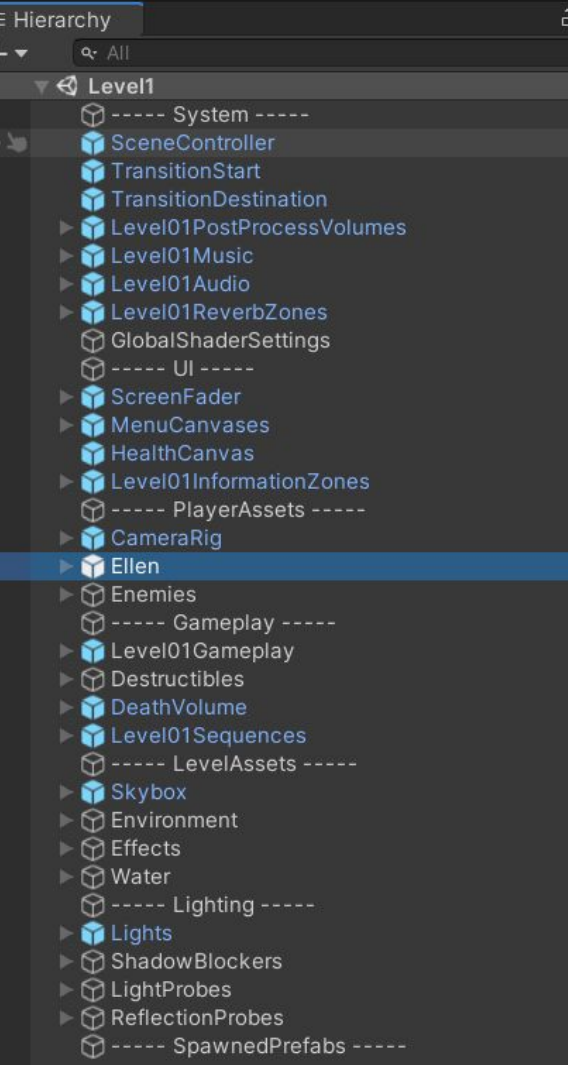

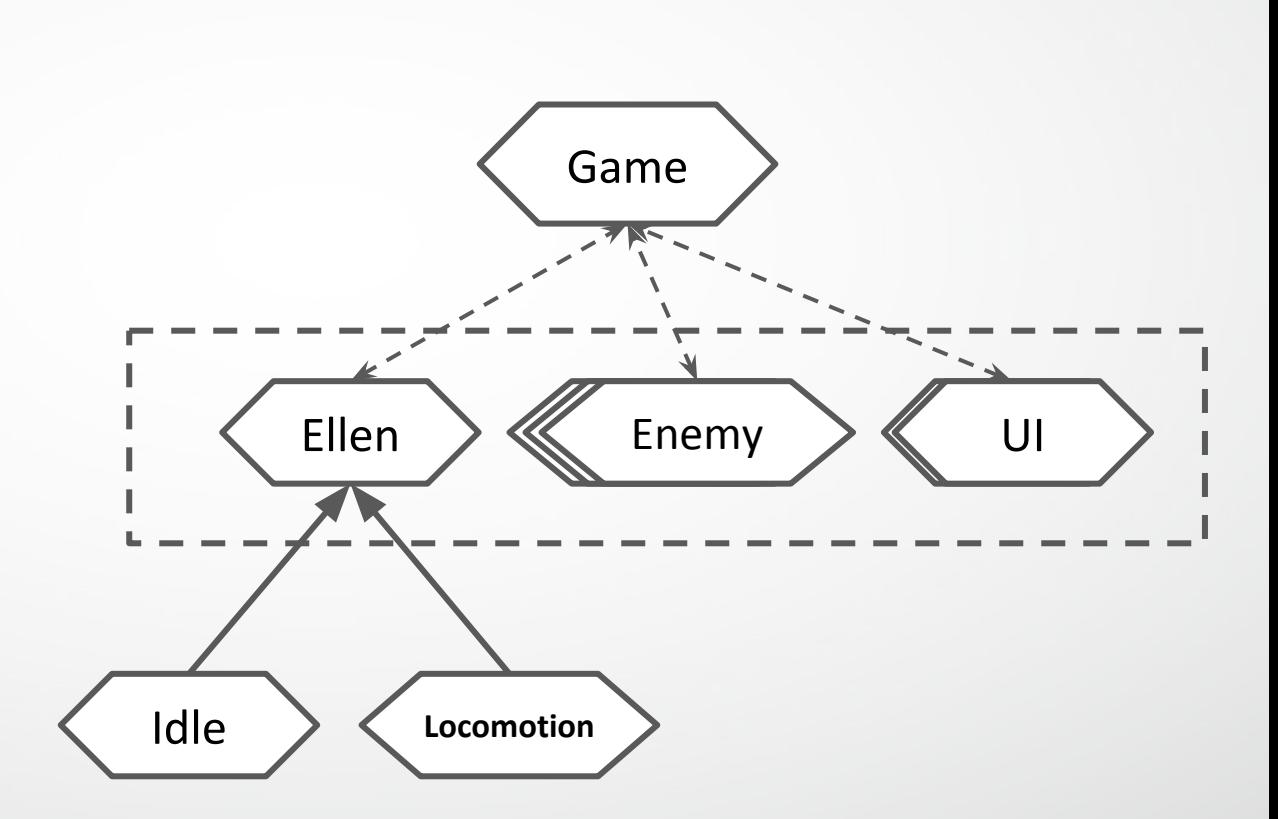

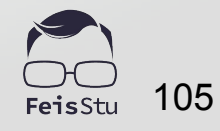

### How to "Pause" a game ?

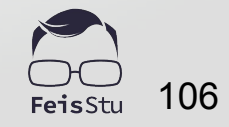

### MonoBehaviour.Update() / FixedUpdate()

- Hold the local state
	- enum State { Normal, Pressed, Highlighted, Disabled, Clicked };
		- with other data members
- Update the local state in Update() / FixedUpdate() or Coroutine with a hierarchical approach.
	- only read other objects' states if possible.
	- only receive / send "state events" if unavoidable
- Apply If-else chain, switch or state pattern

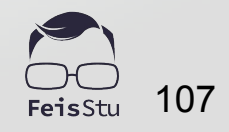

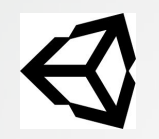

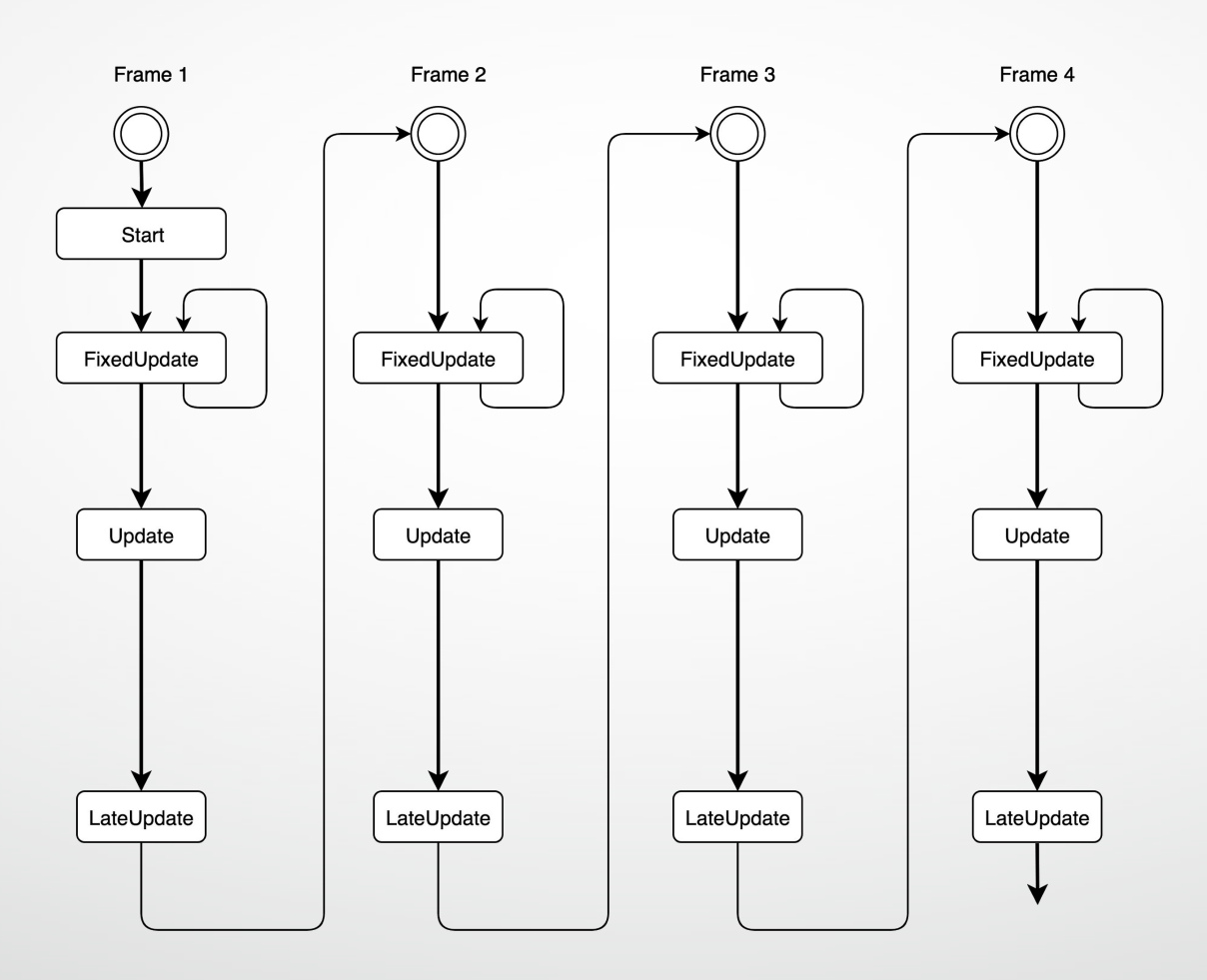

108FeisStu
## Script Execution Order settings

## **Script Execution Order**

回章,

Add scripts to the custom order and drag them to reorder.

Scripts in the custom order can execute before or after the default time and are executed from top to bottom. All other scripts execute at the default time in the order they are loaded.

(Changing the order of a script may modify the meta data for more than one script.)

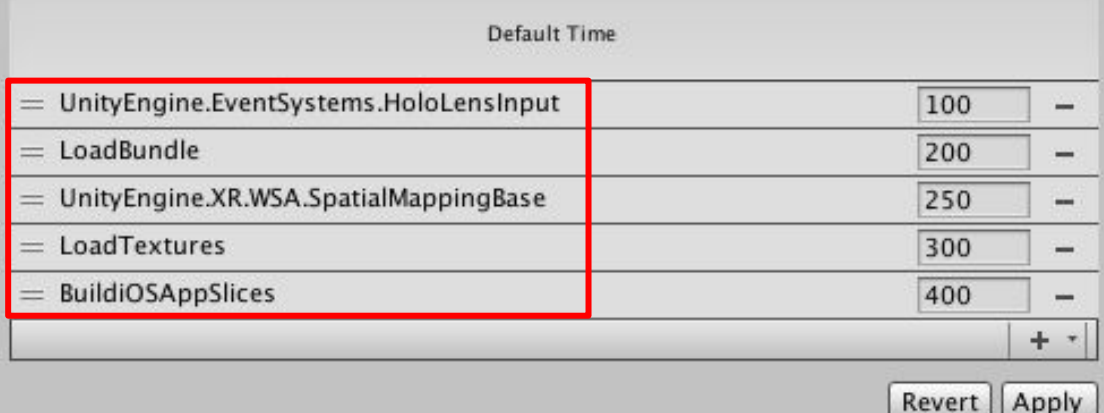

109